# Package 'circular'

April 27, 2022

<span id="page-0-0"></span>Title Circular Statistics

LazyLoad yes

LazyData yes

Version 0.4-95

Author Ulric Lund <ulund@calpoly.edu> [aut],

Claudio Agostinelli <claudio.agostinelli@unitn.it> [aut], Hiroyoshi Arai <h\_arai@aoni.waseda.jp> [ctb], Alessando Gagliardi <gagliardi@stud.unive.it> [ctb], Eduardo García-Portugués <edgarcia@est-econ.uc3m.es> [ctb, cre], Dimitri Giunchi <dimitri.giunchi@unipi.it> [ctb], Jean-Olivier Irisson <irisson@normalesup.org> [ctb], Matthew Pocernich <pocernic@ucar.edu> [ctb], Federico Rotolo [ctb]

Maintainer Eduardo García-Portugués <edgarcia@est-econ.uc3m.es>

Date 2022-04-26

**Depends** R  $(>= 3.0.0)$ , stats

Imports boot, mvtnorm

Description Circular Statistics, from ``Topics in circular Statistics'' (2001) S. Rao Jammalamadaka and A. SenGupta, World Scientific.

License GPL-2

NeedsCompilation yes

Encoding UTF-8

Repository CRAN

Date/Publication 2022-04-26 22:20:02 UTC

## R topics documented:

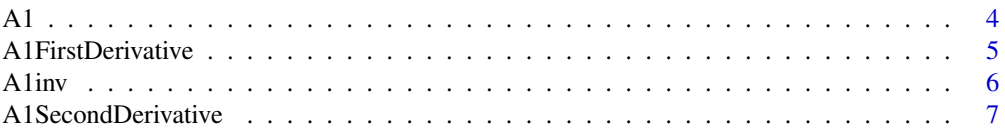

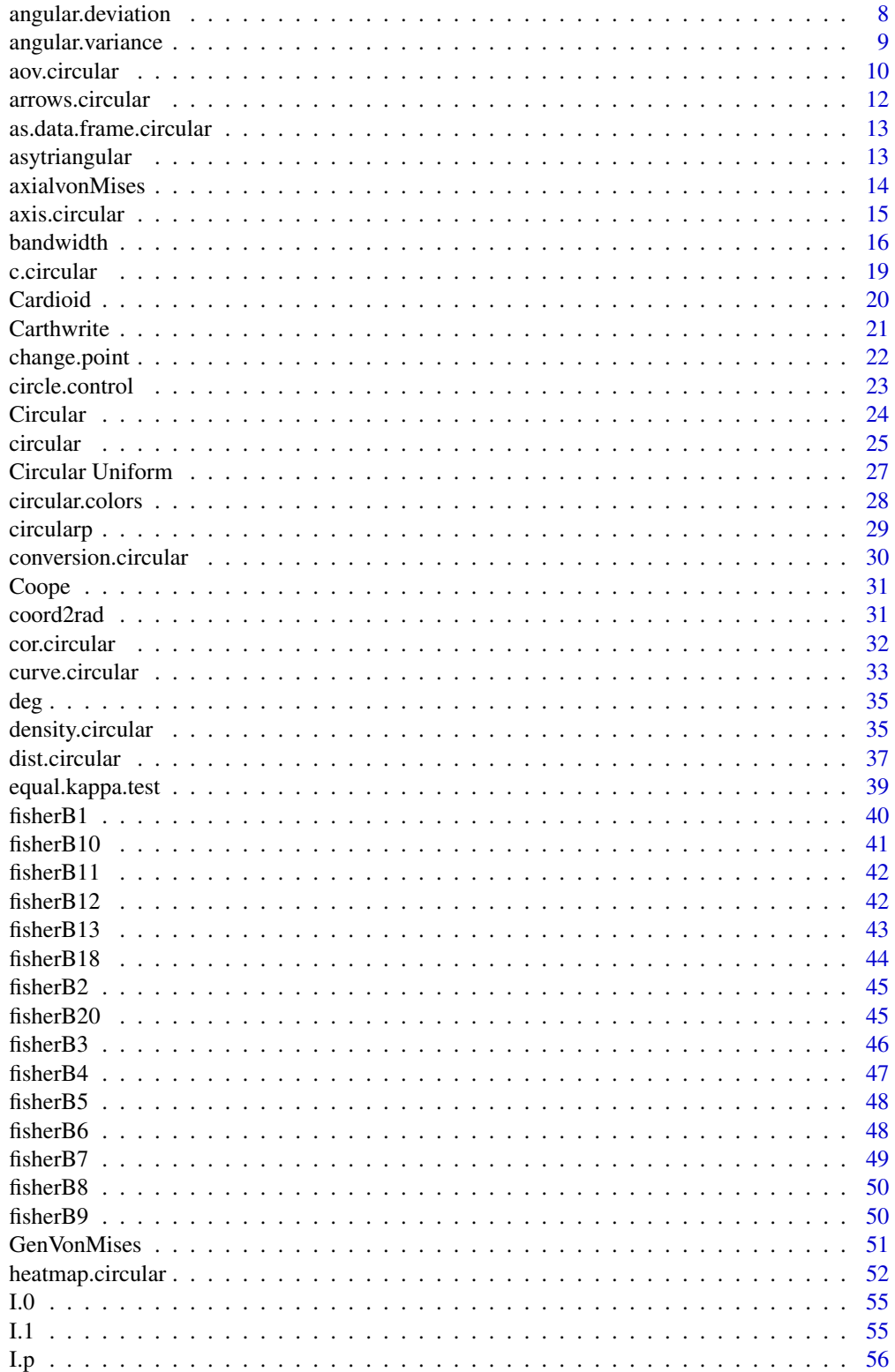

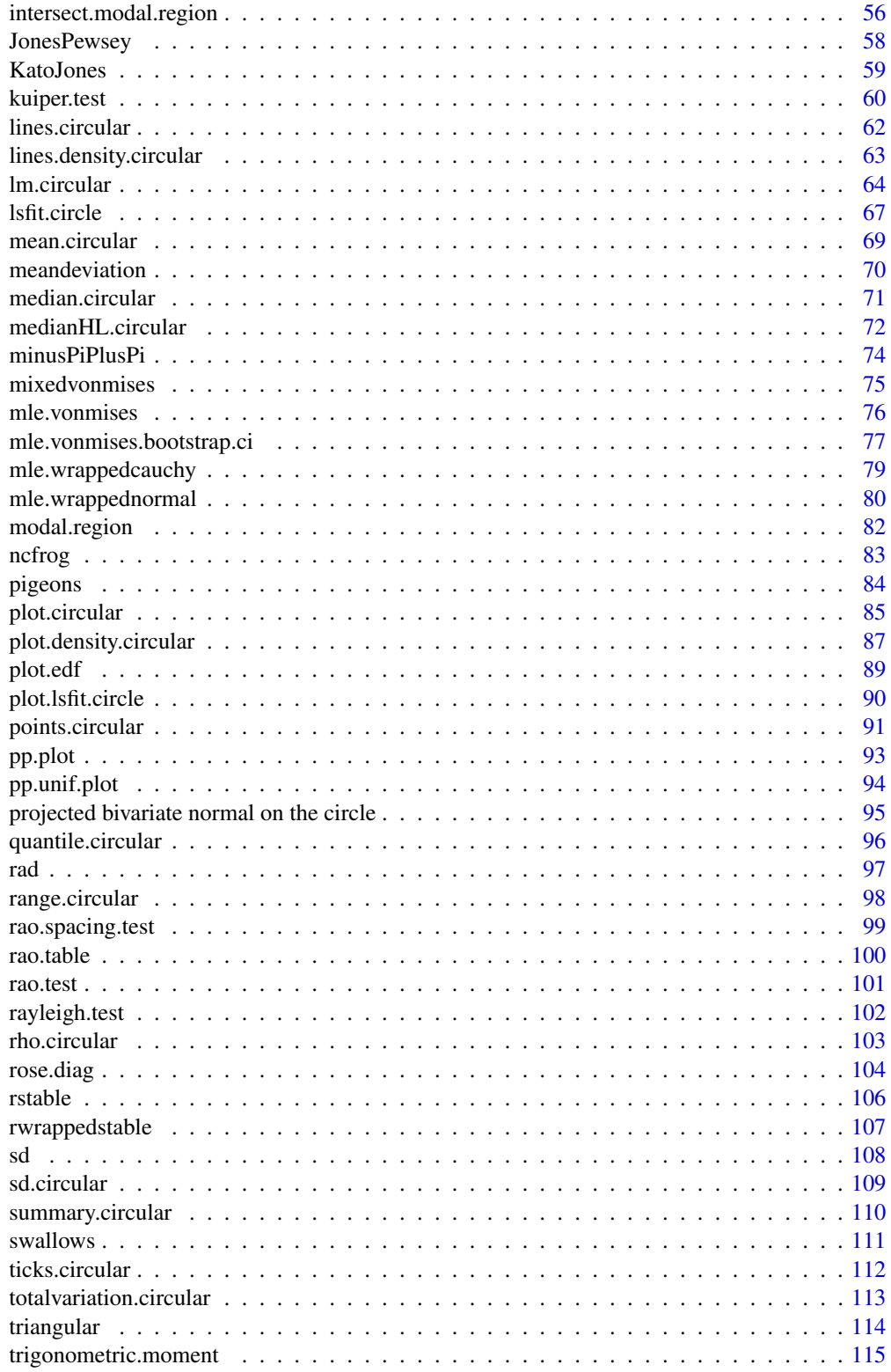

<span id="page-3-0"></span>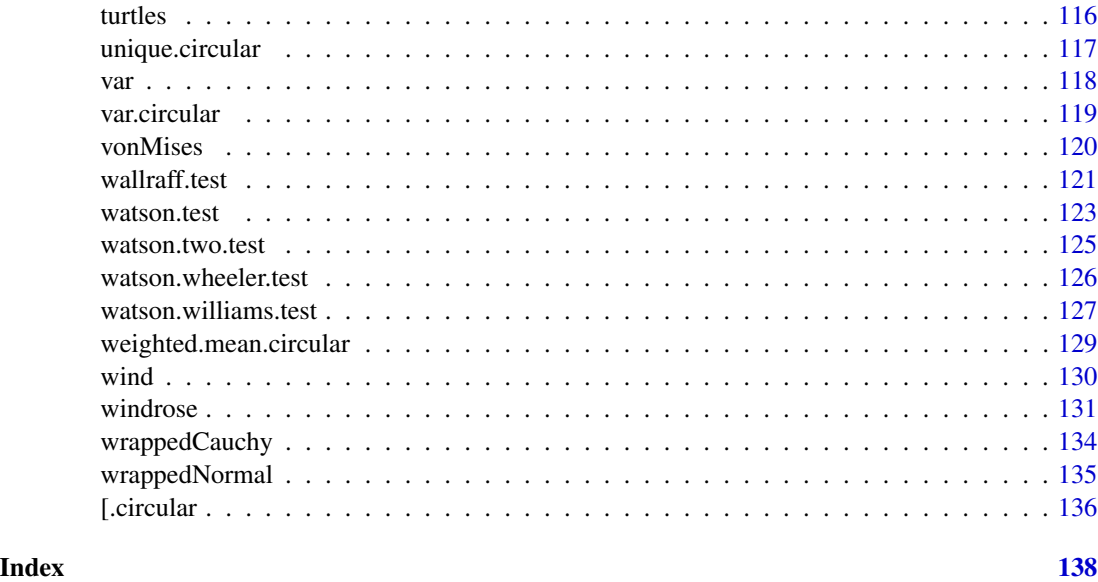

<span id="page-3-1"></span>

A1 *Ratio of First and Zeroth Order Bessel Functions*

### Description

Evaluates the first and zeroth order Bessel functions of the first kind at a specified non-negative real number, and returns the ratio.

### Usage

A1(kappa)

### Arguments

kappa non-negative numeric value at which to evaluate the Bessel functions.

### Details

The function uses [besselI](#page-0-0).

### Value

If I1(kappa) is the first order Bessel function and I0(kappa) is the zeroth order Bessel function, then A1(kappa) returns I1(kappa)/I0(kappa).

### Author(s)

Claudio Agostinelli

### <span id="page-4-0"></span>A 1 First Derivative 5

### See Also

[besselI](#page-0-0), [A1inv](#page-5-1).

<span id="page-4-1"></span>A1FirstDerivative *First derivative of the Ratio of First and Zeroth Order Bessel Functions.*

### Description

Evaluates the first derivative of the Ratio of First and Zeroth Order Bessel Functions

### Usage

```
A1FirstDerivative(kappa)
```
### Arguments

kappa non-negative numeric value at which to evaluate the first derivative of A1 function.

### Details

The formula (3.48) of Fisher (1993), pag. 52 is implemented. The function uses [A1](#page-3-1) and [besselI](#page-0-0).

#### Value

The value of the first derivative of A1 function in the point kappa.

### Author(s)

Claudio Agostinelli and Alessandro Gagliardi.

### References

N.I. Fisher (1993) Statistical Analysis of Circular Data, Cambridge University Press.

### See Also

[A1](#page-3-1), [besselI](#page-0-0), [A1inv](#page-5-1).

<span id="page-5-1"></span><span id="page-5-0"></span>

Inverse function of the ratio of the first and zeroth order Bessel functions of the first kind. This function is used to compute the maximum likelihood estimate of the concentration parameter of a von Mises distribution.

#### Usage

A1inv(x)

#### Arguments

x numeric value in the interval between 0 and 1.

#### Details

 $A1inv(0) = 0$  and  $A1inv(1) = Inf$ . This function is useful in estimating the concentration parameter of data from a von Mises distribution. Our function use the results in Best and Fisher (1981). Tables use tabulated values by Gumbel, Greenwood and Durand (1953).

#### Value

Returns the value k, such that  $\text{Alinv}(x) = k$ , i.e.  $\text{Al}(k) = x$ .

### Author(s)

Claudio Agostinelli

#### References

BEST, D.J. and FISHER, N.I. 1981. The bias of the maximum likelihood estimators for the von Mises-Fisher concentration parameters. Communications in Statistics, 10, 493-502.

GUMBEL, E.J., GREENWOOD, J.A. AND DURAND, D. 1953. The circular normal distribution: theory and tables. J. Amer. Statis. Assoc., 48, 131-152.

### See Also

[mle.vonmises](#page-75-1), [A1](#page-3-1), [besselI](#page-0-0).

### <span id="page-6-0"></span>A1SecondDerivative 7

### Examples

```
#Generate data from a von Mises distribution
data <- rvonmises(n=50, mu=circular(pi), kappa=4)
#Estimate the concentration parameter
s < -sum(sin(data))c <- sum(cos(data))
mean.dir <- atan2(s, c)
kappa <- A1inv(mean(cos(data - mean.dir)))
```
A1SecondDerivative *Second derivative of the Ratio of First and Zeroth Order Bessel Functions.*

#### Description

Evaluates the second derivative of the second derivative of the Ratio of First and Zeroth Order Bessel Functions.

### Usage

```
A1SecondDerivative(kappa)
```
### Arguments

kappa non-negative numeric value at which to evaluate the second derivative of A1 function.

#### Details

Formula (3.49) of Fisher (1993), pag. 52 is implemented. The function uses [A1](#page-3-1), [A1FirstDerivative](#page-4-1) and [besselI](#page-0-0).

### Value

The value of the second derivative of A1 function in the point kappa.

#### Author(s)

Claudio Agostinelli and Alessandro Gagliardi.

### References

N.I. Fisher (1993) Statistical Analysis of Circular Data, Cambridge University Press.

#### See Also

[A1](#page-3-1), [A1FirstDerivative](#page-4-1), [besselI](#page-0-0), [A1inv](#page-5-1).

<span id="page-7-1"></span><span id="page-7-0"></span>Returns the square root of twice one minus the mean resultant length divided by the sample size of a vector of circular data.

#### Usage

angular.deviation(x, na.rm = FALSE)

### Arguments

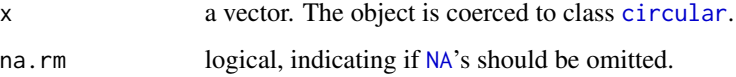

#### Value

Returns the square root of twice one minus the mean resultant length divided by the sample size.

#### Author(s)

Claudio Agostinelli

#### References

Batschelet, E. (1981) Circular Statistics in Biology. Academic Press, London.

Jammalamadaka, S. Rao and SenGupta, A. (2001). Topics in Circular Statistics, Section 1.3, World Scientific Press, Singapore.

Zar, J.H. (2010) Biostatistical Analysis. Fifth edition. Pearson Educational International.

#### See Also

[sd.circular](#page-108-1), [angular.variance](#page-8-1), [mean.circular](#page-68-1), [rho.circular](#page-102-1) and [summary.circular](#page-109-1).

```
x <- rvonmises(n=100, mu=circular(0), kappa=1)
angular.deviation(x)
```
<span id="page-8-1"></span><span id="page-8-0"></span>angular.variance *A measure of variance for Circular Data*

### Description

Returns twice one minus the mean resultant length divided by the sample size of a vector of circular data.

#### Usage

angular.variance(x, na.rm = FALSE)

### Arguments

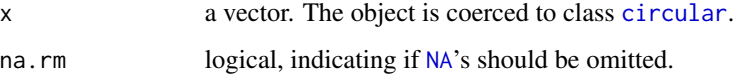

### Value

Returns twice one minus the mean resultant length divided by the sample size.

#### Author(s)

Claudio Agostinelli

#### References

Batschelet, E. (1981) Circular Statistics in Biology. Academic Press, London.

Jammalamadaka, S. Rao and SenGupta, A. (2001). Topics in Circular Statistics, Section 1.3, World Scientific Press, Singapore.

Zar, J.H. (2010) Biostatistical Analysis. Fifth edition. Pearson Educational International.

#### See Also

[var.circular](#page-118-1), [angular.deviation](#page-7-1), [mean.circular](#page-68-1), [rho.circular](#page-102-1) and [summary.circular](#page-109-1).

```
x <- rvonmises(n=100, mu=circular(0), kappa=1)
angular.variance(x)
```
<span id="page-9-0"></span>

One Critrion Analysis of Variance for circular data

#### Usage

```
aov.circular(x, group, kappa = NULL,
   method = c("F.test", "LRT"), F.mod = TRUE, control.circular=list())
## S3 method for class 'aov.circular'
print(x, digits = max(3, getOption("digits") - 3), ...)
```
### Arguments

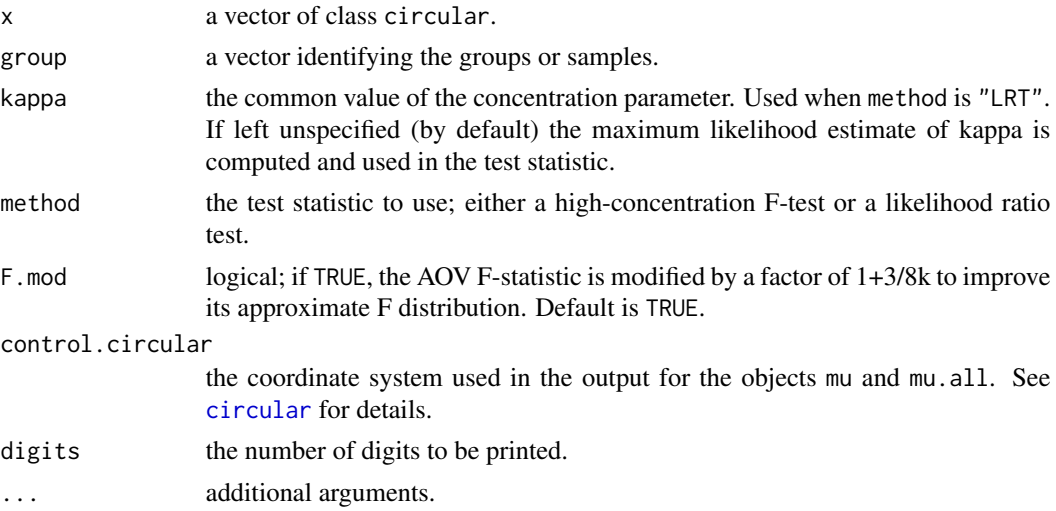

#### Details

The samples are assumed to have been drawn from von Mises populations with equal concentration parameter, kappa. The null hypothesis being tested is that all populations also have the same mean direction.

If method is "F.test" a high concentration F-test makes use of a decomposition of total sample variation into between groups and within groups variation, analogous to the one-way classification analysis of variance for linear data. Stephens (1972) presented an improved modification to the F-test derived from this decomposition. This is implemented when F.mod is TRUE.

A likelihood ratio test is performed when method is "LRT". This function uses the test statistic presented by Cordeiro, Paula, and Botter (1994) which has an approximate chi-squared distribution. If the common concentration parameter is known, it can be specified and used in the computation of the test statistic. Otherwise, the maximum likelihood estimate of the common concentration parameter is used.

#### aov.circular 11

#### Value

An object of class aov.circular with the following components:

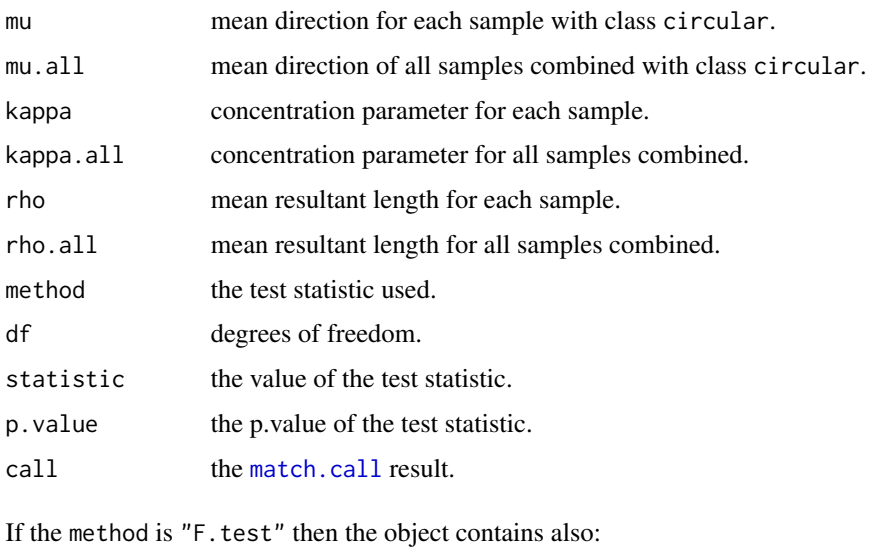

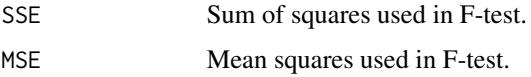

### Author(s)

Claudio Agostinelli and Ulric Lund

#### References

Cordeiro, G., Paula, G. and Botter, D. (1994). Improved likelihood ratio tests for dispersion models. International Statistical Review, 62, 257-274.

Jammalamadaka, S. Rao and SenGupta, A. (2001). Topics in Circular Statistics, Section 5.3, World Scientific Press, Singapore.

Mardia, K. and Jupp, P. (1999). Directional Statistics, Section 7.4, John Wiley and Sons, England.

Stephens, M. (1972). Multi-sample tests for the von Mises distribution. Technical Report 190, Department of Statistics, Stanford University.

```
x <- c(rvonmises(50, circular(0), 1), rvonmises(100, circular(pi/3), 10))
group <- c(rep(0, 50), rep(1, 100))
aov.circular(x, group)
aov.circular(x, group, method="LRT")
```
<span id="page-11-0"></span>

Draw arrows in a circular plot.

#### Usage

```
arrows.circular(x, y = NULL, x0 = 0, y0 = 0, na.rm = FALSE,shrink = 1, plot.info = NULL, zero = NULL, rotation = NULL, \dots)
```
### Arguments

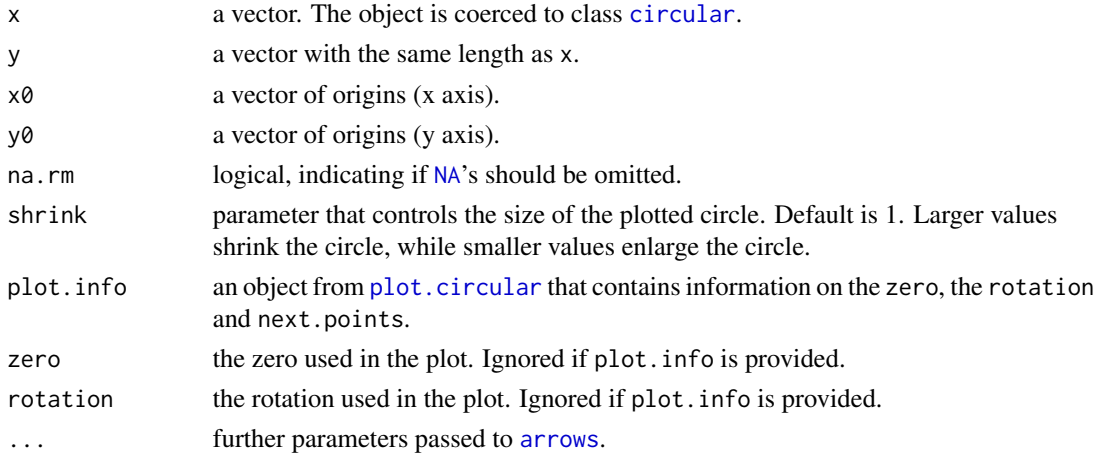

#### Note

The function call [arrows](#page-0-0) and it is not a method of [arrows](#page-0-0).

### Author(s)

Claudio Agostinelli

#### See Also

[arrows](#page-0-0)

```
plot(rvonmises(10, circular(0), kappa=1))
arrows.circular(rvonmises(10, circular(0), kappa=1))
arrows.circular(rvonmises(10, circular(0), kappa=1), y=runif(10), col=2)
arrows.circular(rvonmises(10, circular(0), kappa=1), y=runif(10),
 x0=runif(10, -1, 1), y0=runif(10, -1, 1), col=3)
```
<span id="page-12-0"></span>as.data.frame.circular

*as.data.frame.circular*

### Description

This function is a method of [as.data.frame](#page-0-0) for a circular object.

### Usage

```
## S3 method for class 'circular'
as.data.frame(x, row.names = NULL, optional = FALSE, ...)
```
### Arguments

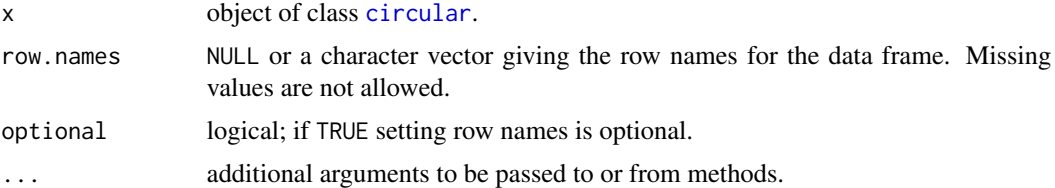

### Author(s)

Claudio Agostinelli

asytriangular *Asymmetric Triangular Density Function*

### Description

Density the Asymmetric Triangular circular distribution.

### Usage

```
dasytriangular(x, rho)
```
### Arguments

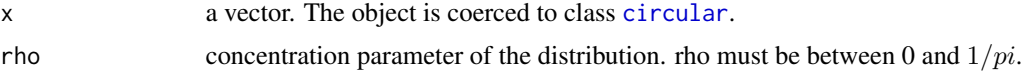

### Value

dasytriangular gives the density.

### <span id="page-13-0"></span>Author(s)

Claudio Agostinelli

#### References

Mardia (1972) Statistics for Directional Data, Wiley. Pag. 52

### Examples

```
ff <- function(x) dasytriangular(x, rho=0.3)
curve.circular(ff, shrink=1.2, join=TRUE)
```
axialvonMises *Axial von Mises Density Function*

### Description

Density for the axial von Mises circular distribution.

#### Usage

```
daxialvonmises(x, mu, kappa, l = 2)
```
### Arguments

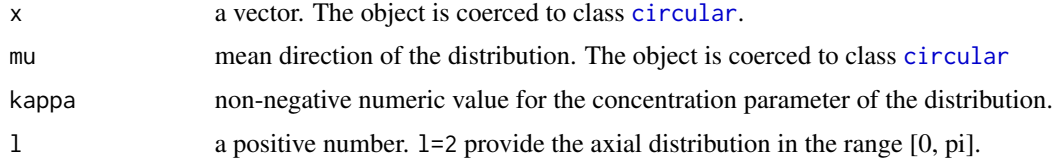

### Value

daxialvonmises gives the density.

#### Author(s)

Claudio Agostinelli

### References

Jammalamadaka, S. Rao and SenGupta, A. (2001). Topics in Circular Statistics, Section 2.2.4, World Scientific Press, Singapore.

<span id="page-14-0"></span>

Add axis to a plot of circular data points on the current graphics device.

### Usage

```
axis.circular(at=NULL, labels=NULL, units = NULL, template=NULL,
         modulo=NULL, zero=NULL, rotation=NULL, tick=TRUE, lty, lwd,
         cex, col, font, tcl=0.025, tcl.text=0.125, digits=2)
```
### Arguments

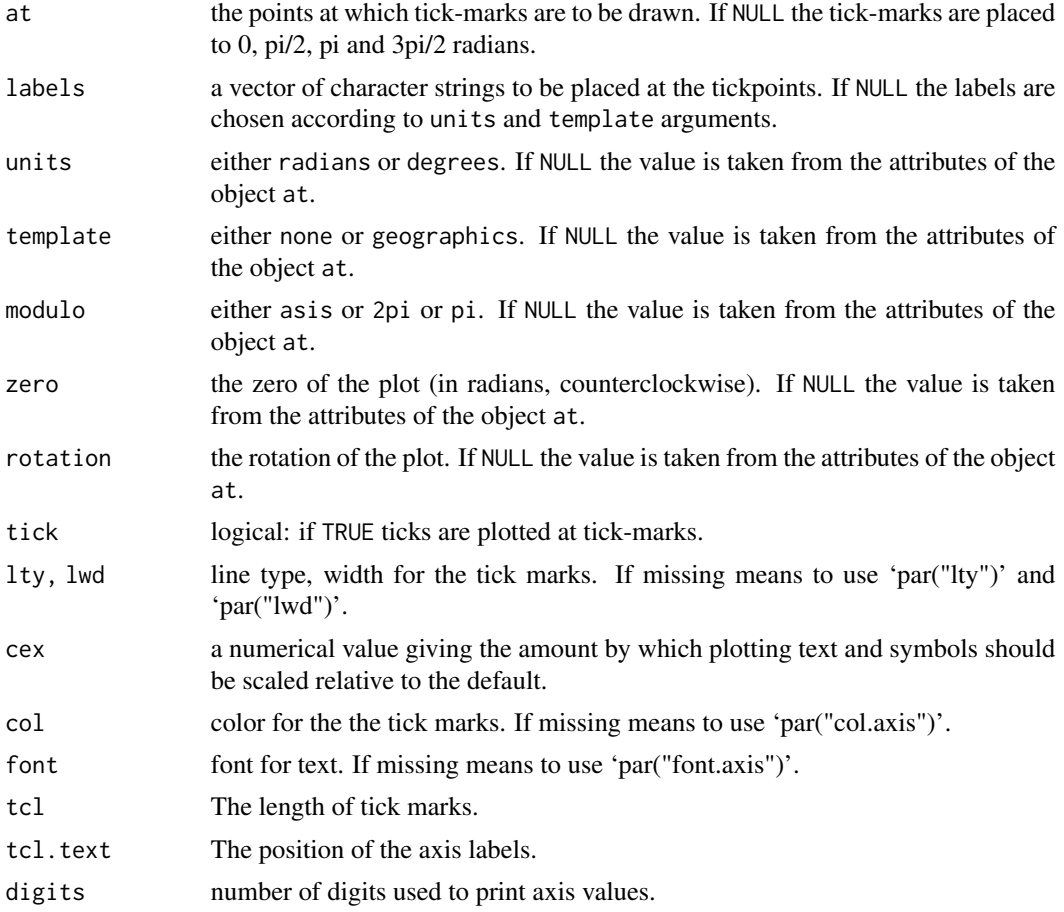

### Author(s)

Claudio Agostinelli

#### See Also

[plot.circular](#page-84-1) and [ticks.circular](#page-111-1).

#### Examples

```
data.vm <- rvonmises(n=100, mu=circular(0), kappa=3)
plot(data.vm, axes=FALSE, ticks=FALSE)
axis.circular(at=circular(seq(0, 11/6*pi, pi/6)), labels=c("0",
expression(frac(pi,6)), expression(paste(frac(1,3), pi)),
expression(frac(pi,2)), expression(paste(frac(2,3), pi)),
expression(paste(frac(5,6), pi)), expression(pi),
expression(paste(frac(7,6), pi)), expression(paste(frac(4,3), pi)),
expression(paste(frac(3,2), pi)), expression(paste(frac(5,3), pi)),
expression(paste(frac(11,6), pi))))
```
bandwidth *Bandwidth Selectors for Kernel Density Estimation for Circular Data*

### Description

Bandwidth selectors for circular kernels in [density.circular](#page-34-1).

#### Usage

```
bw.cv.mse.circular(x, lower=NULL, upper=NULL, tol = 1e-4,
 kernel = c("vonmises", "wrappednormal"), K = NULL, min.k = 10)
bw.cv.ml.circular(x, lower=NULL, upper=NULL, tol = 1e-4,
 kernel = c("vonmises", "wrappednormal"), K = NULL, min.k = 10)
bw.nrd.circular(x, lower=NULL, upper=NULL,
 kappa.est=c("ML","trigmoments"), kappa.bias=FALSE, P=3)
```
#### Arguments

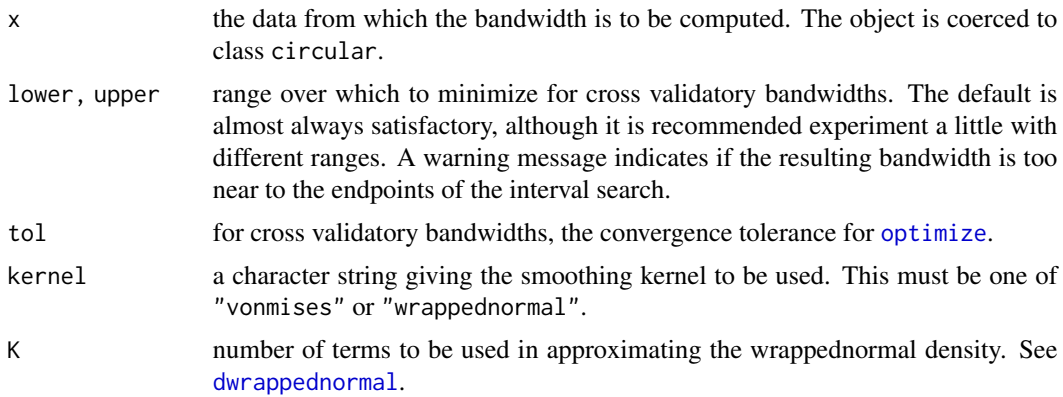

<span id="page-15-0"></span>

#### bandwidth 17

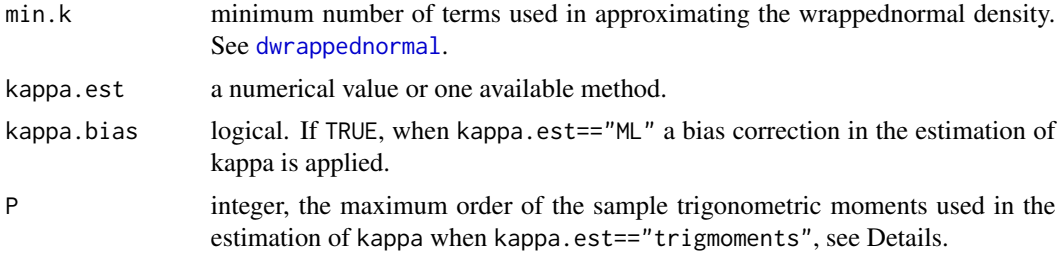

#### Details

bw.cv.mse.circular and bw.cv.ml.circular implement cross validatory bandwidths minimizing squared–error loss and Kullback–Leibler loss, respectively. This is done by minimizing the second and third equations in section 5 of Hall, Watson and Cabrera (1987). Kullback–Leibler loss is equivalent to maximize the cross validation log–likelihood with respect to the bandwidth parameter.

bw.nrd.circular implements a rule-of-thumb for choosing the bandwidth of a von Mises kernel density estimator with underlying population von Mises. It was proposed by Taylor (2008, equation (7)) and is the circular analogue of the usual rule of thumb used for the normal distribution. The only remarkable difference between them is that Taylor's bandwidth supposes a von Mises population for the derivation of AMISE, while normal rule of thumb only introduces distribution assumption to compute the density curvature. Estimation of the spread is done by maximum likelihood. The "trigmoments" method for the estimation of kappa is implemented as follows. Let  $\mu_p$  be the p-th sample trigonometric moment. Let  $k_p$  be the estimates of kappa using the p-th sample trigonometric moment, as solution (using uniroot function) of the equation  $A_p(k) = \frac{1}{n} \sum_{i=1}^n \cos(px_i - \mu_p)$ . We let kappa equal to  $max(k_1, k_2, \dots, k_P)$ , see Taylor (2008) for further details.

Note that circular bandwidth has a different scale from linear bandwidth (see Hall, Watson and Cabrera (1987)). The behaviour of the circular bandwidth is the *inverse* of the linear: large values overestimate the density, whereas small values underestimate.

### Value

A bandwidth on a scale suitable for the bw argument of density.circular.

#### Warning

Plug-in bandwidth selector bw.nrd.circular assumes that the underlying population is von Mises. If this is not true, it might lead to serious misestimations of the circular bandwidth. Example 2 below shows how this behaviour can appear with multimodality populations. In those cases, the use of kappa.est="trigmoments" could be of help.

#### Author(s)

Claudio Agostinelli and Eduardo Garcia–Portugues

#### References

P. Hall and G.S. Watson and J. Cabrera (1987). Kernel Density Estimation with Spherical Data, Biometrika, 74, 4, 751–762.

C.C Taylor (2008). Automatic bandwidth selection for circular density estimation. Computational Statistics and Data Analysis, 52, 7, 3493–3500.

#### See Also

[density.circular](#page-34-1)

```
set.seed(12345)
## Example 1: von Mises ##
theta1 <- rvonmises(n=150,mu=circular(pi),kappa=2)
bw.nrd1 <- bw.nrd.circular(theta1)
bw.cv.mse1 <- bw.cv.mse.circular(theta1)
bw.cv.ml1 <- bw.cv.ml.circular(theta1)
## Linear plot
plot(function(x) dvonmises(circular(x), mu=circular(pi), kappa=2),
type="l", lwd=2, col=1, main="von Mises", xlab=expression(theta),
ylab="Density", from=0, to=2*pi)
plot(approxfun(density.circular(x=theta1, bw=bw.nrd1)), col=2, from=0, to=2*pi, add=TRUE)
plot(approxfun(density.circular(x=theta1, bw=bw.cv.mse1)), col=3,
from=0, to=2*pi, add=TRUE)
plot(approxfun(density.circular(x=theta1, bw=bw.cv.ml1)), col=4, from=0,
to=2*pi, add=TRUE)
legend("topright", legend=c("True", "Taylor", "LSCV", "MLCV"), col=1:4, lwd=2)
rug(theta1)
## Circular plot
dvonmises1 <- function(x) dvonmises(circular(x), mu=circular(pi), kappa=2)
curve.circular(dvonmises1, lwd=2, col=1, main="von Mises", xlim=c(-1.5,
1.5), ylim=c(-1.5,1.5))
lines(density.circular(x=theta1, bw=bw.nrd1), col=2)
lines(density.circular(x=theta1, bw=bw.cv.mse1), col=3)
lines(density.circular(x=theta1, bw=bw.cv.ml1), col=4)
legend("topright", legend=c("True", "Taylor", "LSCV", "MLCV"), col=1:4, lwd=2)
points(theta1)
## Example 2: mixture of von Mises ##
theta2 <- rmixedvonmises(n=150, mu1=circular(pi/2),
mu2=circular(3*pi/2), kappa1=5, kappa2=5,p=0.5)
bw.nrd2 <- bw.nrd.circular(theta2)
bw.cv.mse2 <- bw.cv.mse.circular(theta2)
bw.cv.ml2 <- bw.cv.ml.circular(theta2)
## Linear plot
plot(function(x) dmixedvonmises(circular(x), mu1=circular(pi/2),
mu2=circular(3*pi/2), kappa1=5, kappa2=5, p=0.5), type="l", lwd=2,
col=1, main="mixture of von Mises", xlab=expression(theta),
```
#### <span id="page-18-0"></span>c.circular to the control of the control of the control of the control of the control of the control of the control of the control of the control of the control of the control of the control of the control of the control o

```
ylab="Density", from=0, to=2*pi)
lines(density.circular(x=theta2, bw=bw.nrd2), plot.type='line', col=2)
lines(density.circular(x=theta2, bw=bw.cv.mse2), plot.type='line',
col=3)
lines(density.circular(x=theta2, bw=bw.cv.ml2), plot.type='line', col=4)
rug(theta2)
legend("topright", legend=c("True", "Taylor", "LSCV", "MLCV"), col=1:4, lwd=2)
## Circular plot
dmixedvonmises1 <- function(x) dmixedvonmises(circular(x), mu1=circular(pi/2),
mu2=circular(3*pi/2), kappa1=5, kappa2=5, p=0.5)
curve.circular(dmixedvonmises1, join=TRUE,
xlim=c(-1.5, 1.5), ylim=c(-1.5, 1.5), lwd=2, col=1, main="mixture of von
Mises")
lines(density.circular(x=theta2, bw=bw.nrd2), col=2)
lines(density.circular(x=theta2, bw=bw.cv.mse2), col=3)
lines(density.circular(x=theta2, bw=bw.cv.ml2), col=4)
points(theta2)
legend("topright", legend=c("True", "Taylor", "LSCV", "MLCV"), col=1:4, lwd=2)
## Example 3: mixture of von Mises and Wrapped Cauchy ##
rmixture <- function(n){
  x <- circular(sapply(runif(n), function(u) ifelse(u>0.5,
  rvonmises(n=1, mu=circular(pi),kappa=10),
  rwrappedcauchy(n=1,mu=circular(pi/2),rho=0.75))))
  return(x)
}
theta3 <- rmixture(n=150)
bw.nrd3 <- bw.nrd.circular(theta3)
bw.cv.mse3 <- bw.cv.mse.circular(theta3, lower=0.1, upper=100)
bw.cv.ml3 <- bw.cv.ml.circular(theta3, lower=0.1, upper=100)
dmixture <- function(x) (dvonmises(x, mu=circular(pi),
kappa=10)+dwrappedcauchy(x, mu=circular(pi/2), rho=0.75))/2
curve.circular(dmixture, join=TRUE, xlim=c(-1.5, 1.5), ylim=c(-1.5,
1.5), lwd=2, col=1, main="mixture of von Mises and Wrapped Normal")
lines(density.circular(x=theta3, bw=bw.nrd3), col=2)
lines(density.circular(x=theta3, bw=bw.cv.mse3), col=3)
lines(density.circular(x=theta3, bw=bw.cv.ml3), col=4)
legend("topright", legend=c("True", "Taylor", "LSCV", "MLCV"), col=1:4, lwd=2)
points(theta3)
```
c.circular *A method for circular object, which combines its arguments*

#### **Description**

A method for circular object, which combines its arguments

### Usage

```
## S3 method for class 'circular'
c(\ldots, recursive = FALSE)
```
### Arguments

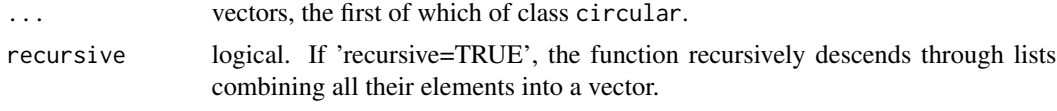

### Author(s)

Claudio Agostinelli

#### See Also

[c](#page-0-0)

### Examples

```
x <- rvonmises(10, circular(0), 10)
y <- rvonmises(10, circular(0), 10, control.circular=list(units="degrees"))
z \le runif(10, 0, 20) # here you do not use circular properties,
#####but you mean it is measured in degrees
c(x, y, z) # While y is converted in radians, z is treated as it was!
```
Cardioid *Cardioid Density Function*

#### Description

Density and random generation for the Cardioid circular distribution.

#### Usage

```
dcardioid(x, mu = circular(0), rho = 0)
rcardioid(n, mu = circular(0), rho = 0, control.circular=list())
```
### Arguments

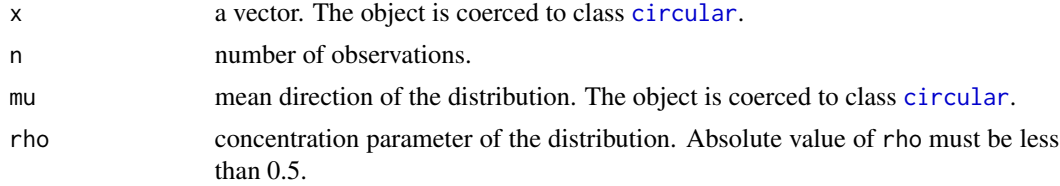

<span id="page-19-0"></span>

#### <span id="page-20-0"></span>Carthwrite 21

control.circular the coordinate system used in the output of rcardioid. See [circular](#page-24-1) for details.

#### Value

dcardioid gives the density and rcardioid generates random deviates.

### Author(s)

Claudio Agostinelli and Ulric Lund

### References

Jammalamadaka, S. Rao and SenGupta, A. (2001). Topics in Circular Statistics, Section 2.2.2, World Scientific Press, Singapore.

#### Examples

```
set.seed(1234)
resrad <- rcardioid(n=10)
set.seed(1234)
resdeg <- rcardioid(n=10, control.circular=list(units="radians", zero=pi))
max(abs(resrad - conversion.circular(resdeg, zero=0)))
```
Carthwrite *Carthwrite's Power-of-Cosine Density Function*

#### Description

Density for the Carthwrite's power-of-cosine distribution.

#### Usage

dcarthwrite(x, mu, psi)

#### Arguments

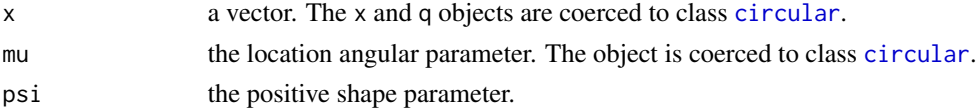

#### Details

The Carthwrite's power-of-cosine distribution has density

$$
f(x) = \frac{2^{(1/\psi)-1} \Gamma^2 ((1/\psi) + 1)(1 + \cos(x - \mu))^{1/\psi}}{\pi \Gamma((2/\psi) + 1)},
$$

for  $0 \leq x < 2\pi$ .

### Value

The density

### Author(s)

Federico Rotolo

### References

Carthwrite, D.E. (1963). The use of directional spectra in studying the output of a wave recorder on a moving ship. Ocean Wave Spectra , 203-218.

change.point *Change Point Test*

#### Description

Tests for a change in mean direction, concentration, or both, given a set of directional data points.

#### Usage

 $change.point(x)$ 

#### Arguments

x a vector. The object is coerced to class [circular](#page-24-1).

#### Details

In either context, the user can choose which statistic (max or ave) to use, and then consult the appropriate table provided in the book referenced below. The critical values for these 4 statistics are to be found in Table 11.3 (or Figure 11.3) for rmax, Table 11.4 (or Figure 11.4) for rave, Figure 11.5 for tmax and Figure 11.6 for tave.

### Value

Returns a list with variables n, rho, rmax, k.r, rave, tmax, k.t, and tave. The first of these is the sample size, followed by the overall mean resultant length. Both of these are needed to enter any of the tables or nomograms (see under Details). The other values represent the change point test statistics. While rmax and rave test for a change in mean direction (with unknown concentration), tmax and tave are useful in the context of testing more generally, for a change in mean direction and/or concentration. k.r and k.t are the observation numbers for which rmax and tmax attain their maximum value and indicate the observation at which the change is most likely to have occurred, when the tables or nomograms indicate significance.

### Author(s)

Claudio Agostinelli and Ulric Lund

<span id="page-21-0"></span>

### <span id="page-22-0"></span>circle.control 23

### See Also

Jammalamadaka, S. Rao and SenGupta, A. (2001). Topics in Circular Statistics, Chapter 11, World Scientific Press, Singapore.

<span id="page-22-1"></span>circle.control *Auxiliary for Controlling Circular Plots*

### Description

Auxiliary function as user interface for circular plots. Typically only used when calling plot.circular.

### Usage

```
circle.control(n = 1000, type = "l", col = 1, bg = par("bg"),
 pch = 1, cex = 1, lty = 1, lwd = 1)
```
### Arguments

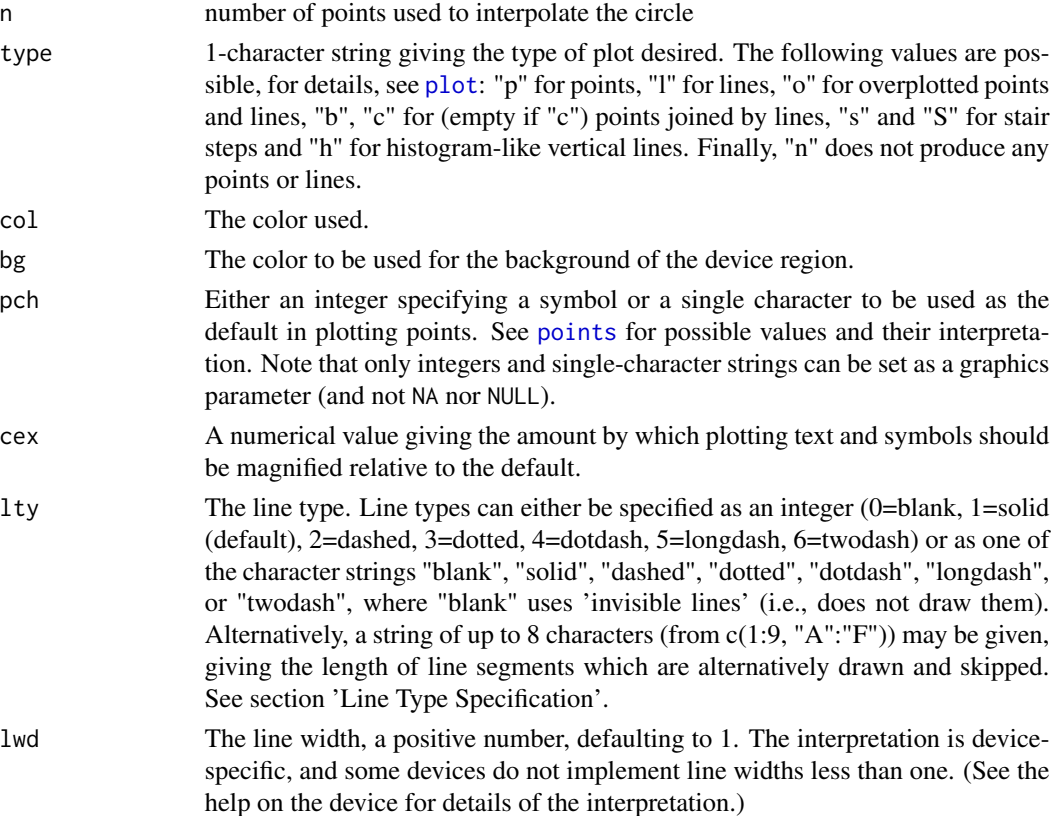

### Author(s)

Claudio Agostinelli

#### See Also

[plot.circular](#page-84-1)

#### Examples

plot(rvonmises(10, circular(0), 1), control.circle=circle.control(col=2, lty=2))

Circular *Package 'circular': summary information*

#### Description

The package 'circular' provides functions for the statistical analysis and graphics representation of circular data (observations which are angles). It originally started as a porting from S-plus to R of functions developed for the book: Circular Statistics, from "Topics in circular Statistics" (2001) S. Rao Jammalamadaka and A. SenGupta, World Scientific. Now, it has an S3 implementation and several new functions and datasets.

#### Version

The version level of the package is given by the command packageDescription("circular"). The most recent version of the package can be obtained from the R-Forge repository at [https:](https://r-forge.r-project.org/projects/circular/) [//r-forge.r-project.org/projects/circular/](https://r-forge.r-project.org/projects/circular/)

#### Author

Claudio Agostinelli, Department of Mathematics University of Trento, Italy ([http://datascience.](http://datascience.maths.unitn.it/~claudio/) [maths.unitn.it/~claudio/](http://datascience.maths.unitn.it/~claudio/))

Ulric Lund, Department of Statistics, California Polytechnic State University, San Luis Obispo, California, USA (<https://statistics.calpoly.edu/ulric-lund>)

#### Licence

This package and its documentation are usable under the terms of the "GNU General Public License", a copy of which is distributed with the package. While the software is freely usable, it would be appreciated if a reference is inserted in publications or other work which makes use of it; for this purpose, see the command citation("circular").

#### Acknowledgements

The package has evolved through several versions, developed over some years.

Many thanks to all that points out bugs, provide suggestions and comments.

The functions median and medianHS are developed together with Alessandro Gagliardi [mailto:](mailto:alessandro.gagliardi@unipd.it) [alessandro.gagliardi@unipd.it](mailto:alessandro.gagliardi@unipd.it)

The functions watson.wiliams.test and wallraff.test are developed by Jean-Olivier Irisson (<https://www.obs-vlfr.fr/~irisson/>)

<span id="page-23-0"></span>

#### <span id="page-24-0"></span>circular 25

The functions dcarthwrite, dgenvonmises, (d,r)katojones, djonespewsey are developed by Federico Rotolo

The function rose.diag has contribution by Hiroyoshi Arai ([mailto:h\\_arai@aoni.waseda.jp](mailto:h_arai@aoni.waseda.jp))

The function windrose is developed by Matthew Pocernich

Dataset swallows is kindly provided by Dimitri Giunchi [http://unimap.unipi.it/cercapersone](http://unimap.unipi.it/cercapersone/dettaglio.php?ri=2504&template=dettaglio.tpl)/ [dettaglio.php?ri=2504&template=dettaglio.tpl](http://unimap.unipi.it/cercapersone/dettaglio.php?ri=2504&template=dettaglio.tpl)

The function bw.circular is developed together with Eduardo Garcia Portugues [https://egarpor](https://egarpor.github.io/). [github.io/](https://egarpor.github.io/)

If I miss to report your contribution please let me know by email at mailto: claudio.agostinelli@ [unitn.it](mailto:claudio.agostinelli@unitn.it)

<span id="page-24-1"></span>

circular *Create Objects of class circular for Circular data.*

#### Description

The function circular is used to create circular objects. as.circular and is.circular coerce an object to a circular and test whether an object is a circular data.

#### Usage

```
circular(x, type = c("angles", "directions"),
  units = c("radians", "degrees", "hours"),
  template = c("none", "geographics", "clock12", "clock24"),
 modulo = c("asis", "2pi", "pi"),
  zero = 0, rotation = c("counter", "clock"), names)## S3 method for class 'circular'
as(x, control.circular=list(), ...)
## S3 method for class 'circular'
is(x)## S3 method for class 'circular'
print(x, info=TRUE, ...)
```
#### Arguments

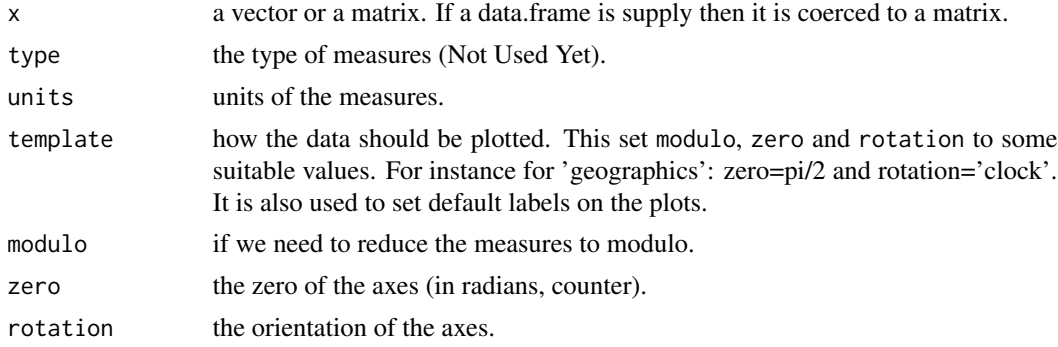

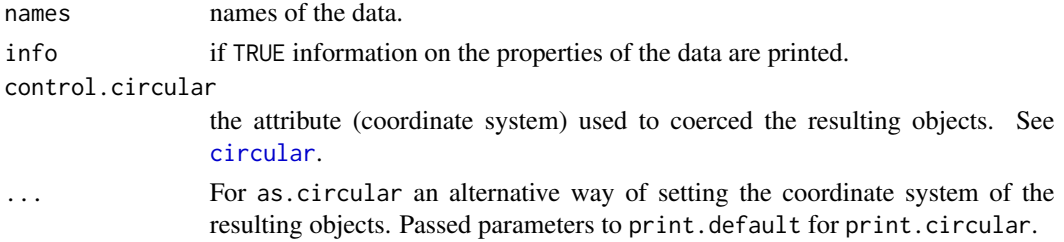

### Value

an object of class [circular](#page-24-1). Since version 0.3-5 the previous class of the object is retain.

#### Author(s)

Claudio Agostinelli

#### See Also

[conversion.circular](#page-29-1)

```
x <- circular(c(pi, pi/3, pi/4))
print(x)
is.circular(x)
x <- circular(runif(10, -pi/2, pi/2), template="geographics")
plot(x)
class(x)
x <- circular(data.frame(runif(10, -pi/2, pi/2)))
plot(x)
class(x)
cbind(x, x) # the matrix, cbind, rbind functions unclass and lost attributes!
########Use it with care.
x <- c(pi/12,2*pi+pi/12)
print(x)
x \leftarrow unique(x)print(x)
x[1]==x[2]
all.equal(x[1], x[2])
x <- as.circular(pi, control.circular=list(units="radians", zero=pi))
y <- conversion.circular(circular(pi), zero=pi)
res <- plot(x)
points(y, col=2, plot.info=res)
```
<span id="page-26-0"></span>Density and random generation for the Circular Uniform distribution on the whole circle.

#### Usage

```
dcircularuniform(x)
rcircularuniform(n, control.circular=list())
```
### Arguments

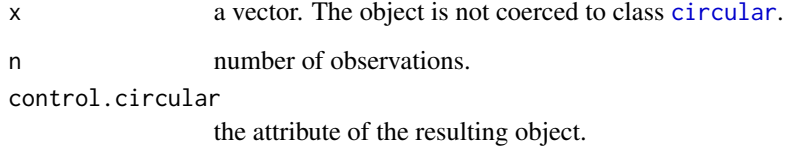

#### Value

dcircularuniform gives the density and rcircularuniform generates random deviates.

#### Author(s)

Claudio Agostinelli

### References

Jammalamadaka, S. Rao and SenGupta, A. (2001). Topics in Circular Statistics, Section 2.2.1, World Scientific Press, Singapore.

```
data1 <- rcircularuniform(100, control.circular=list(units="degrees"))
plot(data1)
```

```
curve.circular(dcircularuniform, join=TRUE, xlim=c(-1.2, 1.2),
 ylim=c(-1.2, 1.2), main="Density of a Circular Uniform Distribution")
```
<span id="page-27-0"></span>circular.colors *Color Palettes for Circular*

### Description

Create a vector of n contiguous colors.

### Usage

circular.colors(n,  $m = 0$ ,  $M = 2 * pi$ , offset = 0, ...)

### Arguments

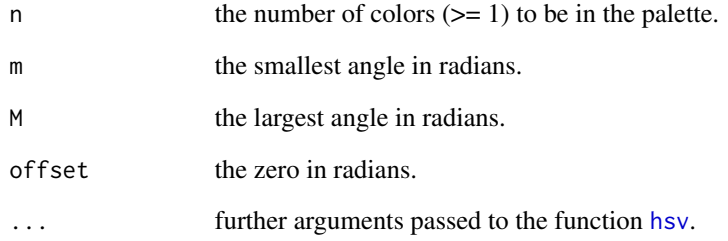

### Value

a vector of length n.

### Author(s)

Claudio Agostinelli

### See Also

[hsv](#page-0-0), [colors](#page-0-0)

### Examples

circular.colors(n=10, m=0, M=2\*pi)

<span id="page-28-1"></span><span id="page-28-0"></span>

'circularp' returns the 'circularp' attribute (or 'NULL'). 'circularp<-' sets the 'circularp' attribute.

#### Usage

circularp(x) circularp(x) <- value

### Arguments

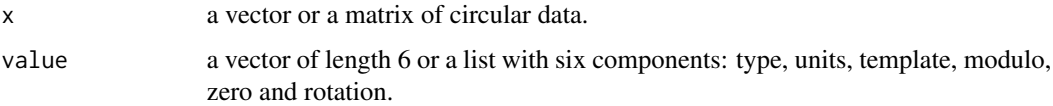

### Details

The circularp attribute is a list of six elements: type, units, template, modulo, zero and rotation; see [circular](#page-24-1) for their meaning.

Assignments are checked for consistency.

Assigning NULL removes the circularp attribute and any "circular" class of x.

### Author(s)

Claudio Agostinelli

### See Also

[circular](#page-24-1)

```
x <- pi
circularp(x) # now NULL
circularp(x) <- list(type="angles", units="radians", template="none",
  modulo="asis", zero=0, rotation="counter")
circularp(x)
x
class(x) \le "circular" # now we set also the class so that print.circular is used
x
```
<span id="page-29-1"></span><span id="page-29-0"></span>conversion.circular *Unit of Measure Conversion for Circular Data and other conversions*

#### Description

Conversion for Circular Data from one coordinate/units system to another one. For back compatibility, without arguments the function converts data from degrees to radians.

#### Usage

```
conversion.circular(x, units = c("radians", "degrees", "hours"), type = NULL,
  template = NULL, modulo = NULL, zero = NULL, rotation = NULL)
```
#### Arguments

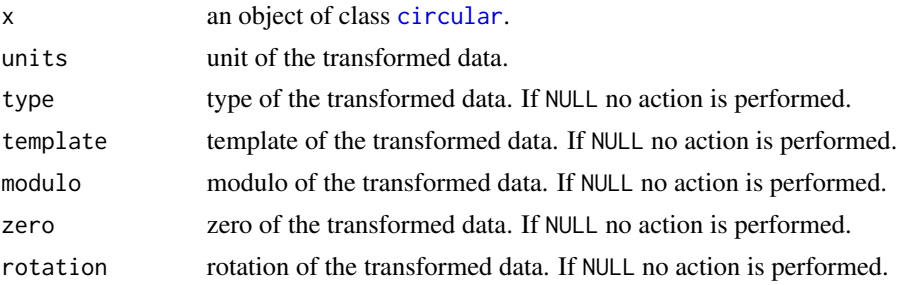

#### Value

an object of class [circular](#page-24-1) with the specified unit of measure, modulo, zero and rotation.

#### Author(s)

Claudio Agostinelli

#### See Also

[deg](#page-34-2) and [rad](#page-96-1). If you want to set the properties of an object instead to transform it, you can use [circular](#page-24-1) or [circularp<-](#page-28-1).

```
x <- rvonmises(n=10, mu=circular(0), kappa=9, control.circular=list(units="degrees"))
par(mfcol=c(2, 2))
plot(x)
y <- conversion.circular(x) # only the unit is changed (to radians) and
####### the data converted.
plot(y)
z <- conversion.circular(x, units="degrees", zero=pi) # only the zero is changed and
####### the data converted.
plot(z)
```
#### <span id="page-30-0"></span> $Coope$  31

```
w <- conversion.circular(x, zero=pi, rotation="clock") # zero and rotation is
####### changed and the data converted.
plot(w)
```
Coope *Coope dataset*

### Description

A dataset taken from the paper of Coope (1993).

### Usage

data(coope)

### Format

x.coope and y.coope are vectors of length 8.

#### Source

Coope, I. (1993). Circle fitting by linear and non-linear least squares. Journal of Optimization Theory and Applications, 76, 381-388.

coord2rad *Angles between a vector and the x-axis*

#### Description

From coordinates of the end point of a vector in 2 dimensions to the angle between this vector and the x-axis

#### Usage

```
coord2rad(x, y = NULL, control.circular = list())
```
#### Arguments

```
x a matrix or a data.frame with two columns if y is NULL otherwise a vector.
y a vector.
control.circular
```
the attribute of the resulting object.

### Value

an object of class [circular](#page-24-1)

#### Author(s)

Claudio Agostinelli and Frederick T. Wehrle

#### See Also

[circular](#page-24-1)

#### Examples

```
set.seed(1234)
x \leftarrow \text{cbind}(rnorm(20), rnorm(20))y \leftarrow \text{coord2rad}(x)
```
cor.circular *Correlation Coefficient for Angular Variables*

#### Description

Computes a circular version of the Pearson's product moment correlation, and performs a significance test if requested.

#### Usage

cor.circular(x, y=NULL, test=FALSE)

#### Arguments

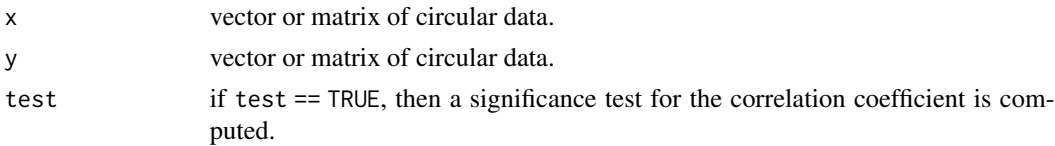

#### Details

The correlation coefficient is computed like Pearson's product moment correlation for two linear variables X and Y. In the computational formula, however, (xi - xbar) and (yi - ybar) are replaced by sin(xi - xbar) and sin(yi - ybar), where xbar and ybar in the second two expressions are the mean directions of the samples.

### Value

Returns a vector or a matrix of a circular version of the Pearson's product moment correlation, if test == TRUE then a list is reported with statistic and p.value, the test statistic and p-value respectively, for testing significance of the correlation coefficient.

#### Author(s)

Claudio Agostinelli and Ulric Lund

<span id="page-31-0"></span>

### <span id="page-32-0"></span>curve.circular 33

#### References

Jammalamadaka, S. Rao and SenGupta, A. (2001). Topics in Circular Statistics, Section 8.2, World Scientific Press, Singapore.

Jammalamadaka, S. and Sarma, Y. (1988). A correlation coefficient for angular variables. Statistical Theory and Data Analysis 2. North Holland: New York.

### Examples

```
# Generate two circular data sets, and compute their correlation.
x <- rvonmises(n=50, mu=circular(0), kappa=3)
y <- x + rvonmises(n=50, mu=circular(pi), kappa=10)
cor.circular(x, y, test=TRUE)
```
curve.circular *Draw Function Plots in a Circle*

### Description

Draws a curve corresponding to the given function or expression (in x) over the interval  $[from, to]$ in a circle. Mainly used to plot circular density functions.

### Usage

```
## S3 method for class 'circular'
curve(expr, from=NULL, to=NULL, n=101, add=FALSE,
 cex=1, axes=TRUE, ticks=FALSE, shrink=1, tcl=0.025,
  tcl.text=0.125, tol=0.04, uin=NULL, xlim=c(-1, 1),
  ylim=c(-1, 1), digits=2, modulo=c("2pi", "asis", "pi"),
  main=NULL, sub=NULL, xlab="", ylab="",
  control.circle=circle.control(), ...)
## S3 method for class 'function.circular'
plot(x, from=0, to=2*pi, ...)
```
#### Arguments

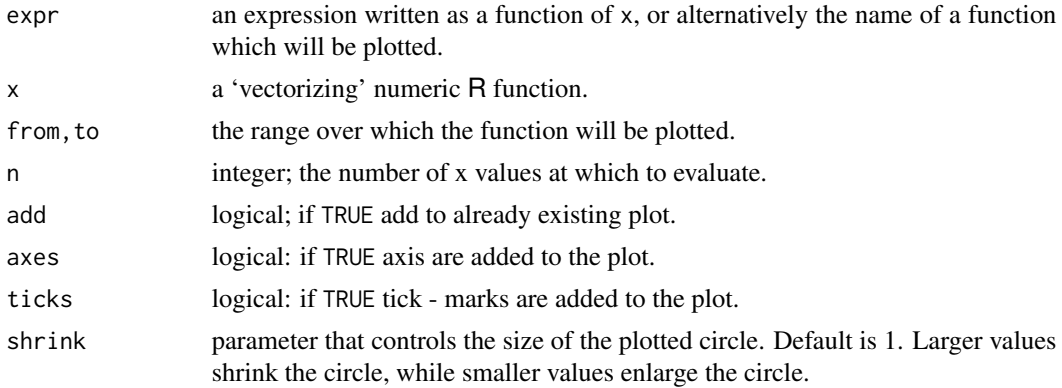

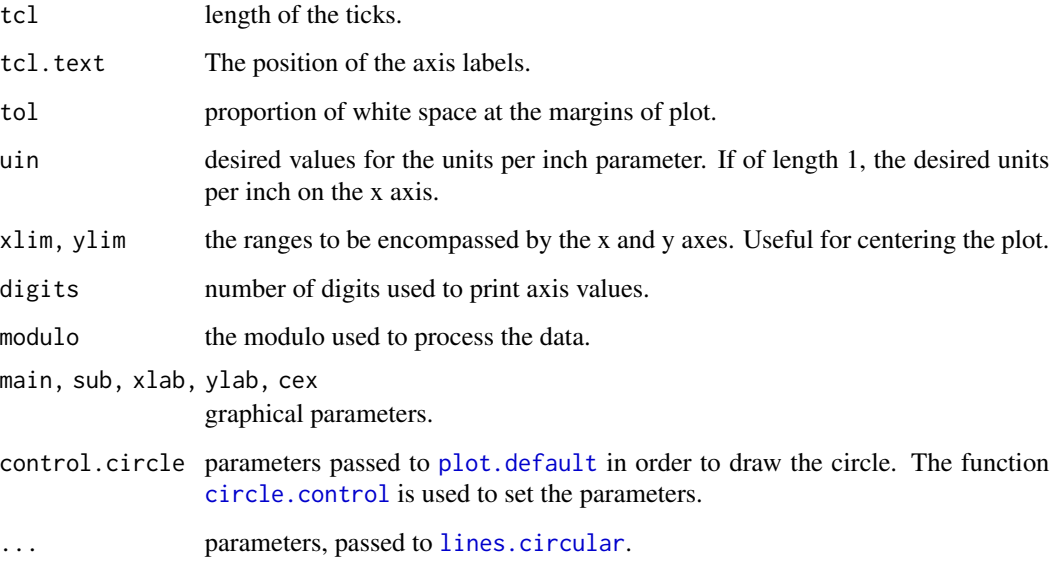

### Details

For now, curve circular draws functions defined in radians, counterclockwise coordinate and zero at 0.

### Value

A list with information on the plot: zero, rotation and next.points.

#### Author(s)

Claudio Agostinelli

### See Also

[lines.circular](#page-61-1) and [circle.control](#page-22-1)

```
ff \leq function(x) sqrt(x)/20
curve.circular(ff)
curve.circular(ff, to=6*pi, join=FALSE, nosort=TRUE, n=1001, modulo="asis",
  shrink=1.2)
plot.function.circular(function(x) dvonmises(x, circular(0), 10), xlim=c(-1, 2.2))
```
<span id="page-34-2"></span><span id="page-34-0"></span>deg *Degrees*

### Description

Converts radians to degrees.

### Usage

deg(x)

### Arguments

x vector or matrix of radian measurements.

#### Details

This function is available for compatibility with the CircStats package; please use [conversion.circular](#page-29-1).

### Value

Returns a vector or matrix of degree measurements corresponding to the data in radians.

#### Author(s)

Claudio Agostinelli and Ulric Lund

#### See Also

[conversion.circular](#page-29-1) and [rad](#page-96-1)

<span id="page-34-1"></span>density.circular *Kernel Density Estimation for Circular Data*

#### Description

The function density.circular computes kernel density estimates with the given kernel and bandwidth for circular data.

#### Usage

```
## S3 method for class 'circular'
density(x, z=NULL, bw, adjust = 1, type = c("K", "L"),
 kernel = c("vonmises", "wrappednormal"), na.rm = FALSE,
  from = circular(0), to = circular(2 * pi), n = 512, K = NULL, min.k=10,
  control.circular=list(), ...)
## S3 method for class 'density.circular'
print(x, \text{ digits} = NULL, ...)
```
### Arguments

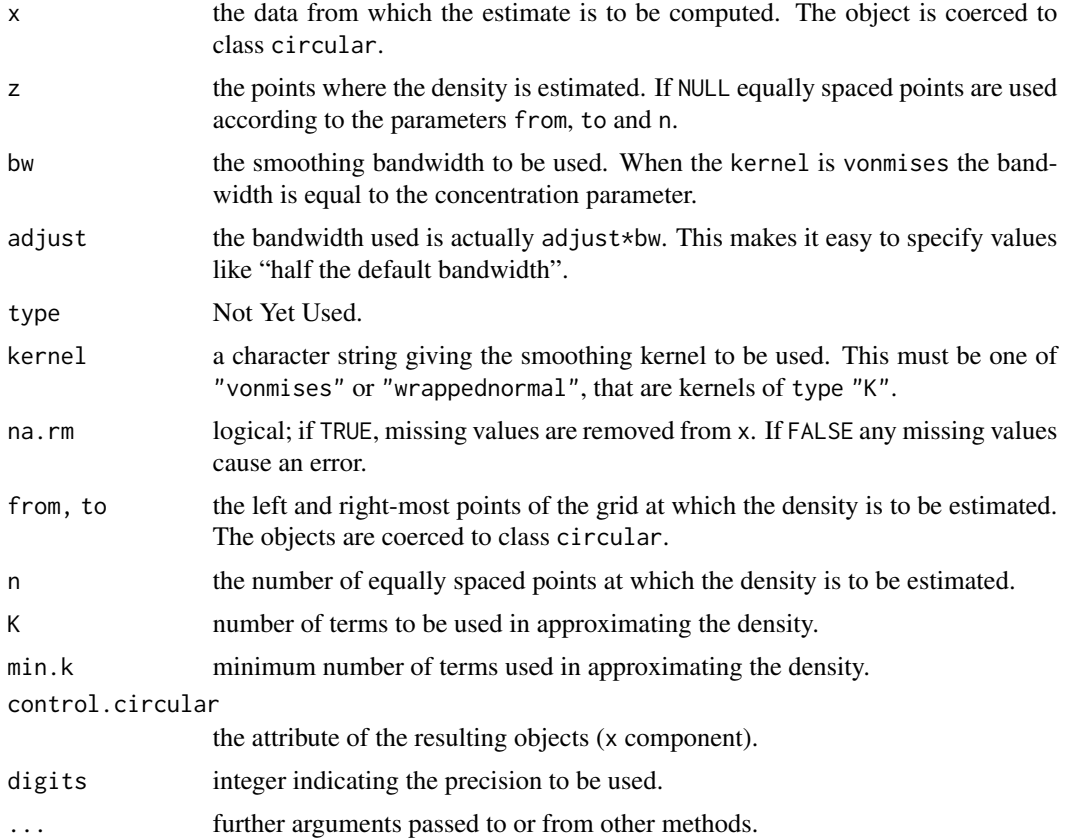

### Value

an object with class "density.circular" whose underlying structure is a list containing the following components.

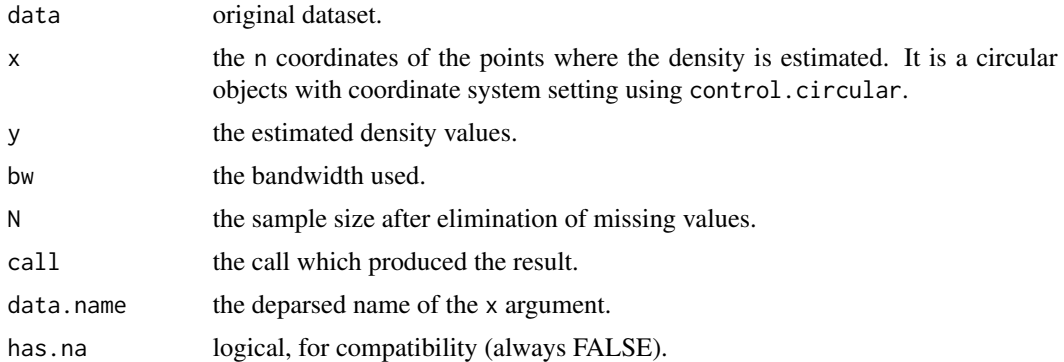

### Author(s)

Claudio Agostinelli
#### dist.circular 37

## References

Z.D. Bai and C.R. Rao and L.C. Zhao (1988). Kernel Estimators of Density Function of Directional Data, Journal of Multivariate Analysis, 27, 24-39.

J. Klemel\"a (2000). Estimation of densities and derivatives of densities with directional data, Journal of Multivariate Analysis, 73, 18-40.

V.R. Prayag and A.P. Gore (1990). Density Estimation for Randomly Distributed Circular Objects, Metrika, 1990, 37, 63-69.

P. Hall and G.S. Watson and J. Cabrera (1987). Kernel Density Estimation with Spherical Data, Biometrika, 74, 4, 751–762.

## See Also

[plot.density.circular](#page-86-0) and [lines.density.circular](#page-62-0)

## Examples

```
x <- rvonmises(n=100, mu=circular(pi), kappa=2)
res25 <- density(x, bw=25, control.circular=list(units="degrees"))
circularp(res25$x)
plot(res25, points.plot=TRUE, xlim=c(-1.6,1))
res50 <- density(x, bw=25, adjust=2)
lines(res50, col=2)
lines(res50, col=3, shrink=0.9) #shrink the plot wrt the function :-)
lines(res50, col=4, offset=0.5) #draw it with a reference circle of 0.5
```
<span id="page-36-0"></span>dist.circular *Distance Matrix Computation for Circular Data*

# Description

This function computes and returns the distance matrix computed by using the specified distance measure to compute the distances between the rows of a data matrix containing circular data.

#### Usage

```
dist.circular(x, method = "correlation", diag = FALSE, upper = FALSE)
```
#### Arguments

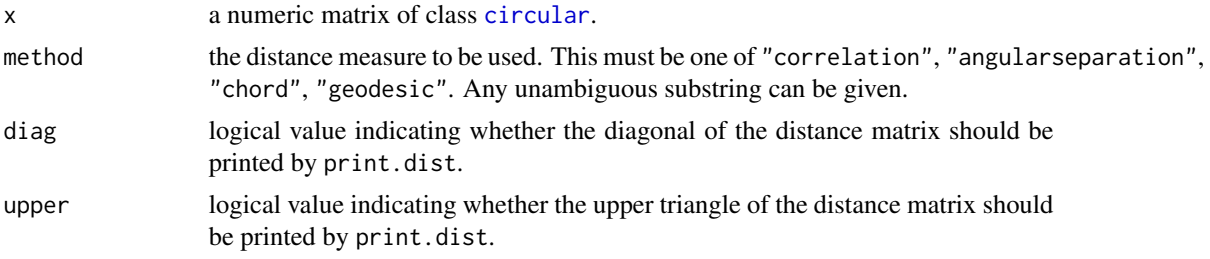

#### Details

Available distance measures are (written for two vectors  $x$  and  $y$ ):

correlation:  $\sqrt{1-\rho}$  where  $\rho$  is the Circular Correlation coefficient defined as

$$
\frac{\sum_{i=1}^{n} \sin(x_i - \mu_x) \sin(y_i - \mu_y)}{\sqrt{\sum_{i=1}^{n} \sin^2(x_i - \mu_x) \sum_{i=1}^{n} \sin^2(y_i - \mu_y)}}
$$

and  $\mu_x$ ,  $\mu_y$  are the mean direction of the two vectors

angularseparation:  $\sum_{i=1}^n 1 - cos(x_i - y_i)$ chord:  $\sum_{i=1}^n \sqrt{2(1-\cos(x_i-y_i))}$ geodesic:  $\sum_{i=1}^{n} \pi - |\pi - |x_i - y_i||$  where the abs(x - y) is expressed with an angle in [-pi,pi]

Missing values are allowed, and are excluded from all computations involving the rows within which they occur. Further, when Inf values are involved, all pairs of values are excluded when their contribution to the distance gave NaN or NA.

If some columns are excluded in calculating the sum is scaled up proportionally to the number of columns used. If all pairs are excluded when calculating a particular distance, the value is NA.

#### Value

dist.circular returns an object of class "dist".

The lower triangle of the distance matrix stored by columns in a vector, say do. If n is the number of observations, i.e.,  $n \leq -attr$  (do, "Size"), then for  $i < j < = n$ , the dissimilarity between (row) i and j is do[n\*(i-1) - i\*(i-1)/2 + j-i]. The length of the vector is  $n * (n-1)/2$ , i.e., of order  $n^2$ .

The object has the following attributes (besides "class" equal to "dist"):

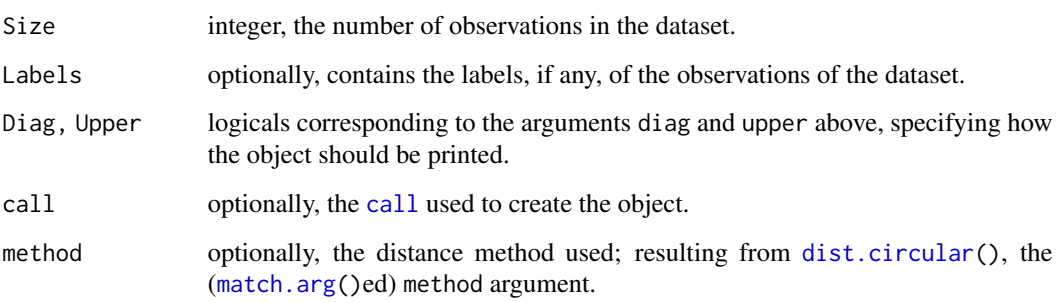

# See Also

[dist](#page-0-0)

equal.kappa.test *Equal Kappa Test*

#### **Description**

This function tests for the homogeneity of concentration parameters for multiple samples of directional data.

# Usage

```
equal.kappa.test(x, group)
## S3 method for class 'equal.kappa.test'
print(x, digits = max(3, getOption("digits") - 3), ...)
```
## Arguments

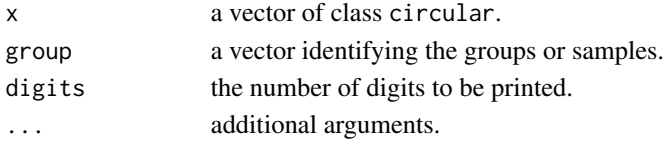

# Details

The samples are assumed to have been drawn from von Mises populations. The null hypothesis tested is that all populations sampled have the same concentration parameter, kappa.

When the pooled data has high concentration, sample mean resultant length above 0.70, Bartlett's test is used. For less concentrated pooled data, variance-stabilizing transformations are used to improve normal approximations needed to arrive at an approximate chi-squared test statistic (see references below). For pooled sample mean resultant length below 0.45, it is possible that individually a sample may in fact have quite a large sample mean resultant length. In this case, it is possible that the variance-stabilizing transformation involving the inverse sine function is passed a value outside of -1,1. If this occurs, the function will automatically use Bartlett's test and issue a warning to that effect.

#### Value

An object of class equal. kappa. test with the following components:

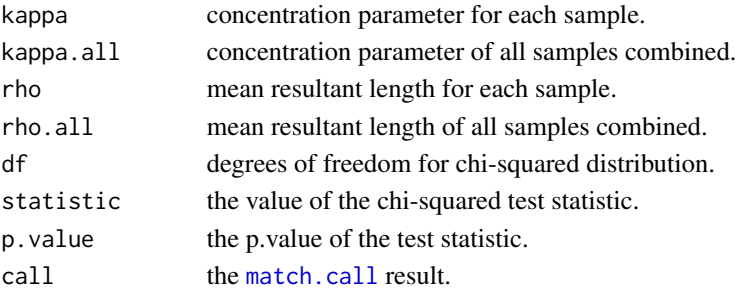

#### Author(s)

Claudio Agostinelli and Ulric Lund

## References

Jammalamadaka, S. Rao and SenGupta, A. (2001). Topics in Circular Statistics, Section 5.3, World Scientific Press, Singapore.

Mardia, K. and Jupp, P. (1999). Directional Statistics, Section 7.4, John Wiley and Sons, England.

## Examples

```
x <- c(rvonmises(50, circular(0), 1), rvonmises(100, circular(pi/3), 10))
group <- c(rep(0, 50), rep(1, 100))
```
equal.kappa.test(x, group)

fisherB1 *B.1 Arrival times at an intensive care unit*

## Description

Arrival time on a 24-hour clock of 254 patients at an intensive care unit, over a period of about 12 months.

#### Usage

```
data(fisherB1)
data(fisherB1c)
```
# Format

fisherB1 is a vector of 254 observations (in the format hours.minutes). fisherB1c contains the same observations in a circular objects (minutes are expressed as decimals).

# Source

Cox, D.R. and Lewis, P.A.W. (1966) The Statistical Analysis of Series of Events. London : Methuen & CO. Ltd. pp. 254-255

## See Also

N.I. Fisher (1993) Statistical analysis of circular data. Cambridge University Press. Pag. 239.

#### $fisherB10$  41

## Examples

```
data(fisherB1c)
par(mfcol=c(1,2))
plot(fisherB1c, main="Clock 24", shrink=1.5)
plot(fisherB1c, template="clock12", main="Clock 12", shrink=1.5)
```
fisherB10 *B.10 Directions of desert ants*

# Description

Directions of 11 long-legged desert ants (Cataglyphis fortis) after one eye on each ant was 'trained' to learn the ant's home direction, then covered and the other eye uncovered.

#### Usage

```
data(fisherB10)
data(fisherB10c)
```
## Format

fisherB10 is a list (in degrees). fisherB10c contains the same observations in a circular objects.

# Source

Personal communication of Prof. Dr. R. Wehner to Prof. N.I. Fisher, experiment described in

R. Wehner and M. Muller (1985) Does interocular transfer occur in visual navigation by ants? Nature, 315, 228-9.

## See Also

N.I. Fisher (1993) Statistical analysis of circular data. Cambridge University Press. Pag. 244-245.

# Examples

```
data(fisherB10c)
res <- plot(fisherB10c$set1)
points(fisherB10c$set2, col=2, plot.info=res)
points(fisherB10c$set3, col=3, plot.info=res)
```
## Description

Resultant directions of 22 sea stars 11 days after being displaced from their natural habitat.

# Usage

```
data(fisherB11)
data(fisherB11c)
```
# Format

fisherB11 a vector of 22 observations (in degrees). fisherB11c contains the same observations in a circular objects.

# Source

G.J.G. Upton and B. Fingleton (1989) Spatial Data Analysis by Example. Volume 2. Categorical and Directional Data. New York: John Wiley as adapted from B. Pabst and H. Vicentini (1978) Dislocation experiments in the migrating seastar. Astropecten jonstoni. Marine Biology 48, 271-8.

## See Also

N.I. Fisher (1993) Statistical analysis of circular data. Cambridge University Press. Pag. 245.

## Examples

```
data(fisherB11c)
plot(fisherB11c, stack=TRUE, shrink=1.5)
```
fisherB12 *B.12: Vanishing directions of homing pigeons*

## Description

Vanishing directions of 15 homing pigeons, released just over 16 kilometres Northwest of their loft.

```
data(fisherB12)
data(fisherB12c)
```
#### fisherB13 43

#### Format

fisherB12 a vector of 15 observations (in degrees). fisherB12c contains the same observations in a circular objects.

## Source

Schmidt-Koenig (1963) On the role of the loft, the distance and site of release in pigeon homing (the "cross-loft experiment"). Biol. Bull. (125)154-164.

## References

N.I. Fisher (1993) Statistical analysis of circular data. Cambridge University Press. Pag. 245.

## Examples

```
data(fisherB12c)
plot(fisherB12c, stack=TRUE, shrink=1.5)
```
fisherB13 *B.13: Orientations of termite mounds*

#### Description

Orientations of termite mounds of Amitermes laurensis at 14 sites in Cape York Penisula, North Queensland.

#### Usage

```
data(fisherB13)
data(fisherB13c)
```
## Format

fisherB13 a list of 14 datasets (axes in degrees) at several locations. fisherB13c contains the same observations in a circular objects.

# Details

Set 1: n=100, Latitude -15'43", Longitude 144'42" Set 2: n=50, Latitude -15'32", Longitude 144'17"

#### Source

A.V. Spain, T. Okello-Oloya and R.D. John (1983) Orientation of the termitaria of two species of Amitermes (Isoptera:Termitinae) from Northern Queensland. Aust. J. Zoo. (31):167-177.

## References

N.I. Fisher (1993) Statistical analysis of circular data. Cambridge University Press. Pag. 246.

# Examples

```
data(fisherB13c)
plot(fisherB13c$set1, stack=TRUE, shrink=1.5)
```
fisherB18 *B.18 Wind direction and ozone concentration.*

# Description

19 measurements of wind direction 'theta' and ozone level 'x' taken at 6.00am at four-day intervals between April 18th and June 29th, 1975 at a weather station in Milwaukee.

## Usage

data(fisherB18) data(fisherB18c)

# Format

fisherB18 is a [data.frame](#page-0-0) of integer value. fisherB18c is a data.frame that contains the same observations, but in the first column, the data is a [circular](#page-24-0) object.

## Source

N.I. Fisher (1993) pag. 251. Johnson & Wehrly (1977, Table 1).

# References

N.I. Fisher (1993) Statistical analysis of circular data. Cambridge University Press.

# Examples

```
data(fisherB18)
data(fisherB18c)
par(mfcol=c(1,3))
plot(fisherB18c$theta, xlab=expression(theta))
boxplot(fisherB18c$x, xlab="x")
plot(c(fisherB18$x, fisherB18$x), c(fisherB18$theta,
 fisherB18$theta+360), xlab="x", ylab=expression(theta))
```
## Description

Measurements of long-axis orientation of 133 feldspar laths in basalt

# Usage

```
data(fisherB2)
data(fisherB2c)
```
## Format

fisherB2 is a vector of 133 observations (in degrees). fisherB2c contains the same observations in a circular objects.

# Source

Smith, N.M. (1988) Reconstruction of the Tertiary drainage systems of the Inverell region. Unpublished B.Sc. (Hons.) thesis, Department of Geography, University of Sydney, Australia.

This dataset (set 28-6-1co.prn) was kindly supplied by Ms Nicola Smith to Prof. N.I. Fisher.

# See Also

N.I. Fisher (1993) Statistical analysis of circular data. Cambridge University Press. Pag. 240.

## Examples

```
data(fisherB2c)
plot(fisherB2c)
```
fisherB20 *B.20 Movements of blue periwinkles.*

# Description

Distances 'x' and directions 'theta' by small blue periwinkles, Nodilittorina unifasciata, after they had been transplanted downshore from the height at which they normally live.

```
data(fisherB20)
data(fisherB20c)
```
## Format

fisherB20 is a [data.frame](#page-0-0) of integer value. fisherB20c is a [data.frame](#page-0-0) that contains the same observations, but in the first column, the data is a [circular](#page-24-0) object.

## Source

N.I. Fisher (1993) pag. 252-253. Data kindly supplied by Dr A. Underwood and Ms G. Chapman.

## References

N.I. Fisher (1993) Statistical analysis of circular data. Cambridge University Press.

## Examples

```
data(fisherB20)
data(fisherB20c)
par(mfcol=c(1,3))
plot(fisherB20c$theta, xlab=expression(theta))
boxplot(fisherB20c$x, xlab="x")
plot(c(fisherB20$x, fisherB20$x), c(fisherB20$theta,
  fisherB20$theta+360), xlab="x", ylab=expression(theta))
```
fisherB3 *B.3 Movements of turtles*

## Description

Measurements of the directions taken by 76 turtles after treatment.

#### Usage

data(fisherB3) data(fisherB3c)

## Format

fisherB3 is a vector of 76 observations (in degrees). fisherB3c contains the same observations in a circular objects.

# Source

Stephens, M.A. (1969) Techniques for directional data. Technical Report #150, Department of Statistics, Stanford University, Stanford, CA.

## See Also

N.I. Fisher (1993) Statistical analysis of circular data. Cambridge University Press. Pag. 241.

#### fisherB4 47

# Examples

```
data(fisherB3c)
plot(fisherB3c)
```
fisherB4 *B.4 Directional preferences of starhead topminnows*

## Description

Sun compass orientations of 50 starhead topminnows, measured under heavily overcast conditions.

## Usage

data(fisherB4) data(fisherB4c)

## Format

fisherB4 is a vector of 50 observations (in degrees). fisherB4c contains the same observations in a circular objects.

## Source

Goodyear (1970) Terrestrial and aquatic orientation in the Starhead Topminnow, Fundulus notti. Science 168, 603-5. Figure 1D.

# See Also

N.I. Fisher (1993) Statistical analysis of circular data. Cambridge University Press. Pag. 241.

# Examples

```
data(fisherB3c)
plot(fisherB3c)
```
## Description

Measurements of long-axis orientation of 164 feldspar laths in basalt

#### Usage

```
data(fisherB5)
data(fisherB5c)
```
# Format

fisherB5 is a vector of 164 observations (in degrees). fisherB5c contains the same observations in a circular objects.

## Source

Smith, N.M. (1988) Reconstruction of the Tertiary drainage systems of the Inverell region. Unpublished B.Sc. (Hons.) thesis, Department of Geography, University of Sydney, Australia.

This dataset (set 24-6-5co.prn) was kindly supplied by Ms Nicola Smith to Prof. N.I. Fisher.

# See Also

N.I. Fisher (1993) Statistical analysis of circular data. Cambridge University Press. Pag. 242.

# Examples

```
data(fisherB5c)
plot(fisherB5c)
```
fisherB6 *B.6 Cross-bed azimuths of palaeocurrents*

## Description

Set of cross-bed azimuths of palaeocurrents measured in the Belford Anticline (New South Wales).

#### Usage

data(fisherB6) data(fisherB6c)

#### fisherB7 and the state of the state of the state of the state of the state of the state of the state of the state of the state of the state of the state of the state of the state of the state of the state of the state of t

## Format

fisherB6 is a list (in degrees). fisherB6c contains the same observations in a circular objects.

#### Source

Fisher, N.I. & Powell C. McA. (1989) Statistical analysis of two-dimensional palaeocurrent data: Methods and examples. Aust. J. Earth Sci. 36, 91-107.

## See Also

N.I. Fisher (1993) Statistical analysis of circular data. Cambridge University Press. Pag. 242.

## Examples

```
data(fisherB6c)
res <- plot(fisherB6c$set1)
points(fisherB6c$set2, col=2, plot.info=res)
points(fisherB6c$set3, col=3, plot.info=res)
```
fisherB7 *B.7 Movements of ants*

#### Description

Directions chosen by 100 ants in response to an evenly illuminated black targets placed as shown.

## Usage

```
data(fisherB7)
data(fisherB7c)
```
## Format

fisherB7 a vector of 100 observations (in degrees). fisherB7c contains the same observations in a circular objects.

## Source

Randomly selected values from Jander, R. (1957) Die optische Richtangsorientierung der roten Waldameise (Formica rufa. L.) Z. vergl. Physiologie 40, 162-238. Figure 18A.

# See Also

N.I. Fisher (1993) Statistical analysis of circular data. Cambridge University Press. Pag. 243.

# Examples

```
data(fisherB7c)
plot(fisherB7c, zero=pi/2, rotation='clock', stack=TRUE)
```
# Description

Horizontal axes of 100 outwash pebbles fromo a late Wisconsin outwash terrace along Fox river, near Cary, Illinois

# Usage

data(fisherB8) data(fisherB8c)

## Format

fisherB8 a vector of 100 observations (in degrees). fisherB8c contains the same observations in a circular objects.

## Source

Mardia, K.V. (1972) Statistics of Directional Data. London: Academic Press. Table 1.6 adapted from Krumbein W.C. (1939) Preferred orientations of pebbles in sedimentary deposits. J. Geol. 47, 673-706.

## See Also

N.I. Fisher (1993) Statistical analysis of circular data. Cambridge University Press. Pag. 243.

# Examples

```
data(fisherB8c)
plot(fisherB8c, stack=TRUE, shrink=1.5)
```
fisherB9 *B.9 Dance directions of bees*

# Description

Dance directions of 279 honey bees viewing a zenith patch of artificially polarised light.

## Usage

data(fisherB9) data(fisherB9c)

## GenVonMises 51

# Format

fisherB9 a vector of 279 observations (in degrees). fisherB9c contains the same observations in a circular objects.

## Source

Adapted by Prof. N.I. Fisher from R. Wehner & S. Strasser (1985) The POL area of the honey bee's eye: behavioural evidence. Physiol. Entomol. 10, 337-49. Pag. 346.

# See Also

N.I. Fisher (1993) Statistical analysis of circular data. Cambridge University Press. Pag. 244.

## Examples

data(fisherB9c) plot(fisherB9c, stack=TRUE, shrink=1.5)

GenVonMises *Generalized Von Mises Density Function*

## Description

Density for the Generalized von Mises circular distribution.

#### Usage

dgenvonmises(x, mu1, mu2, kappa1, kappa2)

# Arguments

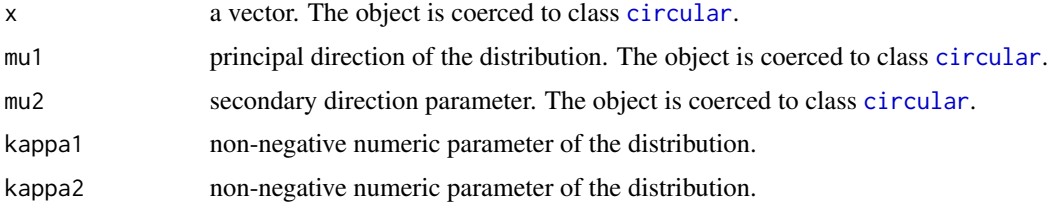

## Details

The Generalized von Mises distribution has density

$$
f(x) = \frac{1}{2\pi G_0(\delta, \kappa_1, \kappa_2)} \exp{\{\kappa_1 \cos(x - \mu_1) + \kappa_2 \cos 2(x - \mu_2)\}},
$$

for  $0 \le x < 2\pi$ , where  $\delta = (\mu_1 - \mu_2)$  and  $G_0$  is the normalizing constant.

#### Value

The density

## Author(s)

Federico Rotolo

# References

Gatto , R. & Jammalamadaka , S.R. (2007). The generalized von Mises distribution. Statistical Methodology 4, 341-353.

#### Examples

```
ff <- function(x) dgenvonmises(x, mu1=circular(5*pi/4), mu2=circular(pi/4), kappa1=.3, kappa2=1)
curve.circular(ff, join=TRUE, xlim=c(-1, 1), ylim=c(-1.2, 1.2),
 main="Density of a Generalized von Mises Distribution",
 xlab=expression(paste(mu,"1=5/4",pi,", ",mu2,"=",pi/4,", ",kappa,"1=0.3, ",kappa,"2=1"))
 )
```
heatmap.circular *Draw a Heat Map for circular data*

#### **Description**

A heat map is a false color image (basically image  $(t(x))$ ) with a dendrogram added to the left side and to the top. Typically, reordering of the rows and columns according to some set of values (row or column means) within the restrictions imposed by the dendrogram is carried out. See also [heatmap](#page-0-0).

```
heatmap.circular(x, Rowv = NULL, Colv = if (symm) "Rowv" else NULL,
distfun = dist.circular, hclustfun = hclust,
reorderfun = function(d, w) reorder(d, w), add.expr, symm = FALSE,
revC = identical(Colv, "RowV"), na.rm = TRUE, margins = c(5, 5),lwid = c(1, 4), lhei = c(1, 4), ColSideColors, RowSideColors,
NAColors = "black", cexRow = 0.2 + 1/log10(nr), cexCol = 0.2 + 1/log10(nc),
labRow = NULL, labCol = NULL, main = NULL, xlab = NULL, ylab = NULL,
keep.dendro = FALSE, annotate.expr, annotate = rep(NA, 4),
verbose = getOption("verbose"), ...)
```
# Arguments

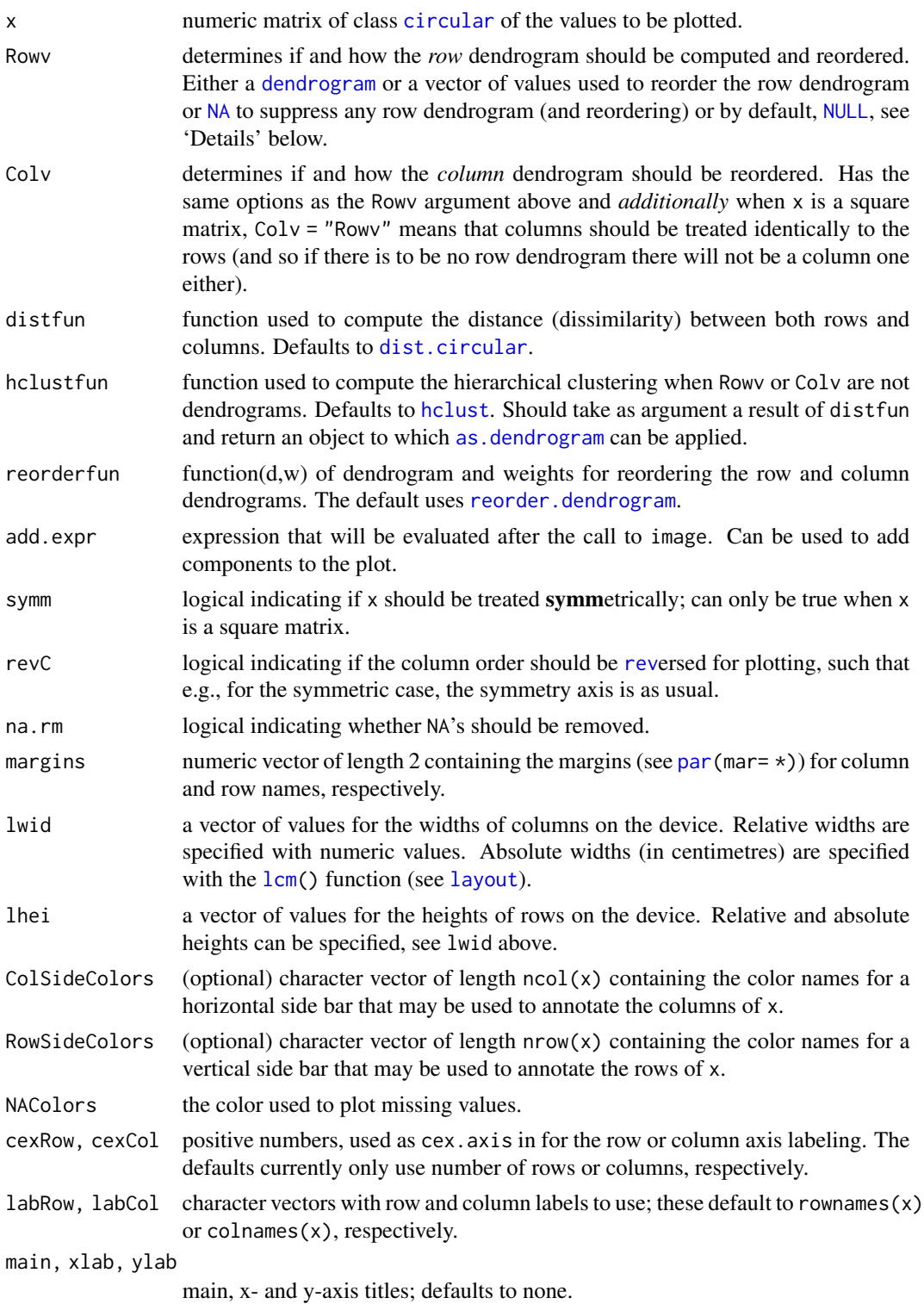

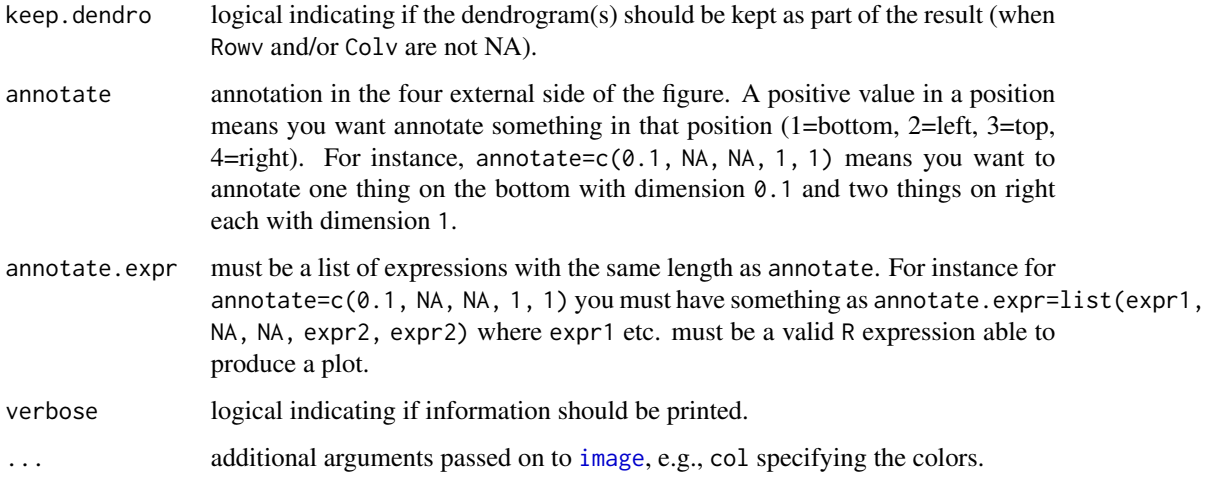

# Details

If either Rowv or Colv are dendrograms they are honored (and not reordered). Otherwise, dendrograms are computed as  $dd \le -a s$ .dendrogram(hclustfun(distfun(X))) where X is either x or t(x).

If either is a vector (of 'weights') then the appropriate dendrogram is reordered according to the supplied values subject to the constraints imposed by the dendrogram, by [reorder\(](#page-0-0)dd, Rowv), in the row case. If either is missing, as by default, then the ordering of the corresponding dendrogram is by the mean direction value of the rows/columns, i.e., in the case of rows, Rowv  $\leq$  rowMeans $(x,$ na.rm=na.rm). If either is [NULL](#page-0-0), *no reordering* will be done for the corresponding side.

Unless Rowv = NA (or Colw = NA), the original rows and columns are reordered *in any case* to match the dendrogram, e.g., the rows by [order.dendrogram\(](#page-0-0)Rowv) where Rowv is the (possibly [reorder\(](#page-0-0))ed) row dendrogram.

heatmap() uses [layout](#page-0-0) and draws the [image](#page-0-0) in the lower right corner of a 2x2 layout. Consequentially, it can **not** be used in a multi column/row layout, i.e., when par (mfrow=  $\star$ ) or (mfcol=  $\star$ ) has been called.

#### Value

 $par(mfrow=*)$  $par(mfrow=*)$  or  $(mfcol=*)$  has been called.

## Author(s)

Claudio Agostinelli using the code from [heatmap](#page-0-0).

#### See Also

[dist.circular](#page-36-0), [heatmap](#page-0-0), [image](#page-0-0), [hclust](#page-0-0)

# Description

An alias of besselI(x, nu=0).

# Usage

I.0(x)

## Arguments

x non-negative numerical value at which to evaluate the Bessel function.

## Value

Returns the zeroth order Bessel function of the first kind evaluated at a specified real number.

# See Also

[besselI](#page-0-0).

## I.1 *First Order Bessel Function of the First Kind*

# Description

An alias of besselI(x, nu=1).

# Usage

I.1(x)

# Arguments

x non-negative numerical value at which to evaluate the Bessel function.

# Value

Returns the first order Bessel function of the first kind, evaluated at a specified real number.

# See Also

[besselI](#page-0-0).

## Description

An alias of besselI(x, nu=p).

## Usage

 $I.p(p, x)$ 

# Arguments

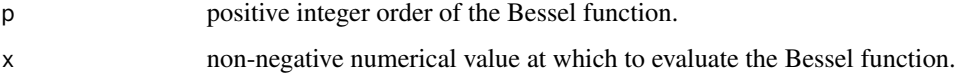

# Value

Returns the p-th order Bessel function of the first kind, evaluated at a specified real number.

## See Also

[besselI](#page-0-0).

intersect.modal.region

*Intersection between model region and a given interval.*

# Description

Find an estimates of the probability of the intersection between a modal region and a given interval.

```
intersect.modal.region(x, ...)
## Default S3 method:
intersect.modal.region(x, ...)
## S3 method for class 'circular'
intersect.modal.region(x, breaks, z = NULL, q = 0.95, bw,
  adjust = 1, type = c("K", "L"), kernel = c("vonmises", "wrappednormal"),na.rm = FALSE, step = 0.01, eps.lower = 10^{-(-4)}, eps.upper = 10^{-(-4)}, ...)
```
# Arguments

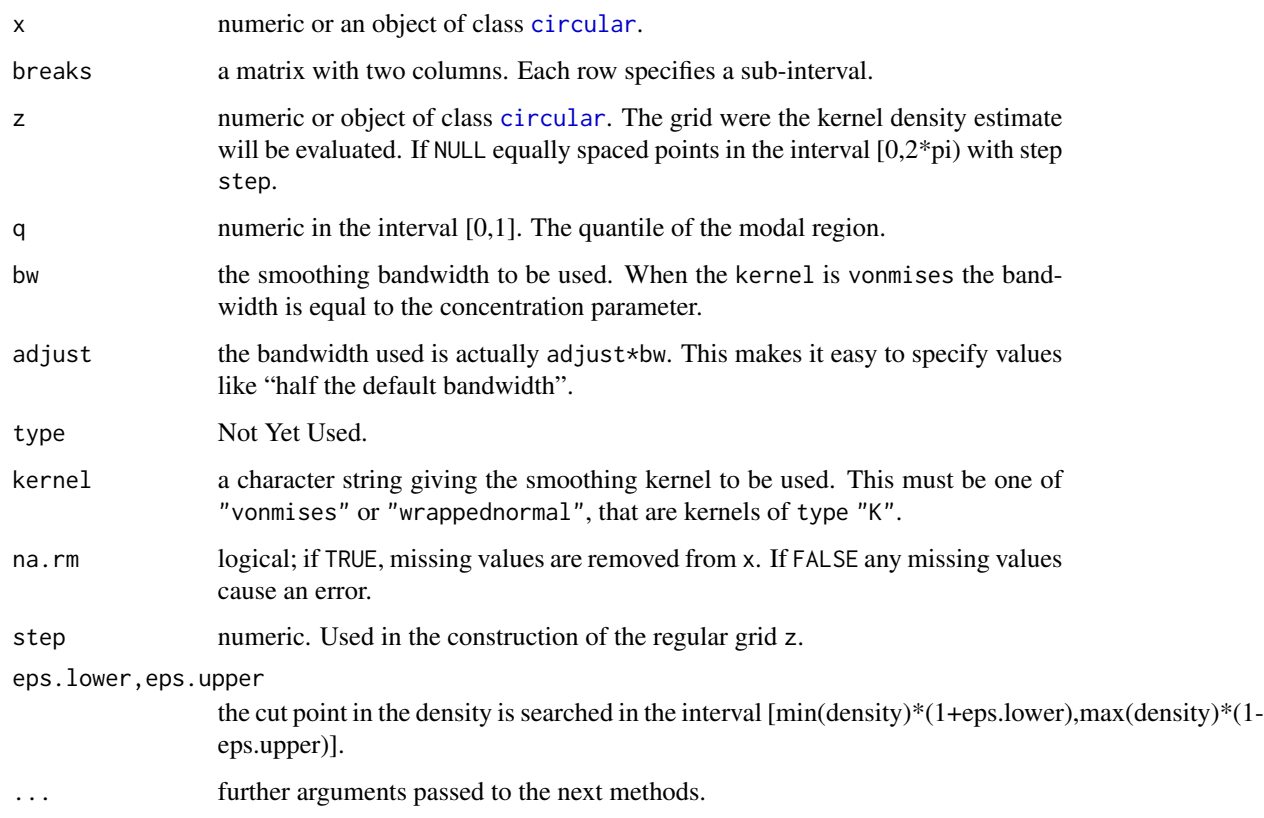

# Details

Only the version for circular data is actually implemented.

# Value

For the circular method a list with the following three components

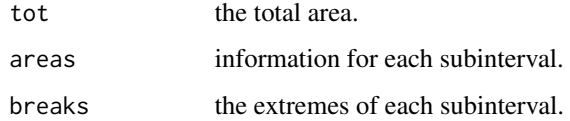

# Author(s)

Claudio Agostinelli

# See Also

[modal.region](#page-81-0)

# Examples

```
x <- rvonmises(100, circular(pi), 10)
res <- intersect.modal.region(x, breaks=circular(matrix(c(pi,pi+pi/12,
 pi-pi/12, pi), ncol=2, byrow=TRUE)), bw=50)
res$tot
x <- rvonmises(100, circular(0), 10)
res <- intersect.modal.region(x, breaks=circular(matrix(c(pi,pi+pi/12),
 ncol=2)), bw=50)
res$tot
res <- intersect.modal.region(x, breaks=circular(matrix(c(pi/12,
 2*pi-pi/12), ncol=2, byrow=TRUE)), bw=50)
res$tot
```
JonesPewsey *Jones and Pewsey Density Function*

# Description

Density for the Jones and Pewsey circular distribution.

#### Usage

djonespewsey(x, mu, kappa, psi)

## Arguments

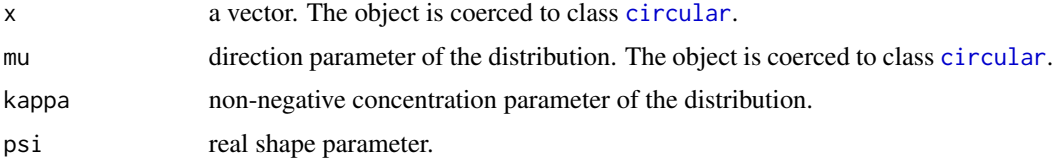

## Details

The JonesPewsey distribution has density

$$
f(x) = \frac{(\cosh(\kappa\psi) + \sinh(\kappa\psi)\cos(x - \mu))^{1/\psi}}{2\pi P_{1/\psi}(\cosh(\kappa\psi))},
$$

for  $0 \leq x < 2\pi$ , where  $P_{1/\psi}(\cdot)$  is the associated Legendre function of the first kind, degree  $1/\psi$ and order 0.

## Value

The density

#### KatoJones 59

# Author(s)

Federico Rotolo

# References

Jones , M.C. and Pewsey, A. (2005). A family of symmetric distributions on the circle. J. Am. Statist. Assoc. 100, 1422-1428

## Examples

```
ff <- function(x) djonespewsey(x, mu=circular(4), kappa=1.8, psi=-.6)
curve.circular(ff, join=TRUE, xlim=c(-1, 1), ylim=c(-1.2, 1.2),
  main="Density of a JonesPewsey Distribution",
  xlab=expression(paste(mu,"=1.3",pi,", ",kappa,"=1.8, ",psi,"=-0.6"))
  \mathcal{L}
```
KatoJones *Kato and Jones Density Function*

# Description

Density and random generation for the Kato and Jones distribution.

## Usage

```
rkatojones(n, mu, nu, r, kappa, control.circular=list())
dkatojones(x, mu, nu, r, kappa)
```
# Arguments

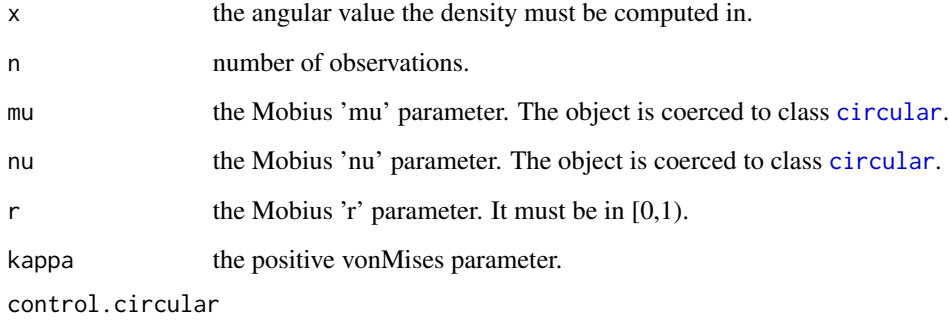

the attribute of the resulting object.

#### Details

The Kato and Jones distribution has density

$$
f(x) = \frac{1 - r^2}{2\pi \mathcal{I}_0(\kappa)} \exp\left[\frac{\kappa \{\xi \cos(x - \eta) - 2r \cos \nu\}}{1 + r^2 - 2r \cos(x - \gamma)}\right] \times \frac{1}{1 + r^2 - 2r \cos(x - \gamma)},
$$

for  $0 \le x < 2\pi$ , where  $\gamma = \mu + \nu$ ,  $\xi = \{r^4 + 2r^2 \cos(2\nu) + 1\}^{1/2}$  and  $\eta = \mu + \arg[r^2 \{\cos(2\nu) +$  $i\sin(2\nu)$ } + 1].

Original code for random generation is by Kato, S. and Jones, M.C. and can be found at the address http://pubs.amstat.org/doi/suppl/10.1198/jasa.2009.tm08313/suppl\_file/t08-313code.txt.

#### Value

The density. dkatojones gives the density and rkatojones generates random deviates.

#### Author(s)

Federico Rotolo

## References

Kato , S. and Jones, M.C. (2010). A family of distributions on the circle with links to, and applications arising from, Mobius transformation. J. Am. Statist. Assoc. 105, 249-262.

## Examples

```
data1 <- rkatojones(n=100, mu=circular(0), nu=circular(pi/4), r=.2, kappa=1)
plot(data1)
data1 <- rkatojones(n=100, mu=circular(pi/3), nu=circular(pi), r=.7, kappa=2.3)
plot(data1)
ff <- function(x) dkatojones(x, mu=circular(pi/3), nu=circular(pi), r=.7, kappa=2.3)
curve.circular(ff, join=TRUE, xlim=c(-1, 1), ylim=c(-1.2, 1.2),
 main="Density of a KatoJones Distribution",
 xlab=expression(paste(mu,"=",pi,"/3, ",nu,"=",pi,", r=0.7, ",kappa,"=2.3"))
 )
```
kuiper.test *Kuiper's Test*

#### **Description**

Performs Kuiper's one-sample test of uniformity on the circle.

```
kuiper.test(x, alpha=0)
## S3 method for class 'kuiper.test'
print(x, digits = 4, ...)
```
## kuiper.test 61

#### Arguments

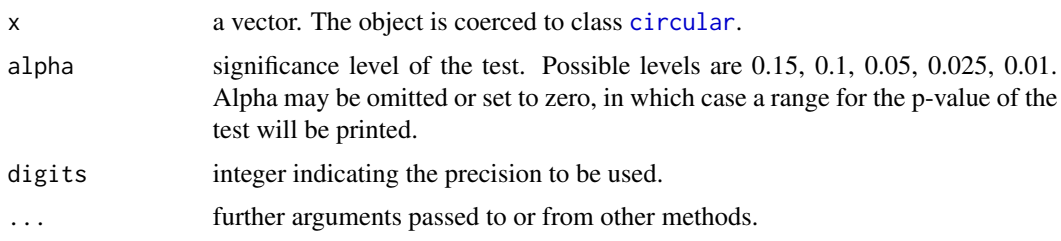

## Details

Kuiper's test statistic is a rotation-invariant Kolmogorov-type test statistic. The critical values of a modified Kuiper's test statistic are used according to the tabulation given in Stephens (1970).

#### Value

A list with the statistic and alpha value.

#### Note

Kuiper's one-sample test of uniformity is performed, and the results are printed to the screen. If alpha is specified and non-zero, the test statistic is printed along with the critical value and decision. If alpha is omitted, the test statistic is printed and a range for the p-value of the test is given.

## Author(s)

Claudio Agostinelli and Ulric Lund

## **References**

Jammalamadaka, S. Rao and SenGupta, A. (2001). Topics in Circular Statistics, Section 7.2, World Scientific Press, Singapore.

Stephens, M. (1970). Use of the Kolmogorov-Smirnov, Cramer-von Mises and related statistics without extensive tables. Journal of the Royal Statistical Society, B32, 115-122.

#### See Also

[range.circular](#page-97-0), [rao.spacing.test](#page-98-0), [rayleigh.test](#page-101-0) and [watson.test](#page-122-0)

## Examples

```
# Generate data from the uniform distribution on the circle.
data <- circular(runif(100, 0, 2*pi))
kuiper.test(data)
# Generate data from the von Mises distribution.
data <- rvonmises(n=100, mu=circular(0), kappa=3)
kuiper.test(data, alpha=0.01)
```
# Description

A method taking coordinates in a polar system and joining the corresponding points with line segments.

# Usage

```
## S3 method for class 'circular'
lines(x, y, join = FALSE, nosort = FALSE, offset=1, shrink=1,
 plot.info = NULL, zero = NULL, rotation = NULL, modulo = NULL, ...)
```
# Arguments

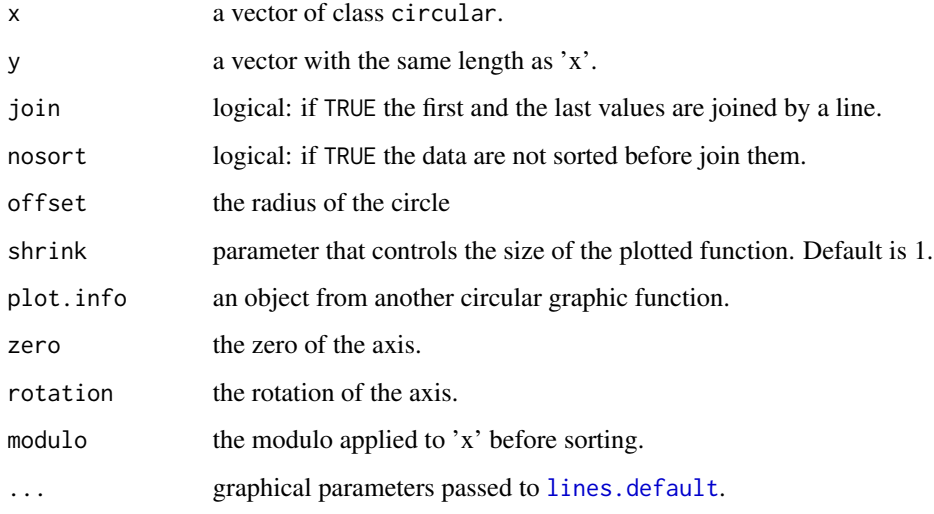

## Value

A list with information on the plot: zero, rotation and next.points.

# Author(s)

Claudio Agostinelli

## See Also

[plot.circular](#page-84-0)

# lines.density.circular 63

# Examples

```
x <- rvonmises(20, circular(0), 10)
y <- runif(20, 0.5, 1)
plot(x, shrink=2)
lines(x, y)
```
<span id="page-62-0"></span>lines.density.circular

*Add a Plot for Kernel Density Estimation for Circular Data*

# Description

The lines add a plot for density.circular objects.

## Usage

```
## S3 method for class 'density.circular'
lines(x, type = "1", zero.line = TRUE,
 points.plot = FALSE, points.col = 1, points.pch = 1, points.cex = 1,
 plot.type = c("circle", "line"), bins = NULL, offset=1, shrink = 1,
  tcl = 0.025, sep = 0.025, join = TRUE, nosort = FALSE,
 plot.info = NULL, zero = NULL, rotation = NULL, ...)
```
#### Arguments

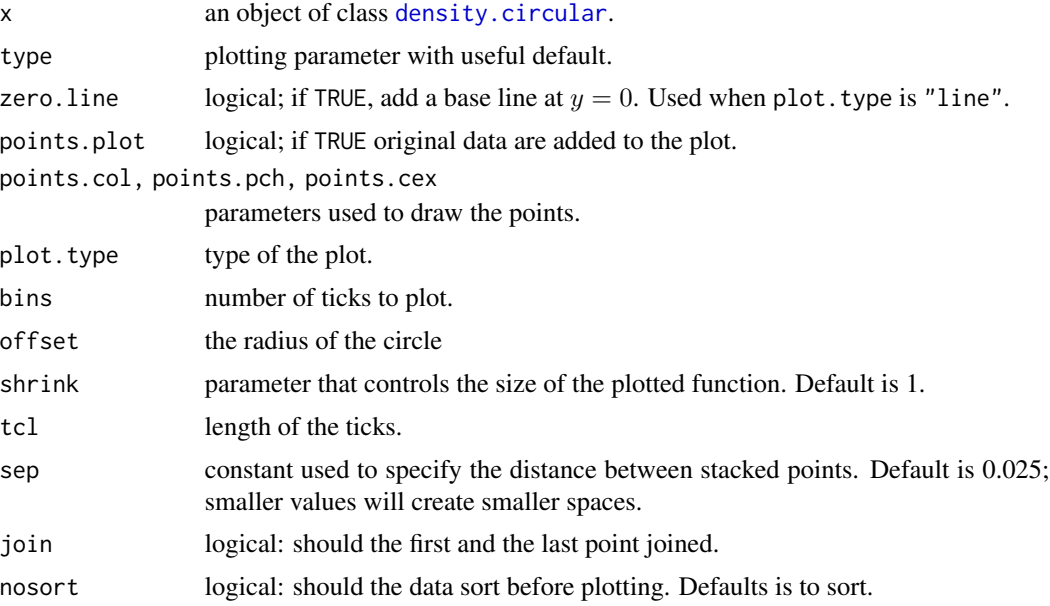

64 lm.circular

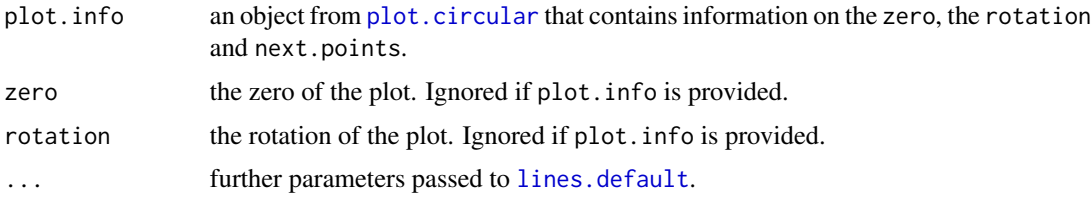

# Value

A list with information on the plot: zero, rotation and next.points and, if available, the coordinates x and y.

#### Author(s)

Claudio Agostinelli

## See Also

[density.circular](#page-34-0) and [plot.density.circular](#page-86-0)

## Examples

```
set.seed(1234)
x <- rvonmises(n=100, mu=circular(pi), kappa=2)
y <- rvonmises(n=100, mu=circular(pi/2), kappa=2)
resx \leq density(x, bw=25)
res <- plot(resx, points.plot=TRUE, xlim=c(-1.5,1), ylim=c(-1.1, 1.5))
resy <- density(y, bw=25)
lines(resy, points.plot=TRUE, col=2, points.col=2, plot.info=res)
```
lm.circular *Circular-Circular and Circular-Linear Regression*

#### Description

Fits a regression model for a circular dependent and circular independent variable or for a circular dependent and linear independent variables.

```
lm.circular(..., type=c("c-c", "c-l"))
lm.circular.cc(y, x, order = 1, level = 0.05, control.circular = list())lm.circular.cl(y, x, init = NULL, verbose = FALSE, tol = 1e-10,control.circular = list())
## S3 method for class 'lm.circular.cl'
print(x, digits = max(3, getOption("digits") - 3),signif.stars= getOption("show.signif.stars"), ...)
```
#### lm.circular 65

#### Arguments

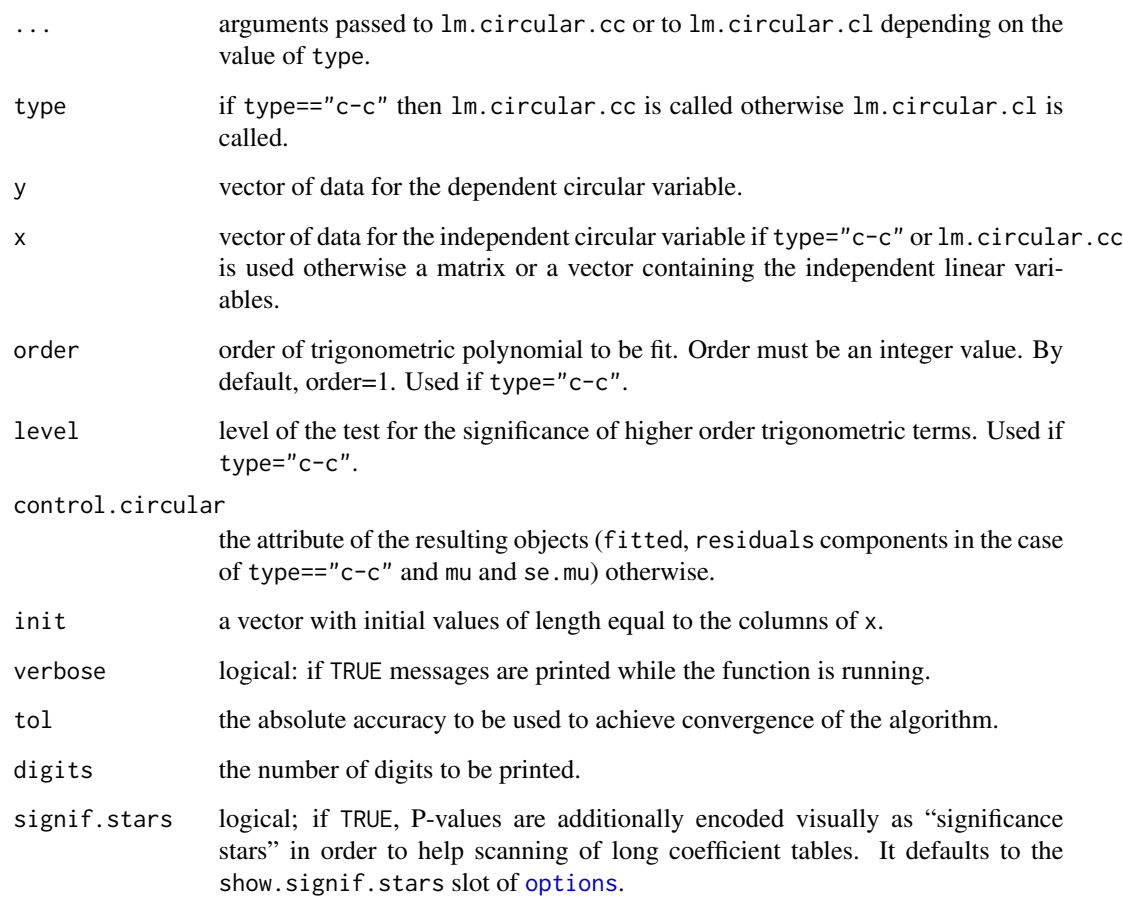

#### Details

If type==" $c-c$ " or  $lm.circular.c$  is called directly a trigonometric polynomial of x is fit against the cosine and sine of y. The order of trigonometric polynomial is specified by order. Fitted values of y are obtained by taking the inverse tangent of the predicted values of sin(y) divided by the predicted values of cos(y). Details of the regression model can be found in Sarma and Jammalamadaka (1993).

If type=="c-l" or lm.circular.cl is called directly, this function implements the homoscedastic version of the maximum likelihood regression model proposed by Fisher and Lee (1992). The model assumes that a circular response variable theta has a von Mises distribution with concentration parameter kappa, and mean direction related to a vector of linear predictor variables according to the relationship:  $mu + 2*atan(beta*x)$ , where mu and beta are unknown parameters, beta being a vector of regression coefficients. The function uses Green's (1984) iteratively reweighted least squares algorithm to perform the maximum likelihood estimation of kappa, mu, and beta. Standard errors of the estimates of kappa, mu, and beta are estimated via large-sample asymptotic variances using the information matrix. An estimated circular standard error of the estimate of mu is then obtained according to Fisher and Lewis (1983, Example 1).

# Value

If type=="c-c" or lm.circular.cc is called directly an object of class lm.circular.cc is returned with the following components:

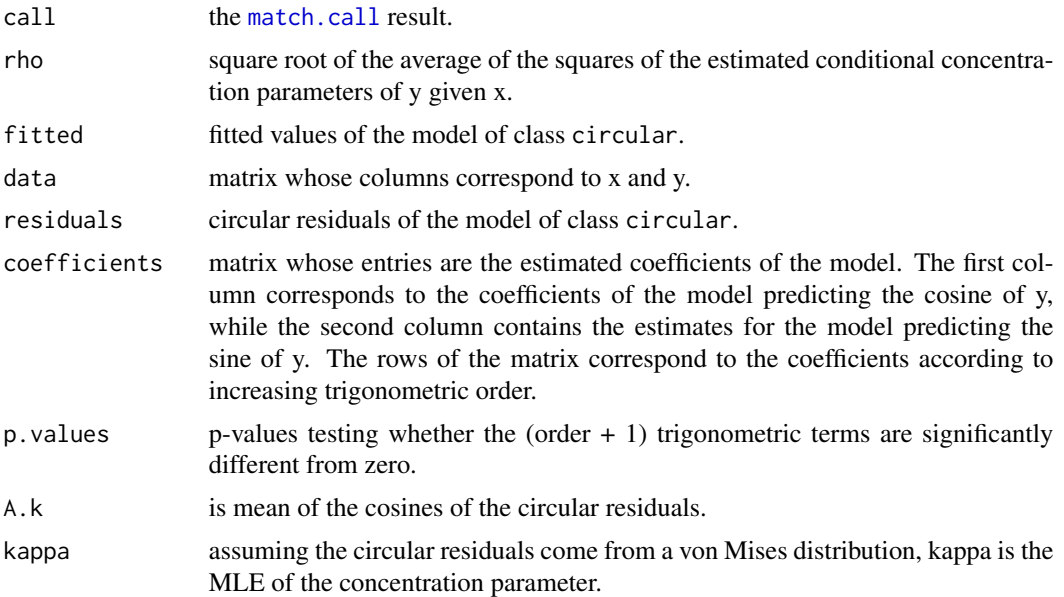

If type=="c-l" or lm.circular.cl is called directly an object of class lm.circular.cc is returned with the following components:

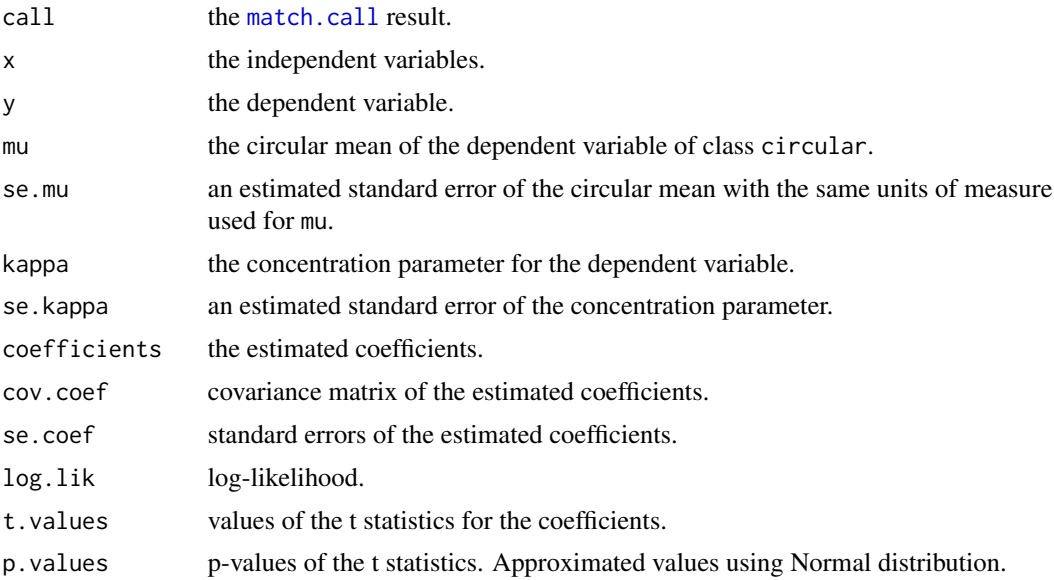

# Author(s)

Claudio Agostinelli and Ulric Lund

#### lsfit.circle 67

#### References

Fisher, N. and Lee, A. (1992). Regression models for an angular response. Biometrics, 48, 665-677.

Fisher, N. and Lewis, T. (1983). Estimating the common mean direction of several circular or spherical distributions with different dispersions. Biometrika, 70, 333-341.

Green, P. (1984). Iteratively reweighted least squares for maximum likelihood estimation, and some robust and resistant alternatives. Journal of the Royal Statistical Society, B, 46, 149-192.

Jammalamadaka, S. Rao and SenGupta, A. (2001). Topics in Circular Statistics, Section 8.3, World Scientific Press, Singapore.

Sarma, Y. and Jammalamadaka, S. (1993). Circular Regression. Statistical Science and Data Analysis, 109-128. Proceeding of the Thrid Pacific Area Statistical Conference. VSP: Utrecht, Netherlands.

## Examples

```
# Generate a data set of dependent circular variables.
x <- circular(runif(50, 0, 2*pi))
y \le - \text{atan2}(0.15 \times \cos(x) + 0.25 \times \sin(x), 0.35 \times \sin(x)) +rvonmises(n=50, mu=circular(0), kappa=5)
# Fit a circular-circular regression model.
circ.lm <- lm.circular(y, x, order=1)
# Obtain a crude plot of the data and fitted regression line.
plot.default(x, y)
circ.lm$fitted[circ.lm$fitted>pi] <- circ.lm$fitted[circ.lm$fitted>pi] - 2*pi
points.default(x[order(x)], circ.lm$fitted[order(x)], type='l')
# Fit a circular-linear regression model.
set.seed(1234)
x \leftarrow \text{cbind}(rnorm(10), rep(1, 10))y <- circular(2*atan(c(x%*%c(5,1))))+rvonmises(10, mu=circular(0), kappa=100)
lm.circular(y=y, x=x, init=c(5,1), type='c-l', verbose=TRUE)
```
lsfit.circle *Fit a 2D circle to an (x,y) dataset*

#### Description

Fit a 2D circle to an (x,y) dataset using LS.

```
lsfit.circle(x, y, init = NULL, units = c("radians", "degrees"),
 template = c("none", "geographics"),
  modulo = c("asis", "2pi", "pi"), zero = 0,rotation = c("counter", "clock"), ...)
```
#### 68 lsfit.circle

```
## S3 method for class 'lsfit.circle'
print(x, digits = max(3, getOption("digits") - 3), ...)
```
# Arguments

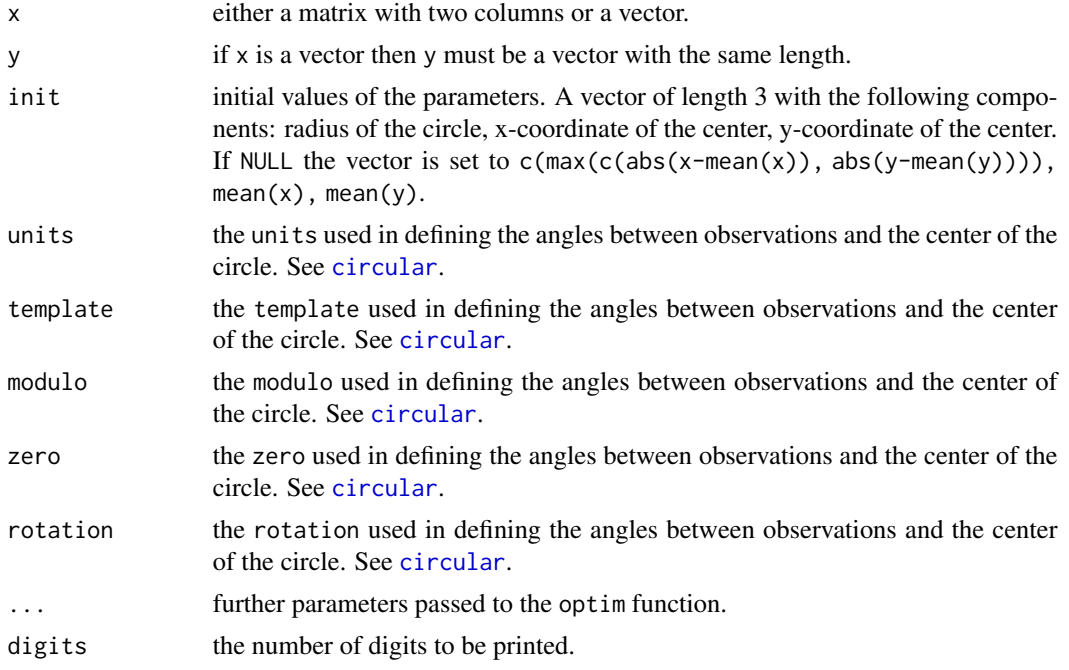

# Details

lsfit.circle uses the optim function to minimize the sum of the squared residuals between the observations and the optimally fitting circle.

## Value

An object of class lsfit.circle.

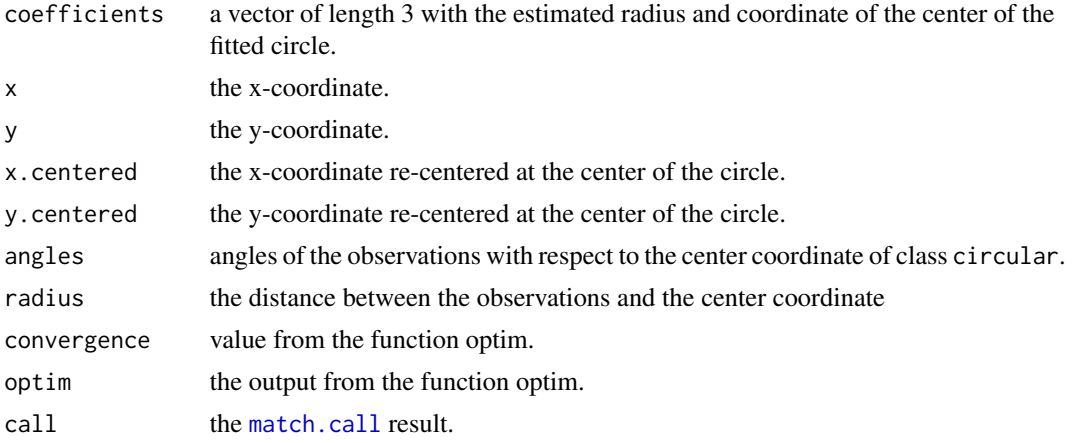

## mean.circular 69

## Author(s)

Claudio Agostinelli and Ulric Lund

#### References

Coope, I. (1993). Circle fitting by linear and non-linear least squares. Journal of Optimization Theory and Applications, 76, 381-388.

## Examples

```
data(coope)
res <- lsfit.circle(x=x.coope, y=y.coope)
res
plot(res)
par(mfcol=c(1,2))
plot(res$angles)
hist(res$radius)
plot(circular(0), type="n", xlim=c(-5.2, 5.2), ylim=c(-5.2, 5.2),
  xlab="The Radius of the circle \n is measured from the base line of the axes.")
lines(x=res$angles, y=res$radius, join=TRUE, type="b")
ff <- function(x) sqrt((res$coefficients[1]*cos(x))^2+(res$coefficients[1]*sin(x))^2)
curve.circular(ff, add=TRUE, join=TRUE, nosort=FALSE, col=2)
windrose(x=res$angles, y=res$radius)
```
<span id="page-68-0"></span>mean.circular *Mean Direction*

#### Description

Returns the mean direction of a vector of circular data.

#### Usage

```
## S3 method for class 'circular'
mean(x, na.rm=FALSE, control.circular=list(), ...)
```
## Arguments

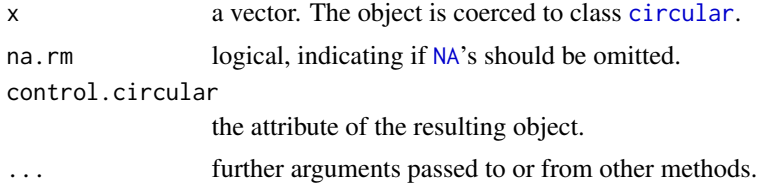

## Details

Each observation is treated as a unit vector, or point on the unit circle. The resultant vector of the observations is found, and the direction of the resultant vector is returned. An [NA](#page-0-0) is returned if the resultant length (see [rho.circular](#page-102-0)) is less than [.Machine](#page-0-0)

#### Value

Returns the mean direction of the data as an object of class circular with the attribute given by control.circular or from x if missed in control.circular.

# Author(s)

Claudio Agostinelli and Ulric Lund

# References

Jammalamadaka, S. Rao and SenGupta, A. (2001). Topics in Circular Statistics, Section 1.3, World Scientific Press, Singapore.

#### See Also

[var.circular](#page-118-0), [summary.circular](#page-109-0), [mle.vonmises](#page-75-0), [rho.circular](#page-102-0) and [.Machine](#page-0-0).

## Examples

```
# Compute the mean direction of a random sample of observations.
x <- circular(runif(50, circular(0), pi))
mean(x)
```
<span id="page-69-0"></span>meandeviation *A measure of deviation for Circular Data*

#### Description

Returns a measure of spread associated with the circular median of a vector of circular data.

## Usage

```
meandeviation(x, na.rm = FALSE)
```
## **Arguments**

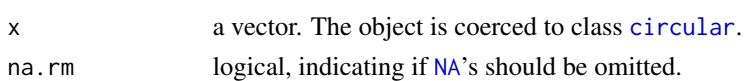

#### Details

See equation (2.33) at pag. 36 in Fisher (1993) for its definition. In the case the circular median is not defined, that is, every angle is a median axis, the mean deviation is not reported and set to NA.

## median.circular 71

# Value

Returns a measure of spread associated with the circular median of a vector of circular data.

## Author(s)

Claudio Agostinelli and Alessandro Gagliardi

## References

N.I. Fisher (1993) Statistical Analysis of Circular Data, Cambridge University Press.

## See Also

```
median.circular, sd.circular, angular.variance, angular.deviation, mean.circular, rho.circular
and summary.circular.
```
# Examples

```
x <- rvonmises(n=100, mu=circular(0), kappa=1)
meandeviation(x)
```
<span id="page-70-0"></span>median.circular *Median Direction*

#### Description

Sample median direction for a vector of circular data

#### Usage

```
## S3 method for class 'circular'
median(x, na.rm = FALSE, ...)
```
#### Arguments

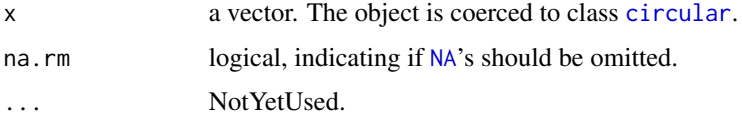

# Details

The Definition in equations 2.32 & 2.33 from N.I. Fisher's 'Statistical Analysis of Circular Data', Cambridge Univ. Press 1993. is implemented. Since version 0.4-4, the algorithm (not the definition) for the calculation of the median is changed. For a measure of spread associated to the circular median use function [meandeviation](#page-69-0).

# Value

A scalar with the circular median value.

The median is returned as an object of class circular.

## Author(s)

Claudio Agostinelli and Alessandro Gagliardi

# References

N.I. Fisher (1993) Statistical Analysis of Circular Data, Cambridge University Press.

R.Y. Liu and K. Singh (1992) Ordering Directional Data: Concepts of Data Depth on Circles and Spheres, The Annals of Statistics, vol. 20, n. 3, 1468-1484.

## See Also

[meandeviation](#page-69-0), [mean.circular](#page-68-0), [var.circular](#page-118-0), [summary.circular](#page-109-0), [rho.circular](#page-102-0) and [medianHL.circular](#page-71-0).

## Examples

# Compute the median direction of a random sample of observations. x <- circular(runif(50, circular(0), pi)) median(x) #only the median is returned meandeviation(x) #mean deviation is reported

<span id="page-71-0"></span>medianHL.circular *Median using Hodges-Lehmann estimate.*

#### Description

Sample median for a vector of data using Hodges-Lehmann estimate and Sample median direction measure for a vector of circular data using Hodges-Lehmann estimate.

```
medianHL(x, na.rm=FALSE, ...)
## Default S3 method:
medianHL(x, na.rm=FALSE,
       method=c("HL1","HL2","HL3"), prop=NULL)
## S3 method for class 'circular'
medianHL(x, na.rm=FALSE,
      method=c("HL1","HL2","HL3"), prop=NULL)
```
#### **Arguments**

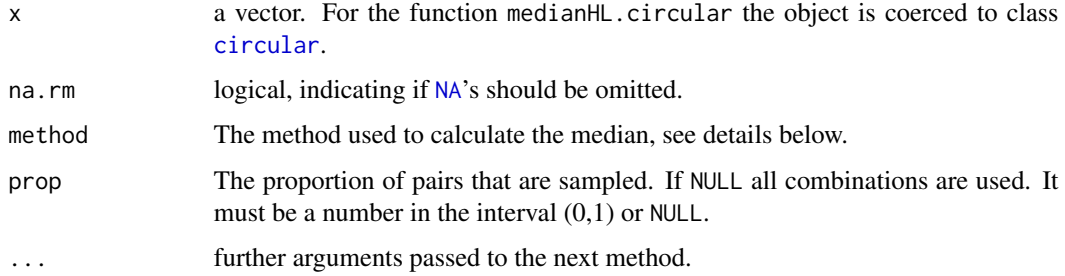

#### Details

The algorithm is as follows:

The algorithm will create pairs of elements of the vector x.

It will calculate the circular mean on those pairs.

It will calculate the circular median on these averages.

The type of pairs considered are controlled by method:

if method is "HL1" are considered unordered pairs without replications and repetition in the number of  $(n*(n-1))/2$  pairs;

if method is "HL2" are considered unordered pairs without replications in the number of  $(n*(n+1))/2$ pairs;

if method is "HL3" all pairs are considered in the number of n^2.

If prop is not NULL, the algorithm will consider a subsample following the rules specified by method, however, the number of pairs considered is prop \* (number of pairs defined by method).

For more details see Bennett Sango Otieno, 'An Alternative Estimate of Preferred Direction for Circular Data', Virginia Tech (2002) pag. 27-28 and 46-47.

# Value

For medianHL.circular the median is returned as an object of class circular with the attribute given by those of x. An attributes medians reports all the averages which are minimizer of the circular median function.

### Author(s)

Claudio Agostinelli and Alessandro Gagliardi.

# References

Bennett Sango Otieno, An Alternative Estimate of Preferred Direction for Circular Data, Virginia Tech (July 2002).

Bennett Sango Otieno and Christine M. Anderson-Cook,Measures of preferred direction for environmental and ecological circular data, Springer (June 2004).

# See Also

[mean.circular](#page-68-0), [median.circular](#page-70-0).

### Examples

```
# Compute the median direction of a random sample of observations.
  x <- circular(runif(50, circular(0), pi))
# Calculate the three medians for each method without \code{prop} argument.
  medianHL.circular(x,method="HL1")
  medianHL.circular(x,method="HL2")
  medianHL.circular(x,method="HL3")
```
minusPiPlusPi *return angles in the [-pi,pi] interval.*

# Description

return angles in the (-pi,pi] interval.

#### Usage

```
minusPiPlusPi(x)
```
# Arguments

x an object of class [circular](#page-24-0).

#### Value

a [circular](#page-24-0) object with values in the interval (-pi,pi].

# Author(s)

Claudio Agostinelli and Alessandro Gagliardi

# Examples

```
x \le circular(c(0, 90, 180, 270), units="degrees")
minusPiPlusPi(x)
```
# Description

Density and random generation for the mixed von Mises circular distribution.

# Usage

```
dmixedvonmises(x, mu1, mu2, kappa1, kappa2, prop)
rmixedvonmises(n, mu1, mu2, kappa1, kappa2, prop, control.circular = list())
pmixedvonmises(q, mu1, mu2, kappa1, kappa2, prop, from=NULL, tol = 1e-020)
```
# Arguments

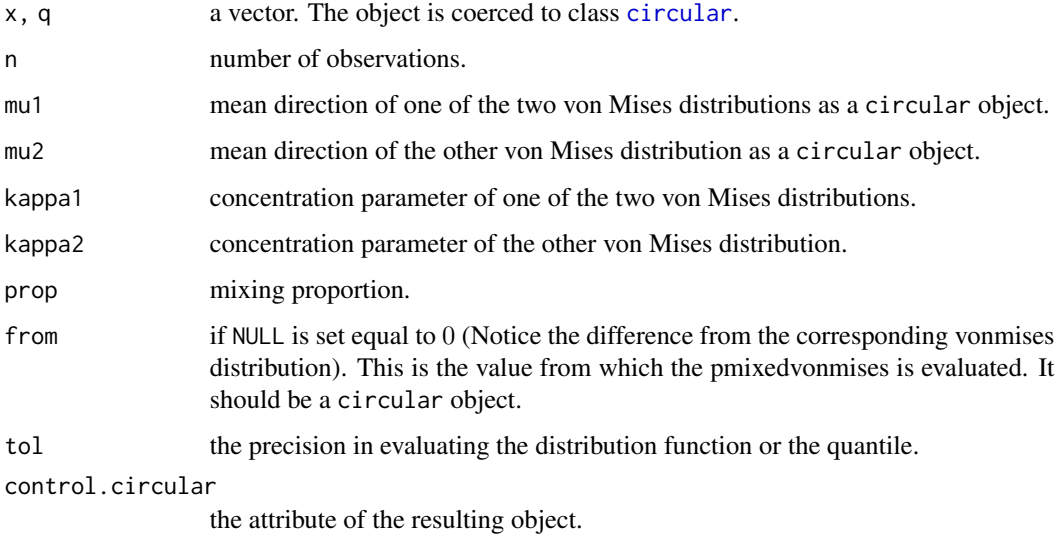

# Value

dmixedvonmises gives the density, pmixedvonmises gives the distribution function and rmixedvonmises generates random deviates.

### Author(s)

Claudio Agostinelli and Ulric Lund

# See Also

[dvonmises](#page-119-0) [pvonmises](#page-119-0) and [rvonmises](#page-119-0)

# Examples

```
x <- rmixedvonmises(n=100, mu1=circular(0), mu2=circular(pi), kappa1=15,
  kappa2=15, prop=0.5)
plot(x)
```
<span id="page-75-0"></span>mle.vonmises *von Mises Maximum Likelihood Estimates*

# Description

Computes the maximum likelihood estimates for the parameters of a von Mises distribution: the mean direction and the concentration parameter.

# Usage

```
mle.vonmises(x, mu=NULL, kappa=NULL, bias=FALSE, control.circular=list())
## S3 method for class 'mle.vonmises'
print(x,
    digits = max(3, getOption("digits") - 3), ...
```
### Arguments

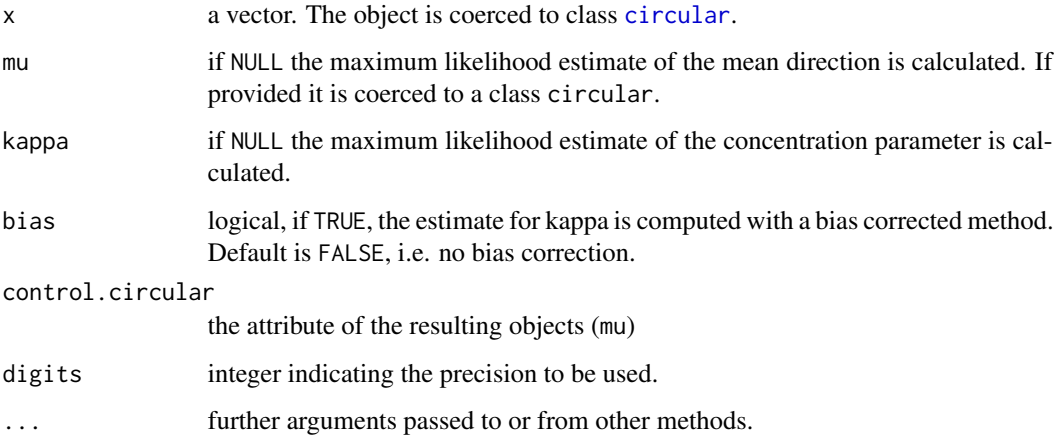

# Details

Best and Fisher (1981) show that the MLE of kappa is seriously biased when both sample size and mean resultant length are small. They suggest a bias-corrected estimate for kappa when n < 16.

### Value

Returns a list with the following components:

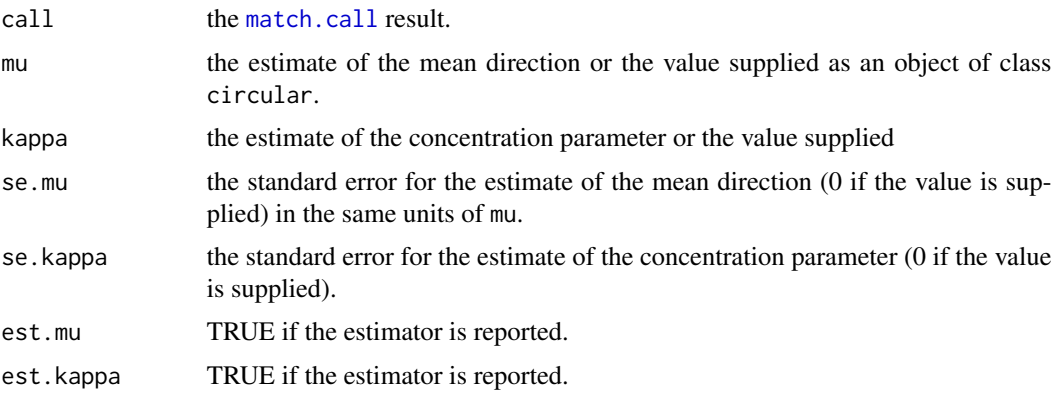

# Author(s)

Claudio Agostinelli and Ulric Lund

### References

Jammalamadaka, S. Rao and SenGupta, A. (2001). Topics in Circular Statistics, Section 4.2.1, World Scientific Press, Singapore.

Best, D. and Fisher N. (1981). The bias of the maximum likelihood estimators of the von Mises-Fisher concentration parameters. Communications in Statistics - Simulation and Computation, B10(5), 493-502.

#### See Also

[mean.circular](#page-68-0) and [mle.vonmises.bootstrap.ci](#page-76-0)

# Examples

```
x <- rvonmises(n=50, mu=circular(0), kappa=5)
mle.vonmiss(x) # estimation of mu and kappa
mle.vonmises(x, mu=circular(0)) # estimation of kappa only
```
<span id="page-76-0"></span>mle.vonmises.bootstrap.ci

*Bootstrap Confidence Intervals*

#### Description

Generates simple bootstrap confidence intervals for the parameters of a von Mises distribution: the mean direction mu, and the concentration parameter kappa.

# Usage

```
mle.vonmises.bootstrap.ci(x, mu = NULL, bias = FALSE, alpha = 0.05,
          reps = 1000, control.circular = list())
## S3 method for class 'mle.vonmises.bootstrap.ci'
print(x, \ldots)
```
# Arguments

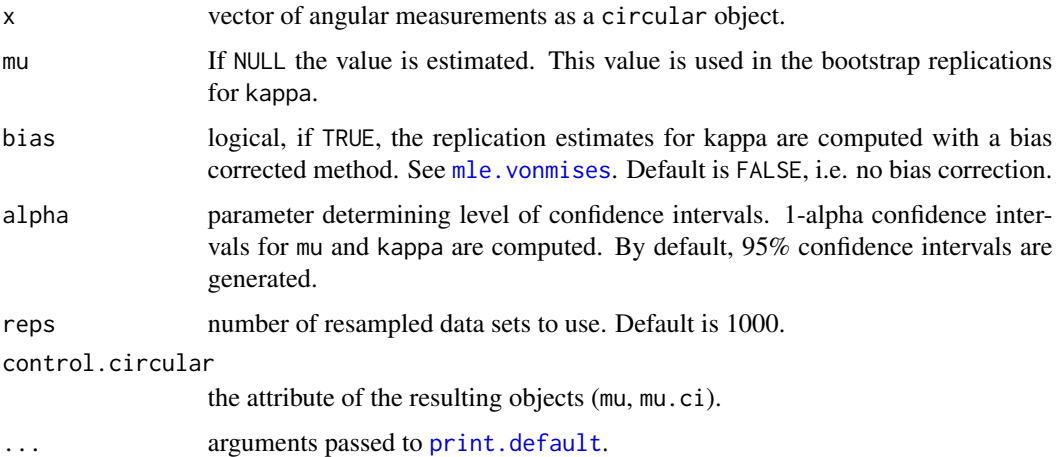

### Details

Percentile confidence intervals are computed by resampling from the original data set reps times. For each resampled data set, the MLE's of mu and kappa are computed. The bootstrap confidence intervals are the alpha/2 and 1-alpha/2 percentiles of the reps MLE's computed for each resampled data set.

# Value

A list is returned with the following components:

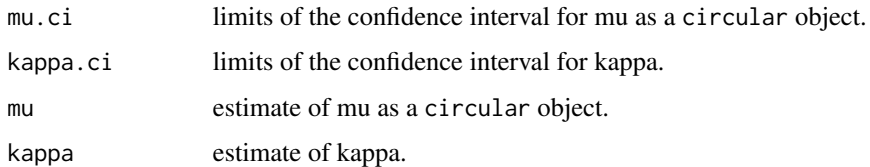

#### Author(s)

Claudio Agostinelli and Ulric Lund

### See Also

[mle.vonmises](#page-75-0)

# mle.wrappedcauchy 79

# Examples

```
x <- rvonmises(n=25, mu=circular(0), kappa=3)
x.bs <- mle.vonmises.bootstrap.ci(x, alpha=.10)
par(mfcol=c(1,2))
rose.diag(x.bs$mu, bins=30, main=expression(mu))
hist(x.bs$kappa, main=expression(kappa))
```
mle.wrappedcauchy *Wrapped Cauchy Maximum Likelihood Estimates*

# Description

Computes the maximum likelihood estimates for the parameters of a Wrapped Cauchy distribution: mean and concentration parameter.

# Usage

```
mle.wrappedcauchy(x, mu = NULL, rho = NULL, tol = 1e-15,
        max.iter = 100, control.circular = list())
## S3 method for class 'mle.wrappedcauchy'
print(x, digits = max(3, getOption("digits") - 3), ...)
```
# Arguments

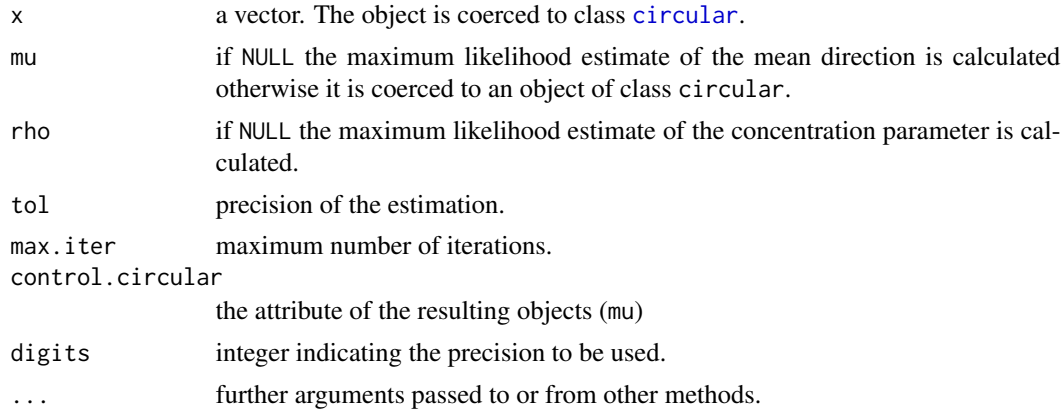

# Value

Returns a list with the following components:

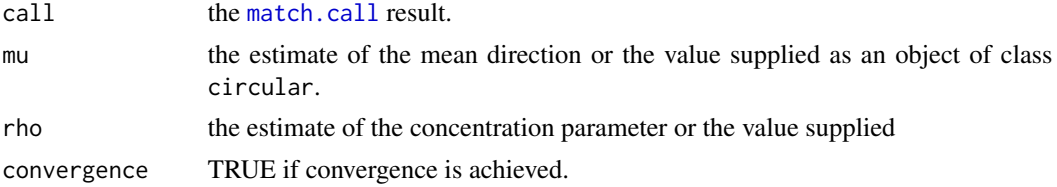

#### Author(s)

Claudio Agostinelli and Ulric Lund

### References

Jammalamadaka, S. Rao and SenGupta, A. (2001). Topics in Circular Statistics, Section 4.2.1, World Scientific Press, Singapore.

# See Also

[mean.circular](#page-68-0)

#### Examples

```
x <- rwrappedcauchy(n=50, mu=circular(0), rho=0.5)
mle.wrappedcauchy(x) # estimation of mu and rho
mle.wrappedcauchy(x, mu=circular(0)) # estimation of rho only
```
mle.wrappednormal *Wrapped Normal Maximum Likelihood Estimates*

#### Description

Computes the maximum likelihood estimates for the parameters of a Wrapped Normal distribution: mean and concentration parameter.

# Usage

```
mle.wrappednormal(x, mu = NULL, rho = NULL, sd = NULL, K = NULL,
  tol = 1e-05, min.sd = 1e-3, min.k = 10, max.iter = 100,
  verbose = FALSE, control.circular=list())
## S3 method for class 'mle.wrappednormal'
print(x, digits = max(3, getOption("digits") - 3), ...)
```
### Arguments

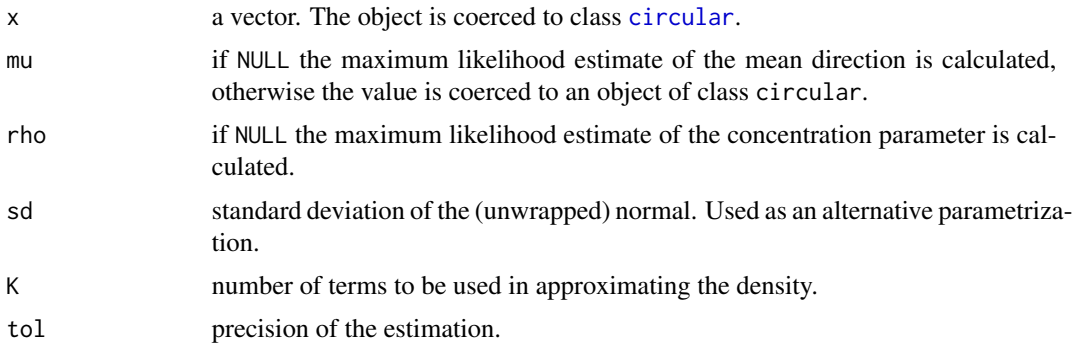

# mle.wrappednormal 81

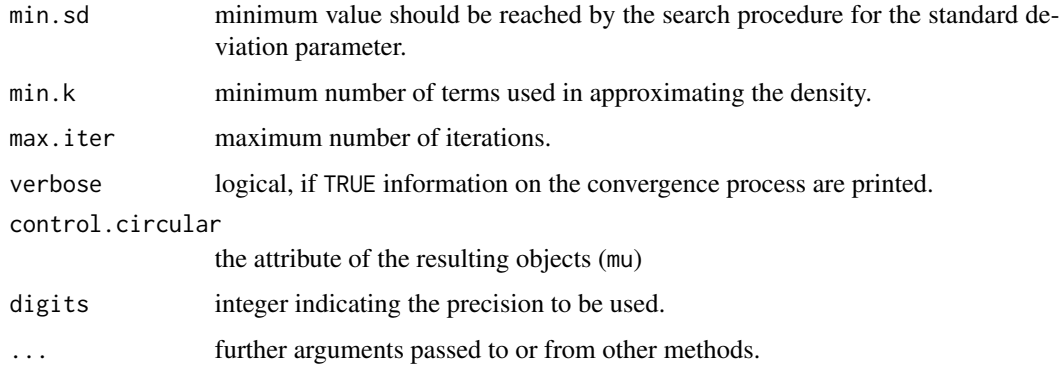

# Value

Returns a list with the following components:

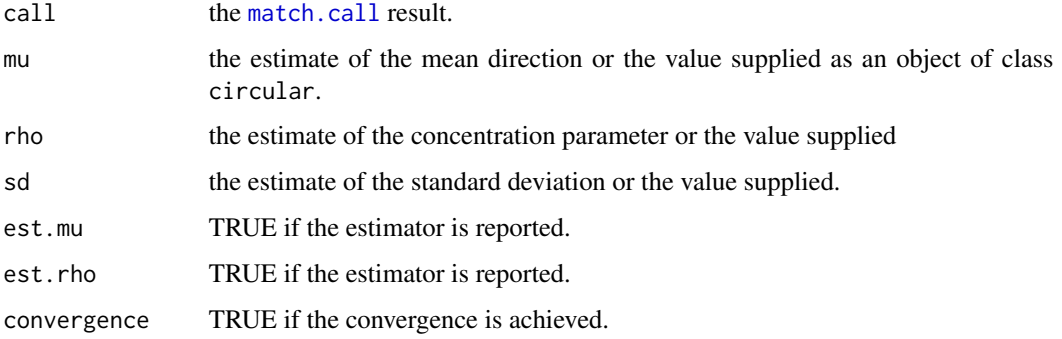

# Author(s)

Claudio Agostinelli with a bug fix by Ana Nodehi

### References

Jammalamadaka, S. Rao and SenGupta, A. (2001). Topics in Circular Statistics, Section 4.2.1, World Scientific Press, Singapore.

### See Also

### [mean.circular](#page-68-0)

# Examples

```
x <- rwrappednormal(n=50, mu=circular(0), rho=0.5)
mle.wrappednormal(x) # estimation of mu and rho (and sd)
mle.wrappednormal(x, mu=circular(0)) # estimation of rho (and sd) only
```
modal.region *Modal regions*

### Description

Evaluate the modal regions for a data set. Only the version for circular data is implemented.

# Usage

```
modal.region(x, ...)
## Default S3 method:
modal.region(x, ...)
## S3 method for class 'circular'
modal.region(x, z=NULL, q=0.95, bw, adjust = 1,
 type = c("K", "L"), kernel = c("vonmises", "wrappednormal"),
 na.rm = FALSE, step=0.01,eps.lower=10^(-4),eps.upper=10^(-4), ...)
```
# Arguments

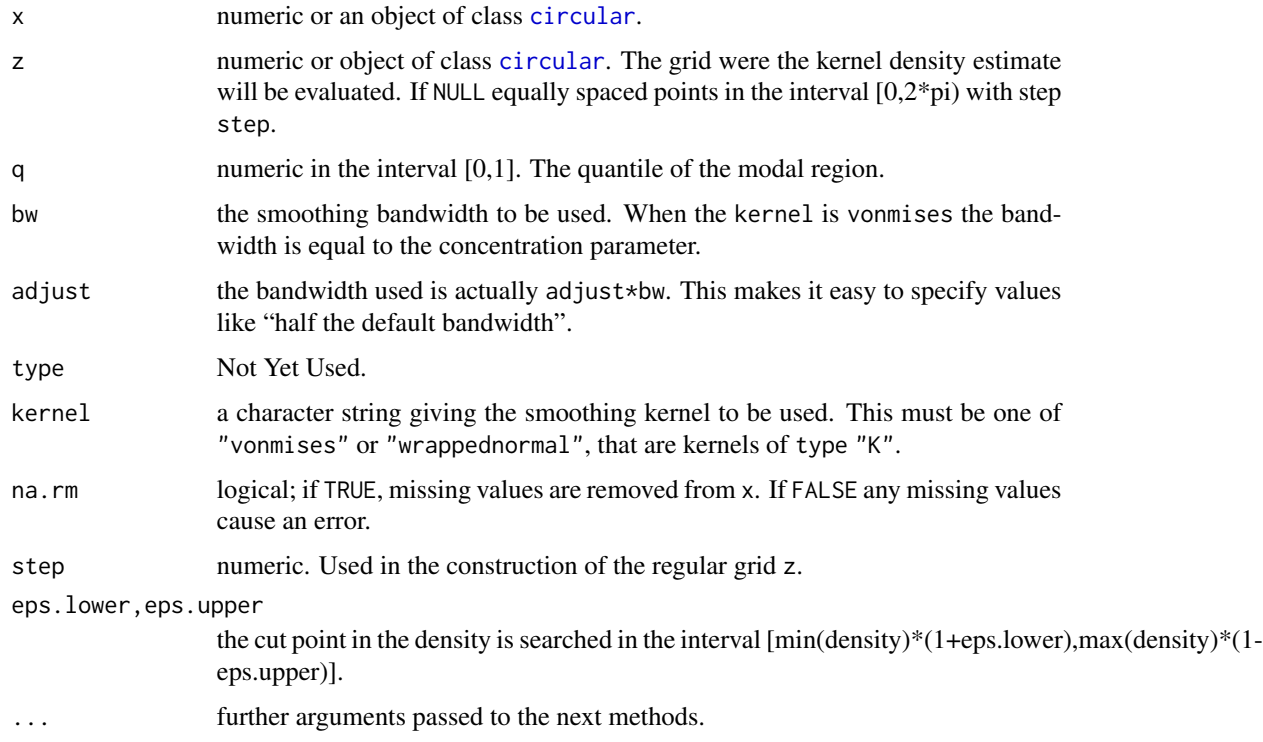

# Details

Only the version for circular data is actually implemented.

#### ncfrog 83

# Value

A list of class modal.region.circular with the following elements

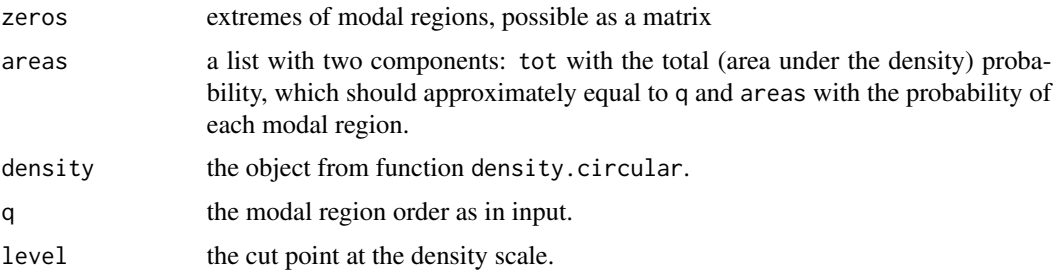

# Author(s)

Claudio Agostinelli

### References

L.G.R. Oliveira-Santos, C.A. Zucco and C. Agostinelli (2013) Using conditional circular kernel density functions to test hypotheses on animal circadian activity. Animal Behaviour, 85(1) 269- 280.

#### See Also

[totalvariation.circular](#page-112-0)

### Examples

```
x <- rvonmises(100, circular(pi), 10)
res <- modal.region(x, bw=50)
plot(res)
```
ncfrog *Northern Cricket Frog*

#### Description

In an experiment due to Ferguson et al. (1967) a number of northern cricket frogs (Acris crepitans) were collected from the mud flats of an abandoned stream meandering near Indianola, Mississippi, and taken to a test pen lying to the north west of the collection point. After 30 hours of enclosure within a dark environmental chamber, 14 of them were released and the directions taken by these frogs recorded. 0 degrees means North.

#### Usage

data(ncfrog)

#### Format

ncfrog is a vector of 14 observations (in degrees). ncfrog.rad contains the same observations in radians (pi/180).

#### Source

Collett, D. (1980) Outliers in Circular Data *Applied Statistics* 29, 1, 50–57.

# See Also

Ferguson, D.E, Landreth, H.F. and McKeown, J.P. (1967) Sun compass orientation of the northern cricket frog, *Acris crepitans*. *Anim. Behav.*, 14, 45–53.

pigeons *Initial orientation of displaced homing pigeons*

#### Description

This data set has 108 rows and 2 columns. The observations are the vanishing bearings of homing pigeons displaced and released at two unfamiliar locations. The data are pooled with respect to the home direction (home direction set in 360 grades).

#### Usage

data(pigeons)

### Format

This data frame contains the following columns:

treatment , a factor with levels: *c*, control pigeon (unmanipulated); *v1*, pigeons subjected to bilateral section of the ophthalmic branch of the trigeminal nerve; *on*, pigeons subjected to bilateral section of the olfactory nerve

bearing , vanishing bearing of each bird in degrees

#### References

Gagliardo A., Ioale' P., Savini M., and Wild M. (2008). Navigational abilities of homing pigeons deprived of olfactory or trigeminally mediated magnetic information when young. *J. Exp. Biol.*, 211:2046–2051.

<span id="page-84-0"></span>

#### Description

Creates a plot of circular data points on the current graphics device. Data points are either plotted as points on the unit circle, or the range of the circle is divided into a specified number of bins, and points are stacked in the bins corresponding to the number of observations in each bin.

# Usage

```
## S3 method for class 'circular'
plot(x, pch = 16, cex = 1, stack = FALSE,axes = TRUE, start.sep=0, sep = 0.025, shrink = 1,
 bins = NULL, ticks = FALSE, tcl = 0.025, tcl.text = 0.125,
  col = NULL, tol = 0.04, uin = NULL,
  xlim = c(-1, 1), ylim = c(-1, 1), digits = 2, units = NULL,template = NULL, zero = NULL, rotation = NULL,
 main = NULL, sub=NULL, xlab = "", ylab = "",
  control.circle=circle.control(), ...)
```
# Arguments

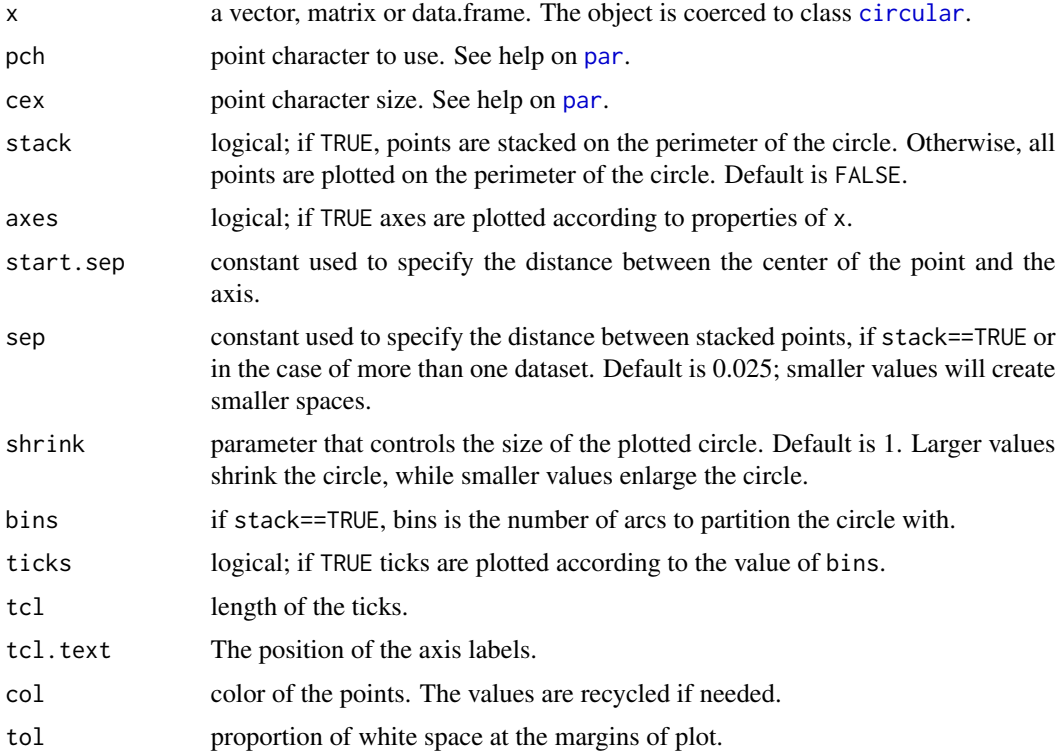

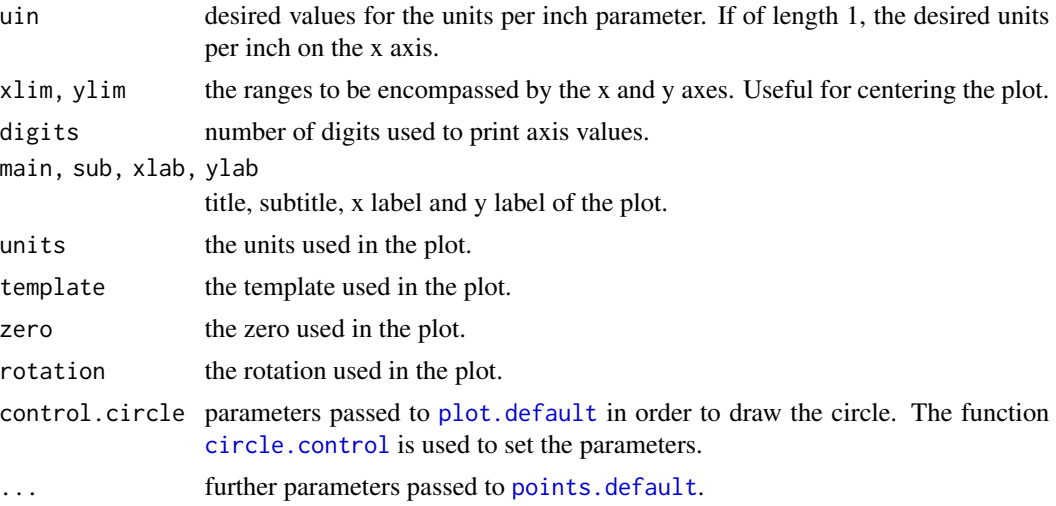

# Details

When there are many closely distributed observations, stacking is recommended. When stacking the points, if there are many points in a particular bin, it may be necessary to shrink the plot of the circle so that all points fit. This is controlled with the parameter shrink. Generally the parameter sep does not need adjustment, however, when shrinking the plot, or for a very large number of observations, it may be helpful. Since version 0.3-9 the intervals are on the form [a,b).

### Value

A list with information on the plot: zero, rotation and next.points.

#### **Note**

some codes from [eqscplot](#page-0-0) in MASS is used.

# Author(s)

Claudio Agostinelli and Ulric Lund

# See Also

[axis.circular](#page-14-0), [ticks.circular](#page-111-0), [points.circular](#page-90-0), [lines.circular](#page-61-0), [rose.diag](#page-103-0), [windrose](#page-130-0) and [curve.circular](#page-32-0).

# Examples

# Generate 100 observations from a von Mises distribution. # with mean direction 0 and concentration 3. data.vm <- rvonmises(n=100, mu=circular(0), kappa=3)

# Plot data set. All points do not fit on plot. plot(data.vm, stack=TRUE, bins=150)

plot.density.circular 87

```
# Shrink the plot so that all points fit.
plot(data.vm, stack=TRUE, bins=150, shrink=1.5)
# Recentering the figure in a different place
plot(data.vm, stack=TRUE, bins=150, xlim=c(-1,1.2), ylim=c(-1,0))
```
plot.density.circular *Plot Method for Kernel Density Estimation for Circular Data*

### Description

The plot method for density.circular objects.

### Usage

```
## S3 method for class 'density.circular'
plot(x, main=NULL, sub=NULL, xlab=NULL, ylab="Density circular", type="l",
  zero.line=TRUE, points.plot=FALSE, points.col=1, points.pch=1,
 points.cex=1, plot.type=c("circle", "line"), axes=TRUE, ticks=FALSE,
 bins=NULL, offset=1, shrink=1, tcl=0.025, tcl.text = 0.125, sep=0.025, tol=0.04,
 digits=2, cex=1, uin=NULL, xlim=NULL, ylim=NULL, join=FALSE, nosort=FALSE,
 units=NULL, template=NULL, zero=NULL, rotation=NULL,
  control.circle=circle.control(), ...)
```
#### Arguments

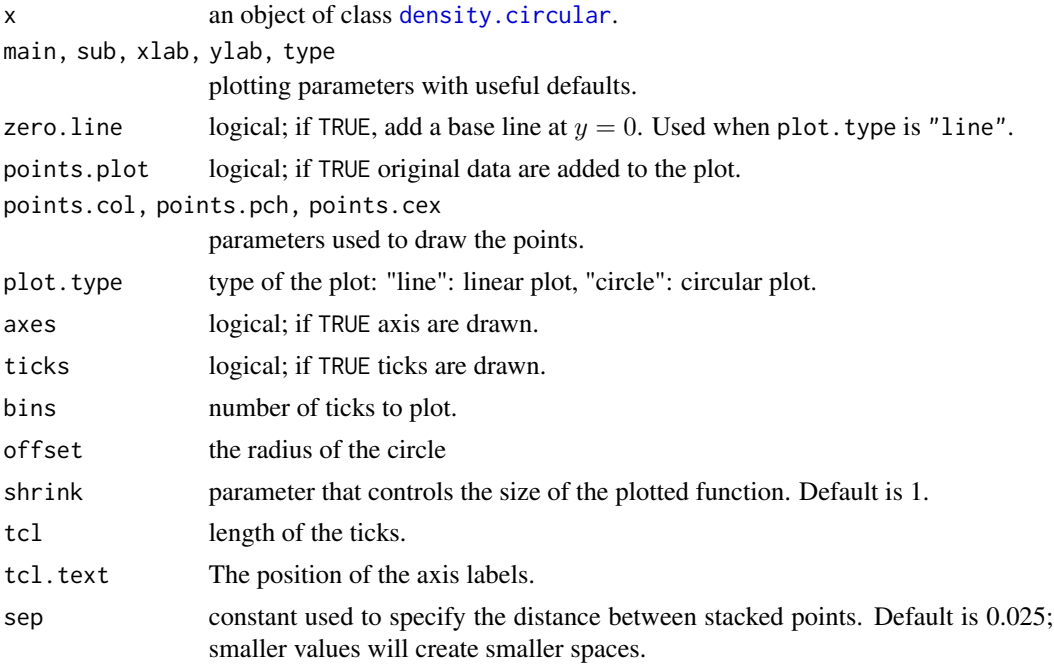

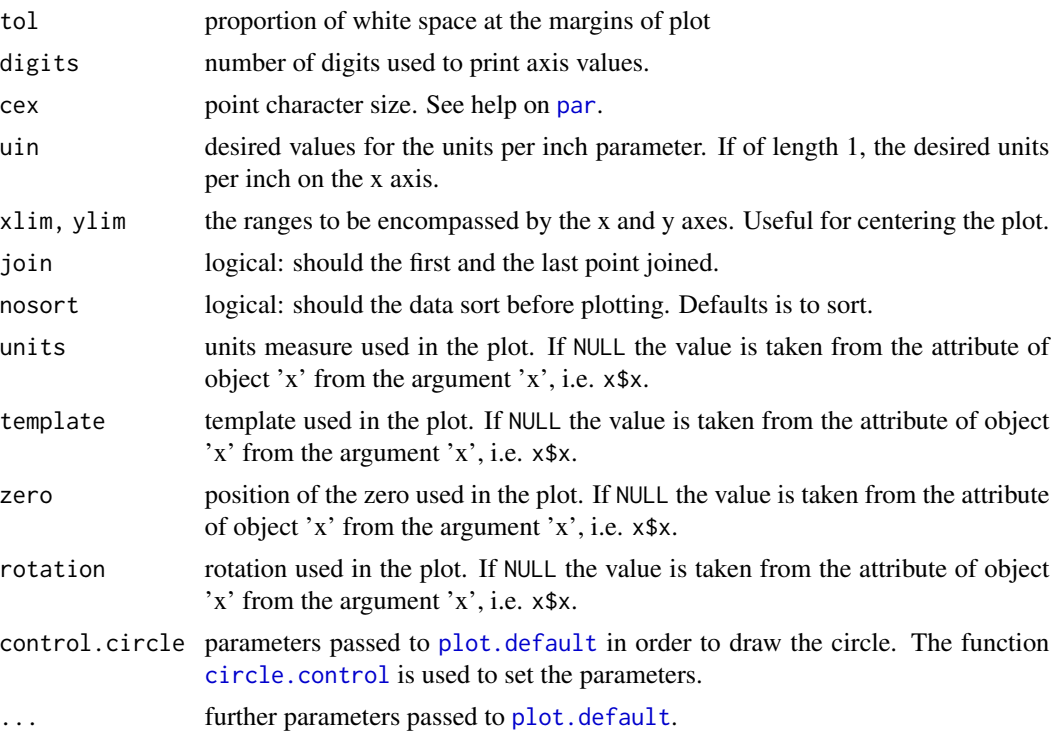

#### Value

A list with information on the plot: zero, rotation and next.points.

#### Author(s)

Claudio Agostinelli

#### See Also

[density.circular](#page-34-0), [lines.density.circular](#page-62-0), [plot.circular](#page-84-0), [lines.circular](#page-61-0) and [curve.circular](#page-32-0).

# Examples

```
set.seed(1234)
x <- rvonmises(n=100, mu=circular(pi), kappa=2)
res25x \leftarrow density(x, bw=25)plot(res25x, points.plot=TRUE, xlim=c(-1.5,1))
res50x \leftarrow density(x, bw=25, adjust=2)lines(res50x, col=2)
resp25x <- plot(res25x, points.plot=TRUE, xlim=c(-1, 1.3), ylim=c(-1.5,1.2),
  template="geographics", main="Plotting density estimate for two data set")
y <- rvonmises(n=100, mu=circular(pi/2), kappa=2,
  control.circular=list(template="geographics"))
res25y \leftarrow density(y, bw=25)
```
#### plot.edf 89

```
lines(res25y, points.plot=TRUE, plot.info=resp25x, col=2, points.col=2)
plot(res25x, plot.type="line", points.plot=TRUE, xlim=c(-1, 1.3), ylim=c(-1.5,1.2),
 template="geographics", main="Plotting density estimate for two data set")
lines(res25y, plot.type="line", points.plot=TRUE, col=2, points.col=2)
```
plot.edf *Plot Circular Empirical Distribution Function*

### Description

Plots the empirical distribution function of a circular data set.

### Usage

```
## S3 method for class 'edf'
plot(x, type = "s", xlim = c(0, 2 * pi), ylim = c(0, 1), ...)
## S3 method for class 'edf'
lines(x, type = "s", \ldots)
```
#### Arguments

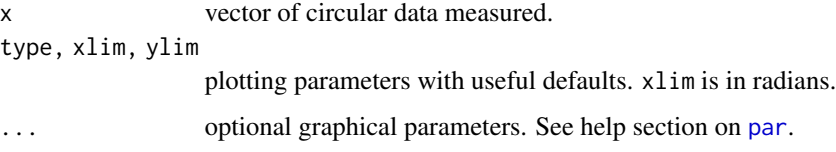

# Details

The vector of data is taken modulo 2\*pi, and then the linear ranks are used to generate an empirical distribution function.

# Note

Creates a plot or adds a plot (lines.edf) of the empirical distribution function of the circular data vector.

#### Author(s)

Claudio Agostinelli and Ulric Lund

### See Also

[plot.ecdf](#page-0-0), [curve.circular](#page-32-0) and [par](#page-0-0).

### Examples

```
# Compare the edf's of two simulated sets of data.
data1 <- rvonmises(n=10, mu=circular(0), kappa=3)
data2 <- rvonmises(n=10, mu=circular(0), kappa=1)
plot.edf(data1, xlab="Data", ylab="EDF", main="Plots of Two EDF's")
lines.edf(data2, lty=2, col=2)
#You can use standard ecdf and plot.ecdf functions
ff \leq function(x, data) {
     x < - xdata <- data
     temp <- ecdf(data)
     temp(x)
}
plot(function(x) ff(x, data=data1), from=0, to=2*pi-3*.Machine$double.eps)
#Or curve.circular
plot.function.circular(function(x) ff(x, data=data1), from=0,
  to=(2*pi-3*.Machine$double.eps), join=FALSE, nosort=TRUE, xlim=c(-2,2),
  ylim=c(-2,2), modulo="asis", main="Empirical Distribution Function",
  n=2001, tcl.text=0.25)
res \le- plot.function.circular(function(x) ff(x, data=data2), from=0,
  to=(2*pi-3*.Machine$double.eps), join=FALSE, nosort=TRUE, modulo="asis",
  add=TRUE, col=2, n=2001)
res1 <- points(data1, plot.info=res)
points(data2, plot.info=res1, col=2, sep=0.05)
legend(-1.9, 1.9, legend=c("data1", "data2"), col=c(1,2), lty=c(1,1))
```
plot.lsfit.circle *Plot method for lsfit.circle function*

#### Description

This is a plot method for objects of class lsfit.circle.

#### Usage

```
## S3 method for class 'lsfit.circle'
plot(x, add = FALSE, main = NULL, xlim = NULL, ylim = NULL,xlab = NULL, ylab = NULL, uin, tol = 0.04, plus.cex = 1, ...)
```
#### Arguments

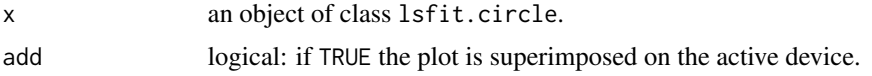

# points.circular 91

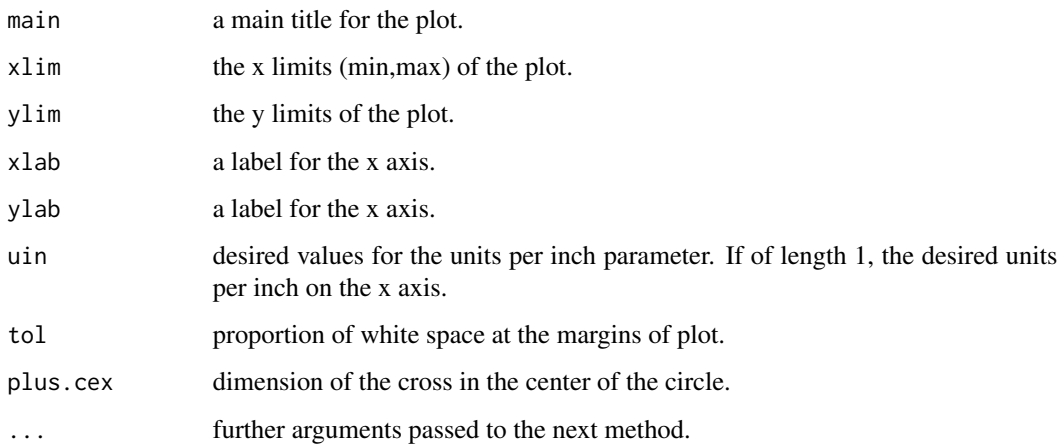

### Author(s)

Claudio Agostinelli and Ulric Lund

# See Also

[lsfit.circle](#page-66-0)

# Examples

```
data(coope)
res <- lsfit.circle(x=x.coope, y=y.coope)
plot(res)
```
<span id="page-90-0"></span>points.circular *Add Points to a Circular Plot*

### Description

Add points to a plot of circular data points on the current graphics device.

#### Usage

```
## S3 method for class 'circular'
points(x, pch = 16, cex = 1, stack = FALSE,
 start.sep=0, sep = 0.025,
  shrink = 1, bins = NULL, col = NULL, next.points = NULL,
 plot.info = NULL, zero = NULL, rotation = NULL, ...)
```
# Arguments

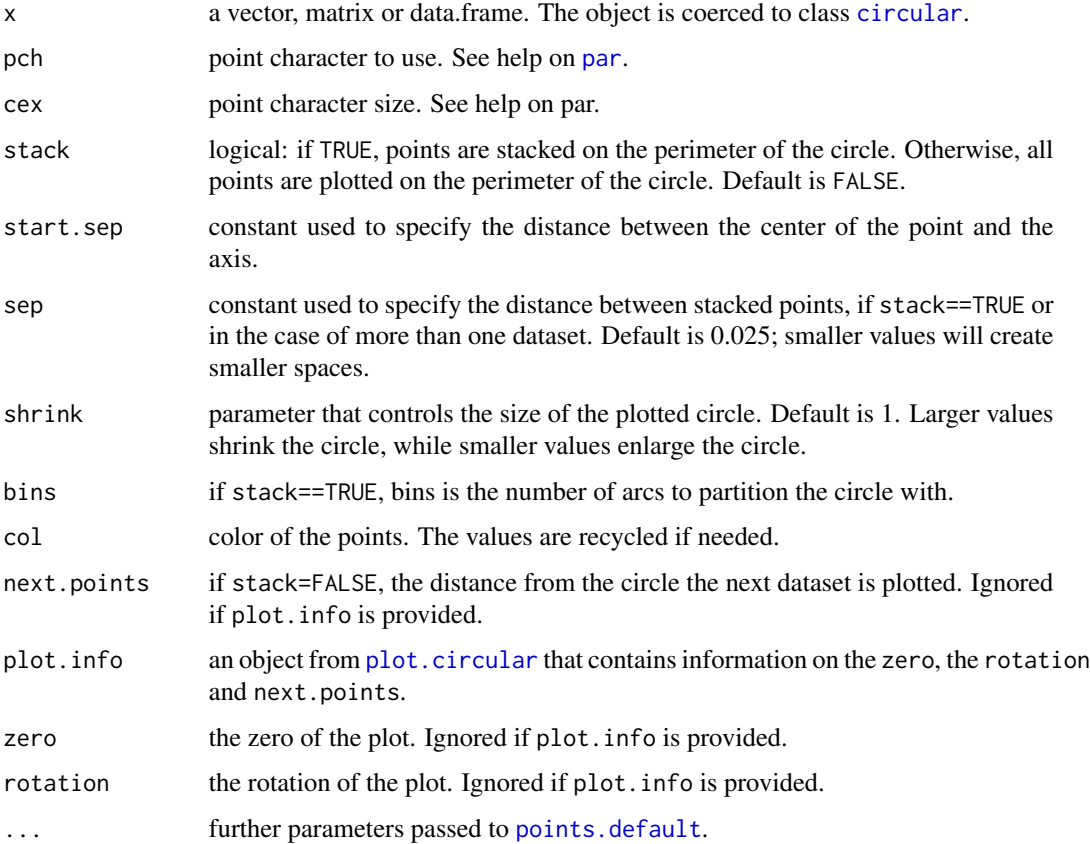

### Details

When there are many closely distributed observations, stacking is recommended. When stacking the points, if there are many points in a particular bin, it may be necessary to shrink the plot of the circle so that all points fit. This is controlled with the parameter shrink. Generally the parameter sep does not need adjustment, however, when shrinking the plot, or for a very large number of observations, it may be helpful. Since version 0.3-9 the intervals are on the form [a,b).

### Value

A list with information on the plot: zero, rotation and next.points.

# Author(s)

Claudio Agostinelli

### See Also

[plot.circular](#page-84-0) and [lines.circular](#page-61-0).

#### pp.plot that the contract of the contract of the contract of the contract of the contract of the contract of the contract of the contract of the contract of the contract of the contract of the contract of the contract of t

### Examples

```
data.1 <- rvonmises(n=100, mu=circular(0), kappa=3)
data.2 <- rvonmises(n=100, mu=circular(pi/3), kappa=3)
res <- plot(data.1, stack=FALSE, col=1)
points(data.2, plot.info=res, col=2)
```

```
pp.plot von Mises Probability-Probability Plot
```
#### Description

Plots the empirical distribution of a data set against the best fitting von Mises distribution function.

# Usage

```
pp.plot(x, ref.line = TRUE, tol=1e-20, xlab = "von Mises Distribution",
 ylab = "Empirical Distribution", control.circular = list(), ...)
```
#### Arguments

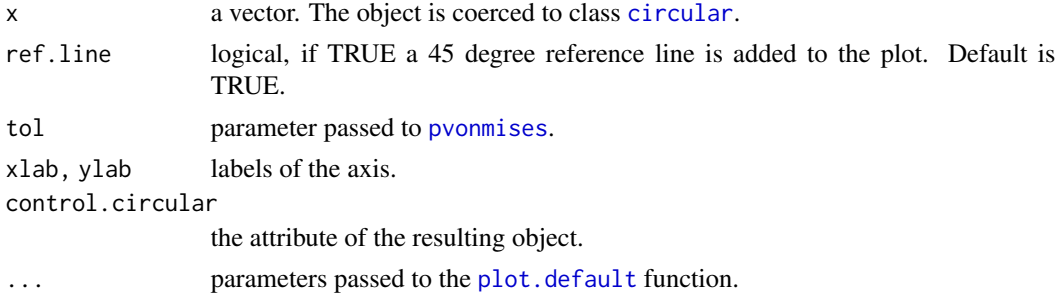

#### Details

The maximum likelihood estimates of the parameters of the von Mises distribution are computed from the given data set. The empirical distribution function is plotted against a von Mises distribution function with parameters given by the MLEs computed.

### Value

a list with the estimated mean and concentration parameter for a von Mises distribution.

### Author(s)

Claudio Agostinelli and Ulric Lund

#### References

Jammalamadaka, S. Rao and SenGupta, A. (2001). Topics in Circular Statistics, Section 10.2, World Scientific Press, Singapore.

# See Also

[mle.vonmises](#page-75-0)

#### Examples

```
x <- rvonmises(n=25, mu=circular(0), kappa=3)
pp.plot(x)
x <- c(rvonmises(n=20, mu=circular(0), kappa=7),
  rvonmises(n=20, mu=circular(pi), kappa=7))
pp.plot(x)
```
pp.unif.plot *Uniform Circular Probability-Probability Plot*

# Description

Plots the empirical distribution of a data set against a uniform circular distribution function.

# Usage

```
pp.unif.plot(x, ref.line = TRUE, frac = NULL, xlab = "Uniform Distribution",
 ylab = "Empirical Distribution", col = NULL,
 col.inf = NULL, col.sup = NULL, ...
```
# Arguments

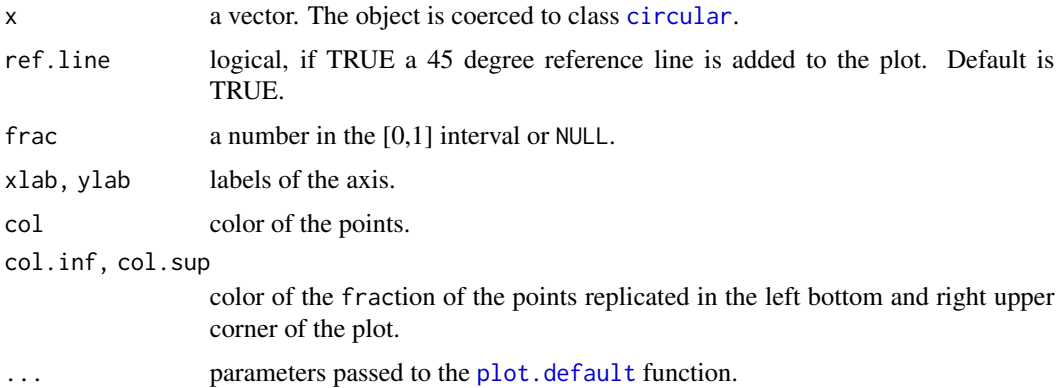

# Author(s)

Claudio Agostinelli

#### See Also

[pp.plot](#page-92-0) for the von Mises distribution.

projected bivariate normal on the circle 95

#### Examples

```
x <- rvonmises(n=25, mu=circular(0), kappa=3)
pp.unif.plot(x)
pp.unif.plot(x, frac=0.2)
```
projected bivariate normal on the circle *Projected bivariate normal on the circle*

# Description

The projected normal distribution provides a flexible distribution for circular data, e.g., asymmetry and possible bimodality.

#### Usage

 $d$ pnorm $(x, mu, sigma, log = FALSE)$ rpnorm(n, mu, sigma, control.circular=list())

# Arguments

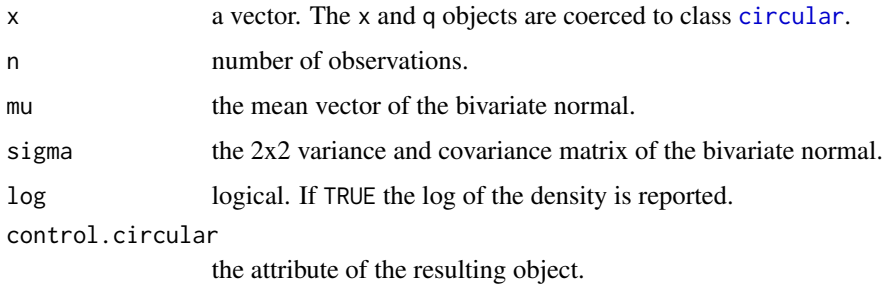

#### Value

dpnorm gives the density, rpnorm generates random deviates.

#### Author(s)

Claudio Agostinelli

# References

S.R. Jammalamadaka and A. SenGupta (2001). Topics in Circular Statistics, Section 2.2.4, World Scientific Press, Singapore. K.V. Mardia (1972). Statistics of Directional Data. Academic Press. London and New York. F. Wang and A.E. Gelfand (2013). Directional data analysis under the general projected normal distribution. Stat Methodol. 10(1):113-127. doi:10.1016/j.stamet.2012.07.005.

### Examples

```
data1 <- rpnorm(100, mu=c(0,0), sigma=diag(2),
  control.circular=list(units="degrees")) # Uniform on the circle
plot(data1)
ff \le function(x) dpnorm(x, mu=c(0,0), sigma=diag(2)) # Uniform on the circle
curve.circular(ff, join=TRUE,
  main="Density of a Projected Normal Distribution \n mu=(0,0), sigma=diag(2)")
ff \le function(x) dpnorm(x, mu=c(1,1), sigma=diag(2)) # Unimodal
curve.circular(ff, join=TRUE, xlim=c(-1, 2.3),
 main="Density of a Projected Normal Distribution \n mu=(1,1), sigma=diag(2)")
sigma \leq matrix(c(1, 0.9, 0.9, 1), nrow=2)
ff \le function(x) dpnorm(x, mu=c(0.5,0.5), sigma=sigma) # Bimodal
curve.circular(ff, join=TRUE, xlim=c(-1, 2.3),
  main="Density of a Projected Normal Distribution \n mu=(0.5,0.5), rho=0.9")
```
quantile.circular *Sample Circular Quantiles*

### Description

The function quantile.circular produces sample circular quantiles corresponding to the given probabilities for a circular data set.

#### Usage

```
## S3 method for class 'circular'
quantile(x, probs = seq(0, 1, 0.25), na.rm=FALSE, names = TRUE, type = 7, ...)
```
# Arguments

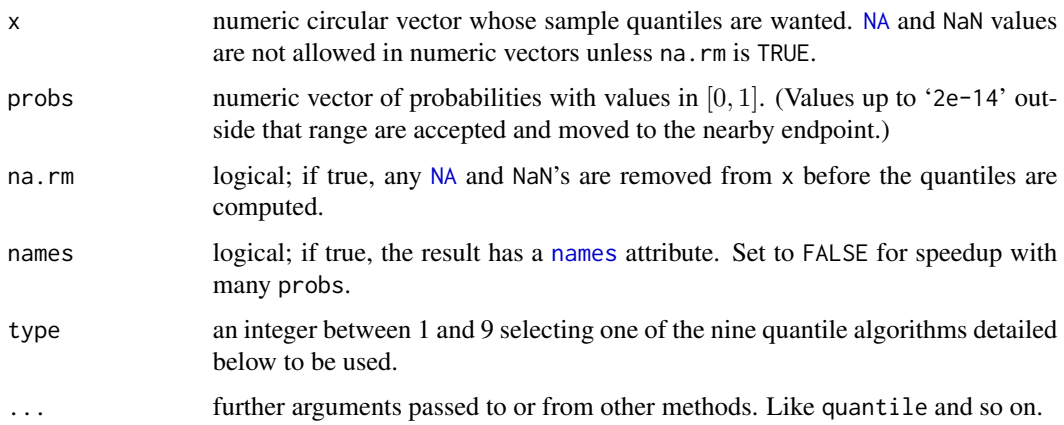

# Details

A vector of length length(probs) is returned; if names = TRUE, it has a [names](#page-0-0) attribute.

[NA](#page-0-0) and [NaN](#page-0-0) values in probs are propagated to the result.

The algorithm will proceed how described below: 1) Linearize the circular observations. 2) Calculate the linear median like type establish. 3) The value it will transformed in circular.

# **Types**

See description on documentation of quantile.

### Author(s)

Claudio Agostinelli and Alessandro Gagliardi.

# Examples

```
x <- rvonmises(1001, mu=circular(pi), kappa=5)
quantile.circular(x) # Extremes & Quartiles by default
```
rad *Radians*

#### Description

Converts degrees to radians.

### Usage

rad(x)

#### Arguments

x vector or matrix of degree measurements.

# Details

This function is available for compatibility with the CircStats package, please use [conversion.circular](#page-29-0).

#### Value

Returns a vector or matrix of radian measurements corresponding to the data in degrees.

#### Author(s)

Claudio Agostinelli and Ulric Lund

# See Also

[conversion.circular](#page-29-0) and [deg](#page-34-1)

<span id="page-97-0"></span>range.circular *Circular Range*

#### Description

Computes the circular range of a data set and performs a test of uniformity if specified.

# Usage

```
## S3 method for class 'circular'
range(x, test=FALSE, na.rm = FALSE, finite = FALSE,
  control.circular=list(), ...)
```
### Arguments

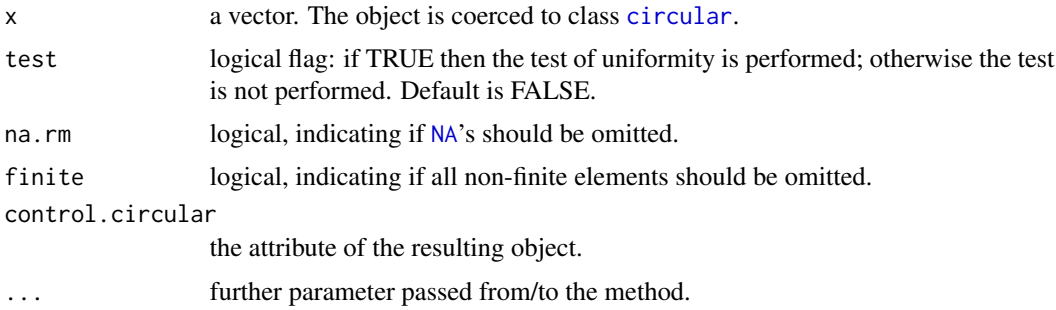

### Details

The circular range is the shortest arc on the circle containing the entire set of data. The p-value is computed using the exact distribution of the circular range under the hypothesis of uniformity, details can be found in Mardia and Jupp (1999) pag. 107.

#### Value

Returns the circular range as a circular object. If the significance test is requested the p-value of the test is returned as p.value.

# Author(s)

Claudio Agostinelli and Ulric Lund

### References

K.V. Mardia and P.E. Jupp (1999) Directional Statistics, Wiley.

# See Also

[kuiper.test](#page-59-0), [rao.spacing.test](#page-98-0), [rayleigh.test](#page-101-0) and [watson.test](#page-122-0).

# rao.spacing.test 99

#### Examples

```
data <- rvonmises(n=50, mu=circular(0), kappa=2)
range(data, test=TRUE)
data <- circular(runif(50, 0, 2*pi))
range(data, test=TRUE)
```
<span id="page-98-0"></span>rao.spacing.test *Rao's Spacing Test of Uniformity*

#### Description

Performs Rao's spacing test of uniformity.

### Usage

```
rao.spacing.test(x, alpha=0)
## S3 method for class 'rao.spacing.test'
print(x, digits = 4, ...)
```
### Arguments

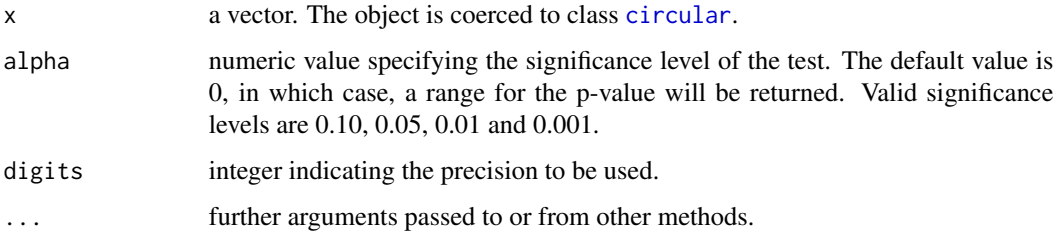

#### Details

If alpha is specified, critical values are determined (using the print function) from a table of simulated critical points (see reference below); in this case the print function return a further value accepted which is TRUE if the null hypothesis is accepted and FALSE otherwise. If alpha is not specified, a range for the p-value is determined using the table of simulated critical points in the print function but not reported.

#### Value

a list with the statistic, alpha and the number of observations.

#### Author(s)

Claudio Agostinelli and Ulric Lund

# References

Jammalamadaka, S. Rao and SenGupta, A. (2001). Topics in Circular Statistics, Section 7.4, World Scientific Press, Singapore.

Rao, J.S. (1976). Some tests based on arc-lengths for the circle. Sankhya, The Indian Journal of Statistics, Serial B(4), 38, 329-338.

Russell, G.S. and Levitin, D.J. (1995). An expanded table of probability values for Rao's Spacing Test. Communications in Statistics - Simulation and Computation, 24, 4, 879-888.

# See Also

[range.circular](#page-97-0), [kuiper.test](#page-59-0), [rayleigh.test](#page-101-0) and [watson.test](#page-122-0)

#### Examples

```
x <- circular(runif(200, 0, 2*pi))
rao.spacing.test(x)
res <- print(rao.spacing.test(x, alpha=0.1))
res$accepted
x <- rvonmises(100, circular(0), 20)
```

```
rao.spacing.test(x)
```
### rao.table *Table for Rao's Spacing Test of Uniformity*

# Description

Table for Rao's spacing test of uniformity

#### Usage

```
data(rao.table)
```
#### Author(s)

Ulric Lund

#### See Also

[rao.spacing.test](#page-98-0)

#### Description

Performs Rao's test for homogeneity on k populations of angular data.

# Usage

```
rao.test(..., alpha=0)
## S3 method for class 'rao.test'
print(x, digits = 4, ...)
```
# Arguments

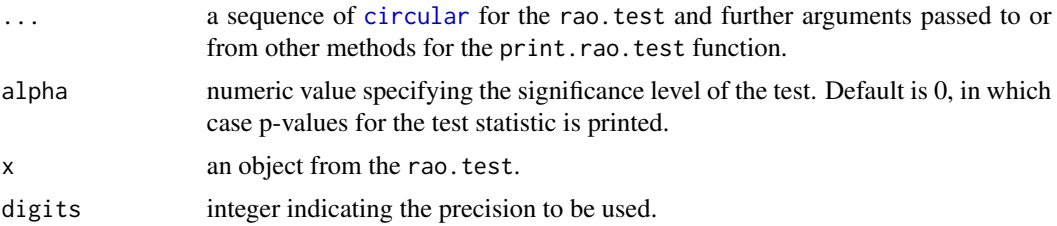

# Details

Critical values and p-values are determined according to the chi-squared approximation of the test statistic.

### Value

A list with the statistic and p.value for the mean and the dispersion and the value of alpha.

# Note

The test is performed, and the results are written to the screen. Test results are given for both the test of equality of polar vectors, and of dispersions. If alpha is specified, the test statistic is printed, along with the level critical value. If alpha is not specified, a p-value for the test is printed.

### Author(s)

Claudio Agostinelli and Ulric Lund

#### References

Jammalamadaka, S. Rao and SenGupta, A. (2001). Topics in Circular Statistics, Section 7.6.1, World Scientific Press, Singapore.

Rao, J.S. (1967). Large sample tests for the homogeneity of angular data, Sankhya, Ser, B., 28.

#### Examples

```
x <- rvonmises(100, circular(0), kappa=10)
y <- rvonmises(100, circular(0), kappa=10)
rao.test(x, y)
```
<span id="page-101-0"></span>

rayleigh.test *Rayleigh Test of Uniformity*

### Description

Performs a Rayleigh test of uniformity, assessing the significance of the mean resultant length. The alternative hypothesis is a unimodal distribution with unknown mean direction and unknown mean resultant length if mu is NULL otherwise the alternative hypothesis is a unimodal distribution with a specified mean direction and unknown mean resultant length.

#### Usage

```
rayleigh.test(x, mu = NULL)## S3 method for class 'rayleigh.test'
print(x, digits=4, ...)
```
### Arguments

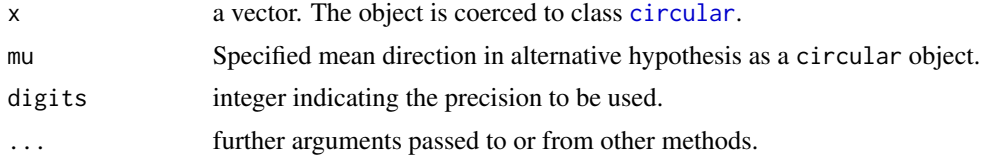

#### Value

Returns a list with three components: the mean resultant length, statistic, the p-value of the test statistic, p.value and the value of the alternative mean direction mu.

# Author(s)

Claudio Agostinelli and Ulric Lund

#### References

Jammalamadaka, S. Rao and SenGupta, A. (2001). Topics in Circular Statistics, Sections 3.3.2 and 3.4.1, World Scientific Press, Singapore.

### See Also

[range.circular](#page-97-0), [kuiper.test](#page-59-0), [rao.spacing.test](#page-98-0) and [watson.test](#page-122-0)

#### rho.circular 103

#### Examples

```
x <- rvonmises(n=25, mu=circular(pi), kappa=2)
# General alternative
rayleigh.test(x)
# Specified alternative
rayleigh.test(x, mu=circular(0))
```
rho.circular *Mean Resultant Length*

# Description

Returns the mean resultant length of a vector of circular data.

### Usage

rho.circular(x, na.rm = FALSE)

#### Arguments

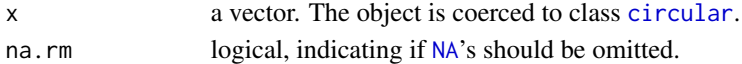

### Details

Each observation is treated as a unit vector, or point on the unit circle. The resultant vector of the observations is found, and the length of the resultant vector divided by the sample size is returned.

### Value

Returns the mean resultant length of data.

#### Author(s)

Claudio Agostinelli and Ulric Lund

#### References

Jammalamadaka, S. Rao and SenGupta, A. (2001). Topics in Circular Statistics, Section 1.3, World Scientific Press, Singapore.

### See Also

[mean.circular](#page-68-0), [var.circular](#page-118-0), [summary.circular](#page-109-0) and [mle.vonmises](#page-75-0).

#### Examples

```
# Compute the mean resultant length of a random sample of observations.
data <- circular(runif(100, 0, 2*pi))
rho.circular(data)
```
<span id="page-103-0"></span>

# Description

Creates a rose diagram of a circular data set on the current graphics device.

# Usage

```
rose.diag(x, pch = 16, cex = 1, axes = TRUE, shrink = 1,
 bins = NULL, upper = TRUE, ticks = TRUE, tcl = 0.025, tcl.text = 0.125,
 radii.scale = c("sqrt", "linear"), border=NULL, col=NULL, tol = 0.04,
 uin = NULL, x \lim = c(-1, 1), y \lim = c(-1, 1), prop = 1, digits = 2,
 plot.info = NULL, units = NULL, template = NULL, zero = NULL,
 rotation = NULL, main = NULL, sub = NULL, xlab = "", ylab = "",add = FALSE, control.circle = circle.control(), ...)
```
#### Arguments

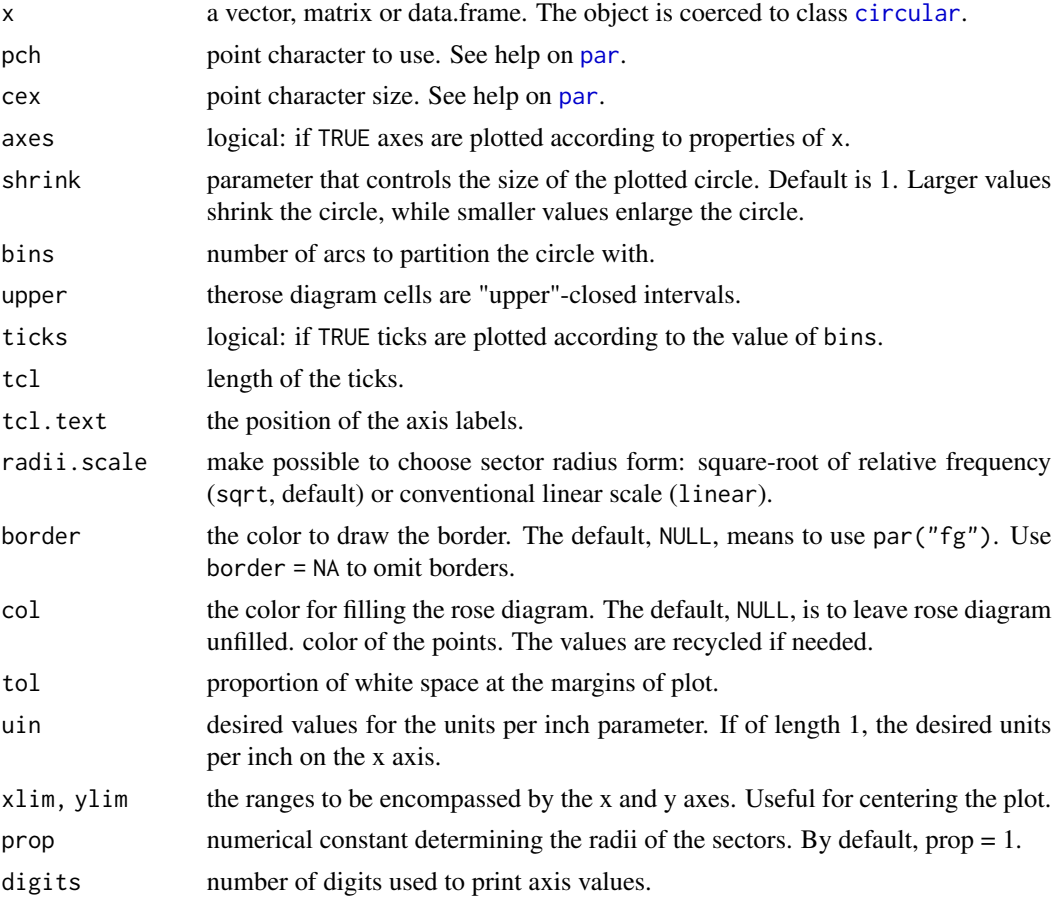

#### rose.diag and the contract of the contract of the contract of the contract of the contract of the contract of the contract of the contract of the contract of the contract of the contract of the contract of the contract of

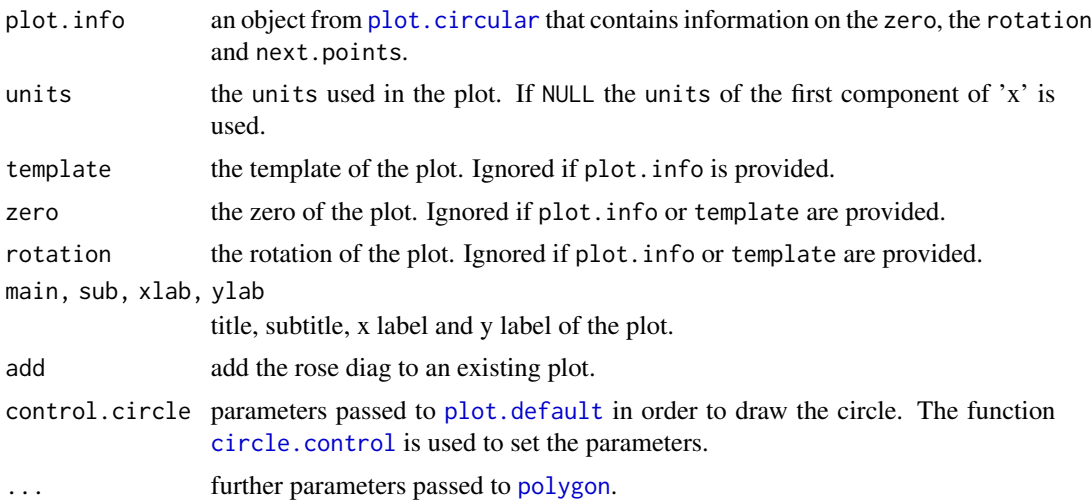

#### Details

The circumference of the circle is split into groups, the number of groups specified by bins. For each group, a sector is drawn. The radii of the sectors are by default equal to the square root of the relative frequencies of observations in each group. This ensures that the area of the sector is proportional to the group frequency. The length of the radii can be controlled by varying the parameter prop. Since version 0.3-9 the intervals are on the form [a,b).

### Value

a list with information on the plot: zero, rotation and next.points.

### Note

some codes from [eqscplot](#page-0-0) in MASS is used. Since version 0.4-1 the meaning of the col parameter is changed.

### Author(s)

Claudio Agostinelli, Ulric Lund and Hiroyoshi Arai

#### See Also

[plot.circular](#page-84-0)

# Examples

```
# Generate uniform data and create several rose diagrams.
# Some optional parameters may be needed to optimize plots.
x <- circular(runif(50, 0, 2*pi))
rose.diag(x, bins = 18, main = 'Uniform Data')
points(x)
```

```
# Generate von Mises data and create several rose diagrams.
x <- rvonmises(n=50, mu=circular(0), kappa=5, control.circular=list(zero=pi/4))
y <- rose.diag(x, bins=18) # Points fall out of bounds.
points(x, plot.info=y, stack=TRUE)
y <- rose.diag(x, bins=18, prop=1.5, shrink=1.5) # Adjust optional parameters to fit
######## all points on plot.
points(x, plot.info=y, stack=TRUE)
# Add the rose diag to a plot
plot(x)
rose.diag(x, bins=12, add=TRUE, col=2)
```

```
rstable Random Generation from the Stable Family of Distributions
```
#### Description

Returns random deviates from the stable family of probability distributions.

### Usage

rstable(n, scale = 1, index = stop("no index arg"), skewness =  $\theta$ )

#### **Arguments**

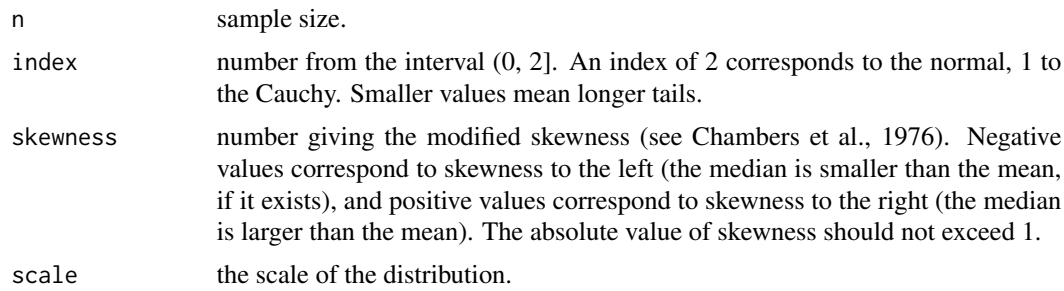

# Details

This function return random variates from the Levy skew stable distribution with index= $\alpha$ , scale= $c$ and skewness= $\beta$ . The skewness parameter must lie in the range [-1,1] while the index parameter must lie in the range (0,2]. The Levy skew stable probability distribution is defined by a Fourier transform,

$$
p(x) = \frac{1}{2\pi} \int_{-\infty}^{+\infty} dt \exp(-itx - |ct|^{\alpha} (1 - i\beta sign(t) \tan(\pi \alpha/2)))
$$

When  $\alpha = 1$  the term  $\tan(\pi \alpha/2)$  is replaced by  $-(2/\pi) \log |t|$ . For  $\alpha = 2$  the distribution reduces to a Gaussian distribution with  $\sigma = \sqrt{2scale}$  and the skewness parameter has no effect. For  $\alpha < 1$ the tails of the distribution become extremely wide. The symmetric distribution corresponds to  $\beta = 0.$ 

# rwrappedstable 107

The Levy alpha-stable distributions have the property that if  $N$  alpha-stable variates are drawn from the distribution  $p(c, \alpha, \beta)$  then the sum  $Y = X_1 + X_2 + \ldots + X_N$  will also be distributed as an alpha-stable variate,  $p(N^{1/\alpha}c, \alpha, \beta)$ .

There is no explicit solution for the form of  $p(x)$  and there are no density, probability or quantile functions supplied for this distribution.

#### Value

random sample from the specified stable distribution.

#### Author(s)

Claudio Agostinelli

# References

Chambers, J. M., Mallows, C. L. and Stuck, B. W. (1976). A Method for Simulating Stable Random Variables. Journal of the American Statistical Association 71, 340-344.

Logaeve, M. (1977). Probability Theory I. (fourth edition) Springer-Verlag, New York.

#### See Also

[rnorm,](#page-0-0) [rcauchy.](#page-0-0)

#### Examples

hist(rstable(200, 1.5, .5)) #fairly long tails, skewed right

rwrappedstable *Random Generation from the Wrapped Stable Distribution*

# Description

Generates pseudo-random numbers from a wrapped stable distribution.

### Usage

```
rwrappedstable(n, scale=1, index, skewness, control.circular=list())
```
#### **Arguments**

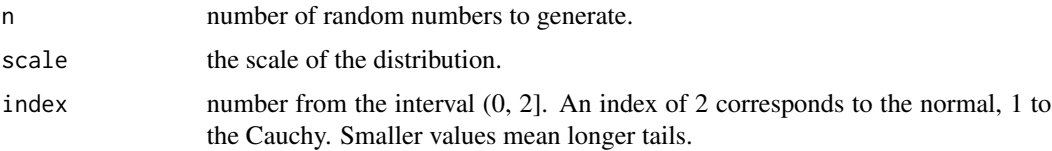

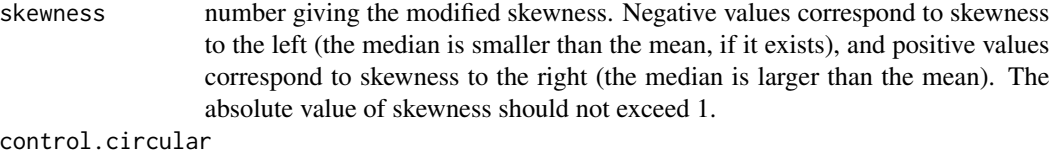

the attribute of the resulting object.

# Details

n random numbers are generated from a stable distribution with with parameters index, skewness and scale. The function returns these values modulo 2\*pi.

### Value

Returns a vector of n independent random numbers generated from a wrapped stable distribution.

#### Author(s)

Claudio Agostinelli

# References

Jammalamadaka, S. Rao and SenGupta, A. (2001). Topics in Circular Statistics, Section 2.2.8, World Scientific Press, Singapore.

<span id="page-107-0"></span>sd *Standard Deviation*

### Description

The sd function from the base is replace by a new method in order to report the standard deviation of circular data appropriately. sd.default is an alias of the original function sd see [sd](#page-107-0). The behavior would be the same for objects which are not from [class](#page-0-0) [data.frame](#page-0-0) and [circular](#page-24-0) (in the last case the standard deviation is define as in Mardia (1972)

> √  $-2 \ln r$

where r is the mean resultant length of the data, see [sd.circular](#page-108-0) for more details). The method for data. frame will apply the sd function to each columns.

# Usage

```
sd(x, \ldots)## Default S3 method:
sd(x, na.rm = FALSE, ...)## S3 method for class 'data.frame'
sd(x, \ldots)
```
#### <span id="page-108-1"></span>sd.circular the control of the control of the control of the control of the control of the control of the control of the control of the control of the control of the control of the control of the control of the control of

#### Arguments

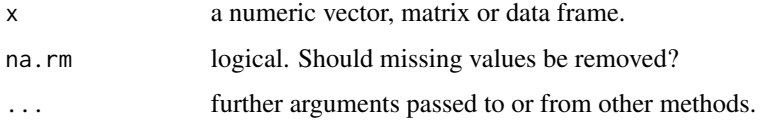

# See Also

[sd](#page-107-0), [sd.circular](#page-108-0), [var.circular](#page-118-0) and [summary.circular](#page-109-0).

<span id="page-108-0"></span>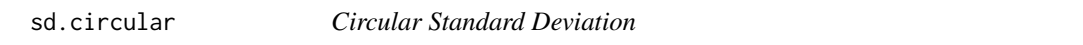

# Description

Returns the circular standard deviation of a vector of circular data which is defined as the square root of minus 2 times the log of the mean resultant length divided by the number of observations.

# Usage

## S3 method for class 'circular'  $sd(x, na.rm = FALSE, ...)$ 

# Arguments

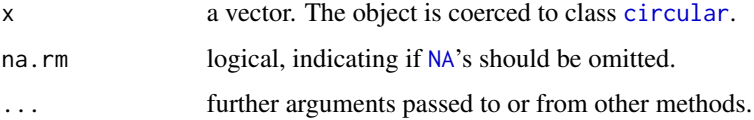

# Details

Computes the circular standard deviation as defined by Mardia (1972)

√  $-2 \ln r$ 

where  $r$  is the mean resultant length of the data.

# Value

Returns the circular standard deviation.

#### Author(s)

Claudio Agostinelli and Jean-Olivier Irisson

#### <span id="page-109-1"></span>References

Mardia, K.V. (1972) Statistics of Directional Data. Academic Press, London, sec. 26.5, p. 617

Fisher, N.I. (1993) Statistical analysis of circular data. Cambridge University Press.

Jammalamadaka, S. Rao and SenGupta, A. (2001). Topics in Circular Statistics, Section 1.3, World Scientific Press, Singapore.

Zar, J H (2010). Biostatistical analysis. Prentice Hall. sec. 26.5, p. 617

#### See Also

[var.circular](#page-118-0), [angular.deviation](#page-7-0), [mean.circular](#page-68-0), [rho.circular](#page-102-0) and [summary.circular](#page-109-0).

#### Examples

```
# Compute the circular standard deviation of a random
# sample of observations from a von Mises distribution
x <- rvonmises(n=100, mu=circular(0, units="degrees"), kappa=10)
sd(x)
```
<span id="page-109-0"></span>summary.circular *Circular Summary Statistics*

#### **Description**

Computes circular summary statistics including the sample size, mean direction and mean resultant length and quartiles.

#### Usage

```
## S3 method for class 'circular'
summary(object,
   digits = max(3, getOption("digits") - 3), ...
```
#### Arguments

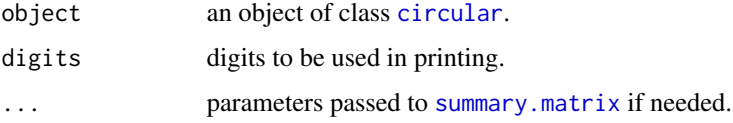

#### Details

Each observation is treated as a unit vector or a point on the unit circle. The resultant vector of the observations is found, and the direction of the resultant vector is returned as well as its length divided by the sample size.

#### <span id="page-110-0"></span>swallows the contract of the contract of the contract of the contract of the contract of the contract of the contract of the contract of the contract of the contract of the contract of the contract of the contract of the c

# Value

Returns a vector with the sample size, the sample mean direction and the sample mean resultant length.

# Author(s)

Claudio Agostinelli, David Andel and Alessandro Gagliardi

### References

Jammalamadaka, S. Rao and SenGupta, A. (2001). Topics in Circular Statistics, Section 1.3, World Scientific Press, Singapore.

#### See Also

[mean.circular](#page-68-0), [median.circular](#page-70-0), [quantile.circular](#page-95-0), [var.circular](#page-118-0), [mle.vonmises](#page-75-0), [rho.circular](#page-102-0).

#### Examples

```
# Compute summary statistics of a random sample of observations.
data <- circular(runif(50, 0, pi))
summary(data)
summary(data.frame(data, runif(50, 0, pi)))
```
swallows *Orientation of juvenile barn swallows*

#### Description

The \_swallows\_ dataset has 114 rows and 2 columns. The observations are the headings of juvenile barn swallows (\_Hirundo rustica\_) tested in orientation cages (Emlen funnels) during autumn migration under simulated overcast conditions.

#### Usage

data(swallows)

# Format

A data frame with 114 observations on the following 2 variables.

treatment a factor with levels control (control group: local magnetic field) and shifted (shifted magnetic field, magnetic North = geographical West)

heading a numeric vector: modal heading of each bird

#### Source

Giunchi, D., and Baldaccini N. E. (2004) Orientation of juvenile barn swallows (Hirundo rustica) tested in Emlen funnels during autumn migration. Behav. Ecol. Sociobiol. (56):124-131.

# <span id="page-111-1"></span>Examples

data(swallows)

```
swallows <- split(swallows$heading, swallows$treatment)
swallows <- lapply(swallows, function(x) circular(x, units='degrees', template='geographics'))
plot(swallows[[1]])
points(swallows[[2]], col=2)
legend('topright', legend=c('control', 'shifted'), pch=c(19,19), col=c(1,2))
```
<span id="page-111-0"></span>ticks.circular *Draw Tick-Marks in a Circular Plot*

# Description

Draw tick-marks in a circular plot.

# Usage

```
ticks.circular(x, template = c("none", "geographics"), zero = NULL,
  rotation = NULL, tcl = 0.025, col = NULL, ...)
```
# Arguments

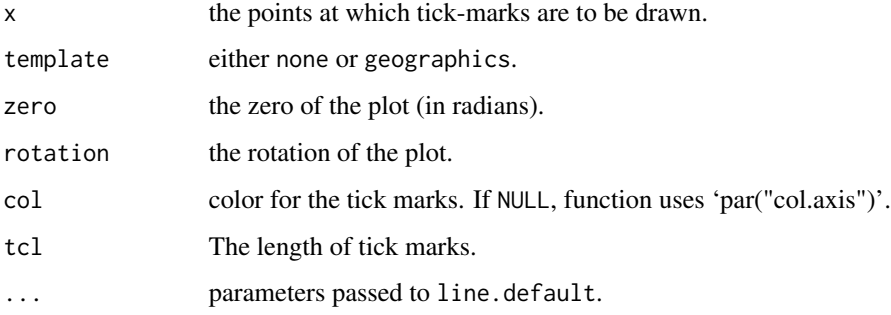

# Author(s)

Claudio Agostinelli

#### See Also

[plot.circular](#page-84-0) and [axis.circular](#page-14-0).

<span id="page-112-0"></span>totalvariation.circular

*Conditional total variation distance between two circular samples.*

# Description

The total variation distance between two circular samples is evaluated conditional on a circular modal region.

# Usage

```
totalvariation.circular(x, y, z = NULL, q = 0.95, bw, adjust = 1,
type = c("K", "L"), kernel = c("vonmises", "wrappednormal"),
na.rm = FALSE, step = 0.001, eps.lower = 10^*(-4), eps.upper = 10^*(-4), ...)
```
# Arguments

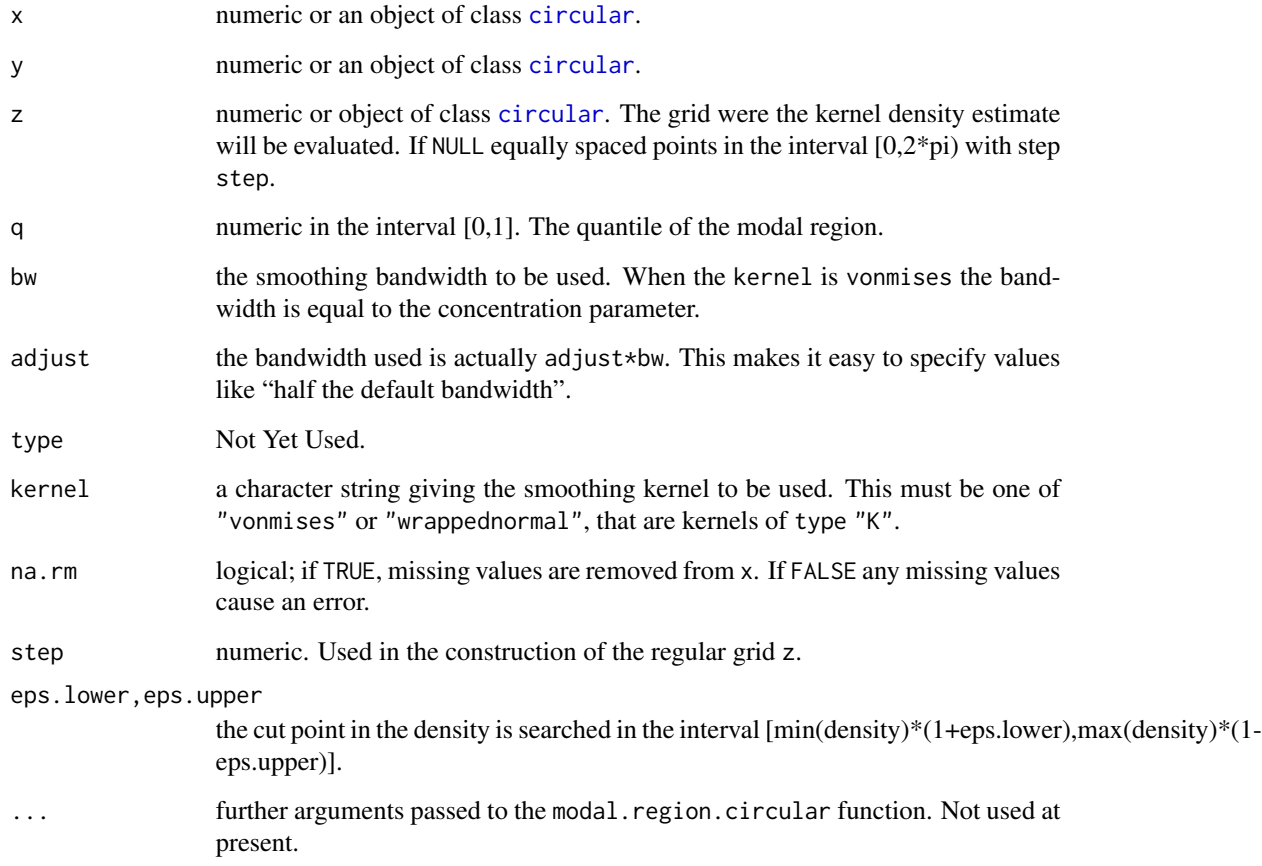

# Value

A list of class totalvariation.circular with the following components

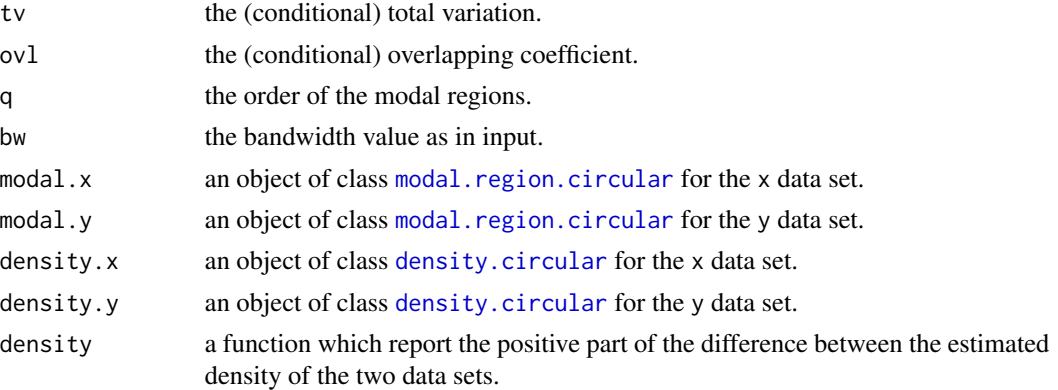

# Author(s)

Claudio Agostinelli

# References

L.G.R. Oliveira-Santos, C.A. Zucco and C. Agostinelli (2013) Using conditional circular kernel density functions to test hypotheses on animal circadian activity. Animal Behaviour, 85(1) 269- 280.

# See Also

[modal.region.circular](#page-81-0)

#### Examples

```
x <- rvonmises(100, circular(pi), 10)
y <- rvonmises(100, circular(pi+pi/8), 10)
res <- totalvariation.circular(x,y,bw=50)
plot(res)
```
triangular *Triangular Density Function*

#### Description

Density and random generation for the Triangular circular distribution.

#### Usage

```
dtriangular(x, rho)
rtriangular(n, rho, control.circular=list())
```
<span id="page-113-0"></span>

# <span id="page-114-0"></span>Arguments

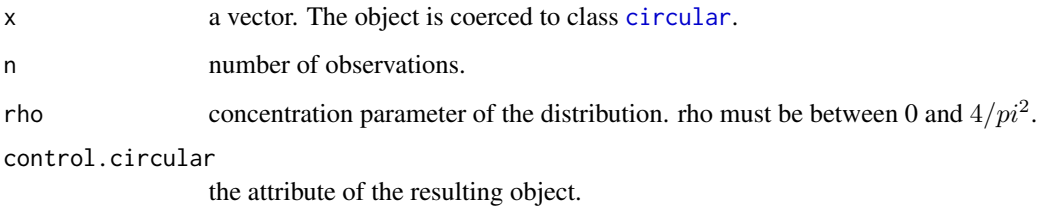

#### Value

dtriangular gives the density and rtriangular generates random deviates.

#### Author(s)

Claudio Agostinelli and Ulric Lund

#### References

Jammalamadaka, S. Rao and SenGupta, A. (2001). Topics in Circular Statistics, Section 2.2.3, World Scientific Press, Singapore.

#### Examples

data1 <- rtriangular(100, 0.3, control.circular=list(units="degrees")) plot(data1)

ff  $\le$  function(x) dtriangular(x, rho=0.3) curve.circular(ff, shrink=1.2, join=TRUE)

trigonometric.moment *Trigonometric Moments*

# Description

Computes the specified order trigonometric moment for a set of directional data points.

# Usage

```
trigonometric.moment(x, p = 1, center = FALSE, control.circular = list())
```
#### <span id="page-115-0"></span>**Arguments**

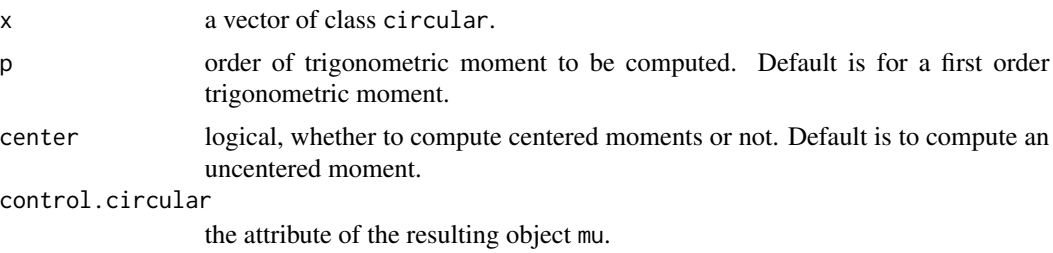

# Value

Returns a list with variables mu, rho, cos, sin, p, n, call, respectively the pth trigonometric moment's direction, resultant length, real and imaginary components, the order, the number of observations and the call.

#### Author(s)

Claudio Agostinelli and Ulric Lund

# References

Jammalamadaka, S. Rao and SenGupta, A. (2001). Topics in Circular Statistics, Section 1.3, World Scientific Press, Singapore.

#### See Also

[var.circular](#page-118-0), [mean.circular](#page-68-0), [summary.circular](#page-109-0), [mle.vonmises](#page-75-0) and [rho.circular](#page-102-0)

# Examples

```
x <- rvonmises(100, circular(0), 5)
trigonometric.moment(x, control.circular=list(units="degrees"))
```
turtles *Arrival directions of displaced sea turtles*

# Description

The \_turtles\_ dataset has 10 rows and 2 columns. The observations are the directions from which 10 green sea turtles approached their nesting island (Ascension Island, South Atlantic Ocean) after having been displaced to open-sea sites.

#### Usage

data(turtles)

<span id="page-116-0"></span>unique.circular 117

# Format

A data frame with 10 observations on the following 2 variables.

id a numeric vector: the turtle ID

arrival a numeric vector: the direction of arrival to Ascension Island

#### Source

Luschi, P., Akesson, S., Broderick, A. C., Glen, F., Godley, B. J., Papi F., and Hays, G. C. (2001) Testing the navigational abilities of ocean migrants: displacement experiments on green sea turtles (\_Chelonia mydas\_). Behav. Ecol. Sociobiol. (50):528-534.

# Examples

```
data(turtles)
turtles[,2] <- circular(turtles[,2], units='degrees', template='geographics')
plot(turtles[,2])
```
unique.circular *Extract Unique Elements from a circular vector*

# Description

unique.circular returns a circular vector but with duplicate elements removed.

#### Usage

```
## S3 method for class 'circular'
unique(x, \ldots)
```
#### Arguments

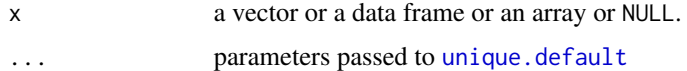

#### Details

This is a method for circular object. See the documentation of [unique](#page-0-0).

# Value

An object of the same type of x, but if an element is equal to one with a smaller index, it is removed.

### See Also

[unique](#page-0-0)

# <span id="page-117-0"></span>Examples

```
x <- rvonmises(10, circular(0), 10)
unique(x)
```
var *Variance*

# Description

The var function from the stats is replace by a new method in order to report the variance of circular data appropriately. var.default is an alias of the original function var see [cor](#page-0-0). The behavior would be the same for objects which are not from [class](#page-0-0) [data.frame](#page-0-0) and [circular](#page-24-0) (in the last case the variance is define as one minus the mean resultant length divided by the sample size of data, see [var.circular](#page-118-0) for more details). The method for data.frame will apply the var function to each columns.

### Usage

```
var(x, ...)
## Default S3 method:
var(x, y = NULL, na.rm = FALSE, use, ...)## S3 method for class 'data.frame'
var(x, \ldots)
```
# Arguments

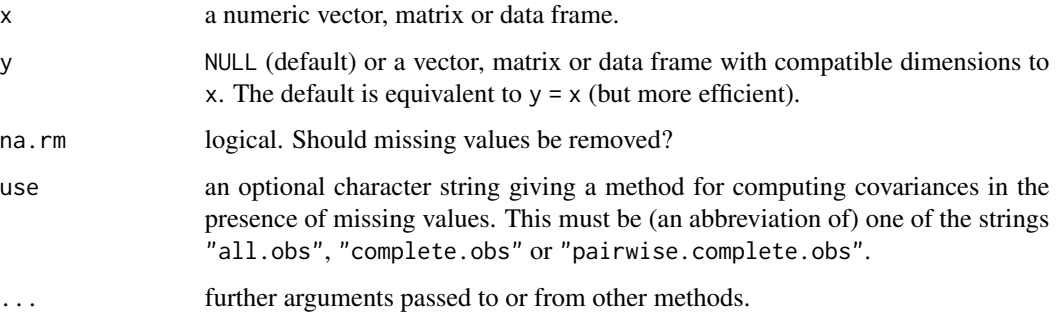

#### See Also

[cor](#page-0-0), [var.circular](#page-118-0), [rho.circular](#page-102-0) and [summary.circular](#page-109-0).

<span id="page-118-1"></span><span id="page-118-0"></span>

#### Description

Returns one minus the mean resultant length divided by the sample size of a vector of circular data.

#### Usage

```
## S3 method for class 'circular'
var(x, \text{na.m = FALSE}, \ldots)
```
# Arguments

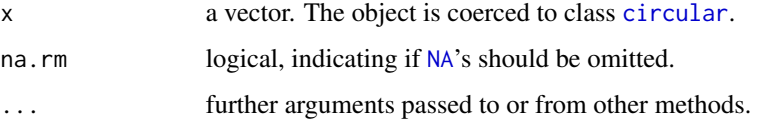

# Value

Returns one minus the mean resultant length divided by the sample size of data.

# Author(s)

Claudio Agostinelli and Ulric Lund

# References

Mardia, K.V. (1972) Statistics of Directional Data. Academic Press, London.

Fisher, N.I. (1993) Statistical analysis of circular data. Cambridge University Press.

Jammalamadaka, S. Rao and SenGupta, A. (2001). Topics in Circular Statistics, Section 1.3, World Scientific Press, Singapore.

# See Also

[sd.circular](#page-108-0), [angular.variance](#page-8-0), [mean.circular](#page-68-0), [rho.circular](#page-102-0) and [summary.circular](#page-109-0).

# Examples

```
x <- rvonmises(n=100, mu=circular(0), kappa=1)
var(x)
```
<span id="page-119-0"></span>

#### Description

Density, distribution function, random generation and quantiles for the von Mises circular distribution.

#### Usage

```
rvonmises(n, mu, kappa, control.circular=list())
dvonmises(x, mu, kappa, log)
pvonmises(q, mu, kappa, from=NULL, tol = 1e-020)
qvonmises(p, mu = circular(0), kappa=NULL, from=NULL, tol = .Machine$double.eps^(0.6),
 control.circular = list(), ...)
```
# Arguments

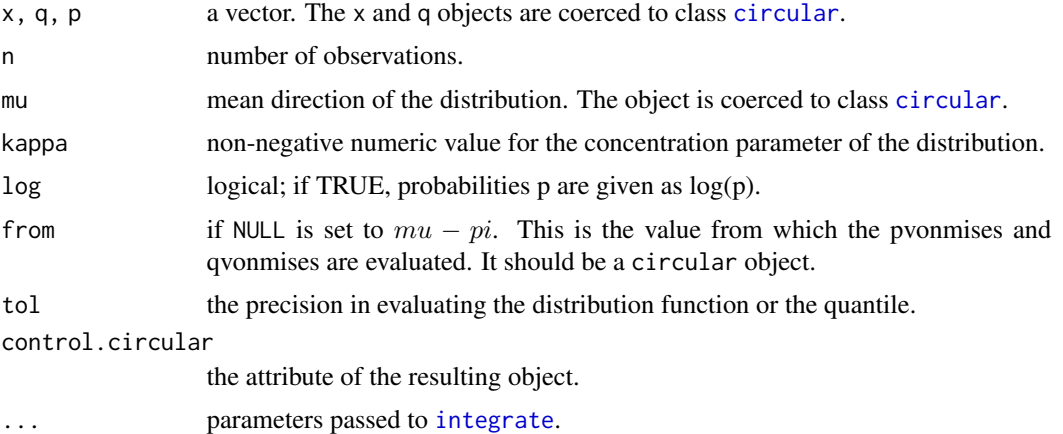

#### Value

dvonmises gives the density, pvonmises gives the distribution function, rvonmises generates random deviates and qvonmises provides quantiles.

Since version 0.3-5 the random deviates are generated using a C code.

# Author(s)

Claudio Agostinelli, Ulric Lund and Harry Southworth

#### References

Jammalamadaka, S. Rao and SenGupta, A. (2001). Topics in Circular Statistics, Section 2.2.4, World Scientific Press, Singapore.

#### <span id="page-120-0"></span>wallraff.test 121

#### Examples

```
data1 <- rvonmises(100, circular(0), 10, control.circular=list(units="degrees"))
plot(data1)
ff <- function(x) dvonmises(x, mu=circular(pi), kappa=10)
curve.circular(ff, join=TRUE, xlim=c(-2.3, 1),
  main="Density of a VonMises Distribution \n mu=pi, kappa=10")
ff <- function(x) pvonmises(x, mu=circular(pi), kappa=10)
curve.circular(ff, join=FALSE, xlim=c(-2, 2), ylim=c(-2, 1),
  to=(2*pi-3*.Machine$double.eps), modulo="asis", nosort=TRUE,
  main="Probability of a VonMises Distribution \n mu=pi, kappa=10")
plot(function(x) qvonmises(x, mu=circular(0), kappa=5), from=0, to=1)
##curve do not work!
plot(function(x) qvonmises(x, mu=circular(pi), kappa=5), from=0, to=1)
plot(function(x) qvonmises(x, mu=circular(pi), kappa=5, from=circular(pi/2)), from=0, to=1)
```
wallraff.test *Wallraff Test of Angular Distances*

#### Description

Performs the Wallraff test of angular distances or angular dispersion around the mean.

#### Usage

```
wallraff.test(x, ...)
## Default S3 method:
wallraff.test(x, group, ref=NULL, ...)
## S3 method for class 'list'
wallraff.test(x, ref=NULL, ...)
## S3 method for class 'formula'
wallraff.test(formula, data, ref=NULL, ...)
```
#### Arguments

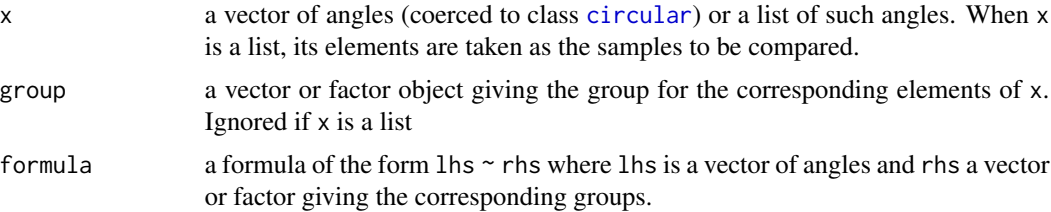

<span id="page-121-0"></span>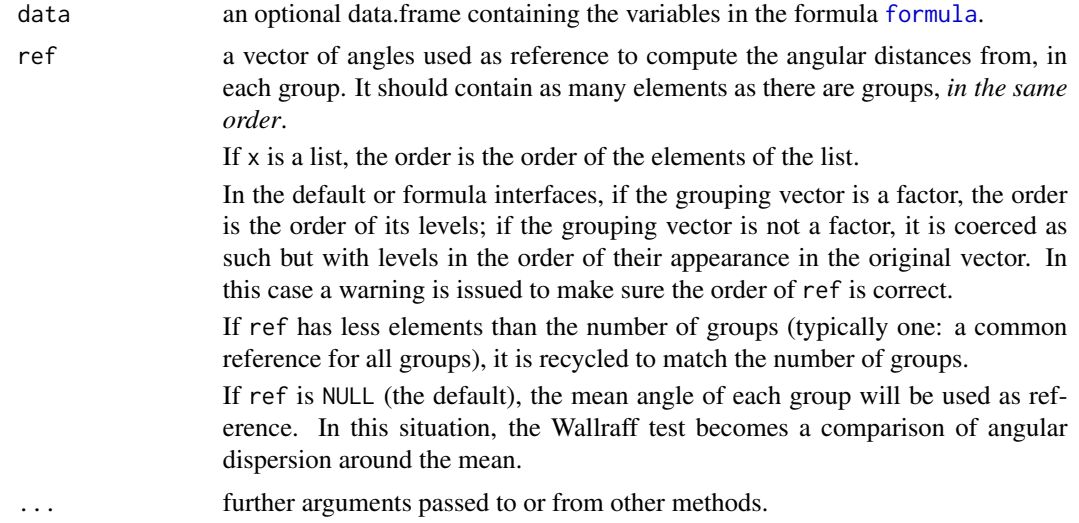

# Details

The Wallraff test of angular distances between two or more groups is performed and the results are printed. The null hypothesis is that distances are equal across groups.

The test proceeds by computing the angular distances from a reference angle, in each group. The angular distance between two angles is the circular range and is computed with [range.circular](#page-97-0). Then the distances are compared with a usual rank sum test (Kruskal-Wallis, [kruskal.test](#page-0-0)). When there are only two groups, the Wilcoxon-Mann-Whitney test could be used but [wilcox.test](#page-0-0) without continuity correction for the p-value is equivalent to [kruskal.test](#page-0-0) so only [kruskal.test](#page-0-0) is used here.

The Wallraff test is most frequently used to compare angular dispersion around the mean, between samples. In this case, the reference angle is the mean angle of each sample. This is the default here, when no reference angles are provided.

All angles should be of class [circular](#page-24-0) and will be coerced as such with the default parameters if they are not. An exception are the reference angles in ref. For ease of use, those can be only numeric and are then considered to be in the same angular reference as x.

#### Value

A list with class "htest" containing the following components:

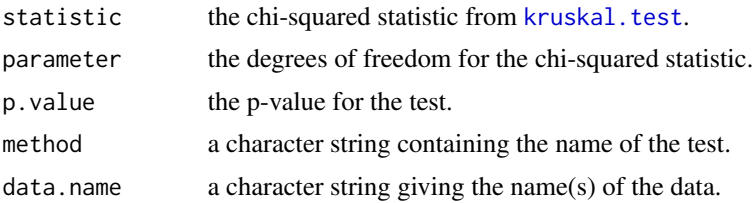

# Author(s)

Jean-Olivier Irisson

#### <span id="page-122-0"></span>watson.test 123

#### References

Batschelet, E (1981). Circular Statistics in Biology. chap. 6.10, p. 124 Zar, J H (2010). Biostatistical analysis. sec. 27.7-8, p. 643

### See Also

[kruskal.test](#page-0-0) for the Kruskal-Wallis rank sum test used on the angular distances.

[wilcox.test](#page-0-0) for the two samples alternative to the Kruskal-Wallis test.

#### Examples

```
# Homing of pigeons
# Example used in Batschelet (1981)
data <- list(
 control = circular(c(70, 80, 80, 85, 85, 90, 95, 95),
       units="degrees", template="geographics"),
 experimental = circular(c(5, 5, 15, 55, 55, 65, 105, 120, 340),
           units="degrees", template="geographics")
)
# compare the angular dispersion between the two groups
wallraff.test(data)
# compare the homing performance
# home azimuth is 40 degrees for both groups
wallraff.test(data,
              ref = circular(c(40, 40), units="degrees",
                                 template="geographics")
             )
# we could have more simply used
wallraff.test(data, ref=40)
# because ref is automatically repeated and considered
# in the same circular reference as the data
```
watson.test *Watson's Test*

#### **Description**

Performs a Watson's goodness of fit test for the von Mises or circular uniform distribution.

#### Usage

```
watson.test(x, alpha=0, dist=c("uniform", "vonmises"))
## S3 method for class 'watson.test'
print(x, digits = 4, ...)
```
#### <span id="page-123-0"></span>Arguments

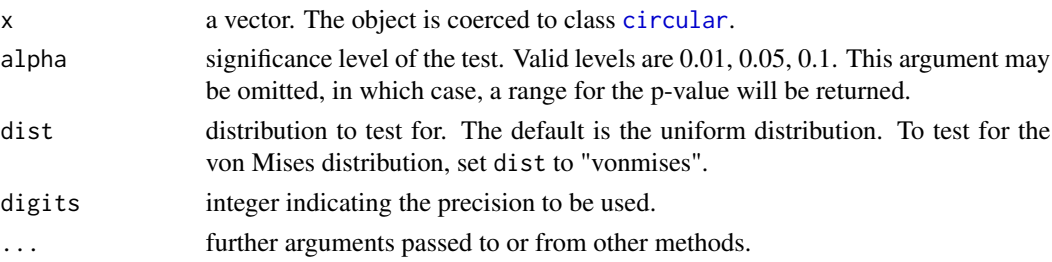

#### Details

If dist = "uniform", Watson's one-sample test for the circular uniform distribution is performed, and the results are printed. If alpha is specified and non-zero, the test statistic is printed along with the critical value and decision. If alpha is omitted, the test statistic is printed and a range for the p-value of the test is given.

If dist = "vonmises", estimates of the population parameters are used to evaluate the von Mises distribution function at all data points, thereby arriving at a sample of approximately uniformly distributed data, if the original observations have a von Mises distribution. The one-sample Watson test is then applied to the transformed data as above.

# Value

a list with the statistic, alpha, the number of observations, the distribution and 'row' which is used by print.watson.test to evaluate the p-value.

#### Author(s)

Claudio Agostinelli and Ulric Lund

#### References

Jammalamadaka, S. Rao and SenGupta, A. (2001). Topics in Circular Statistics, Section 7.2, World Scientific Press, Singapore.

Stephens, M. (1970). Use of the Kolmogorov-Smirnov, Cramer-von Mises and related statistics without extensive tables. Journal of the Royal Statistical Society, B32, 115-122.

#### See Also

[range.circular](#page-97-0), [kuiper.test](#page-59-0), [rao.spacing.test](#page-98-0) and [rayleigh.test](#page-101-0)

#### Examples

```
# Generate data from the uniform distribution on the circle.
x <- circular(runif(100, 0, 2*pi))
watson.test(x)
# Generate data from a von Mises distribution.
x <- rvonmises(n=50, mu=circular(0), kappa=4)
watson.test(x, alpha=0.05, dist="vonmises")
```
<span id="page-124-0"></span>watson.two.test *Watson's Two-Sample Test of Homogeneity*

#### Description

Performs Watson's test for homogeneity on two samples of circular data.

# Usage

```
watson.two.test(x, y, alpha=0)
## S3 method for class 'watson.two.test'
print(x, \text{ digits=4}, \ldots)
```
# Arguments

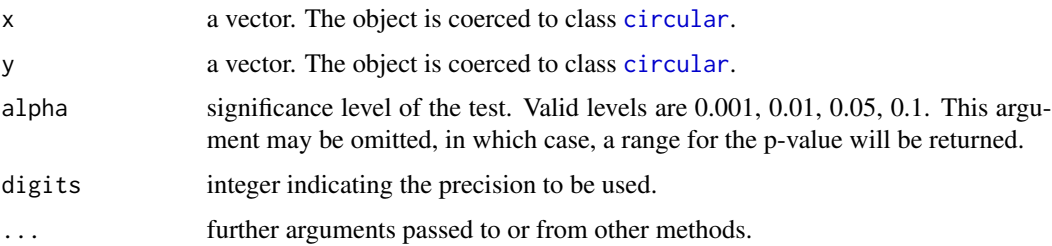

# Details

Watson's two-sample test of homogeneity is performed, and the results are printed. If alpha is specified and non-zero, the test statistic is printed along with the critical value and decision. If alpha is omitted, the test statistic is printed and a range for the p-value of the test is given.

Critical values for the test statistic are obtained using the asymptotic distribution of the test statistic. It is recommended to use the obtained critical values and ranges for p-values only for combined sample sizes in excess of 17. Tables are available for smaller sample sizes and can be found in Mardia (1972) for instance.

# Value

a list with statistic, alpha and the number of observations of the first and second sample.

# Author(s)

Claudio Agostinelli and Ulric Lund

#### References

Jammalamadaka, S. Rao and SenGupta, A. (2001). Topics in Circular Statistics, Section 7.5, World Scientific Press, Singapore.

### <span id="page-125-0"></span>Examples

```
# Perform a two-sample test of homogeneity on two
# simulated data sets.
data1 <- rvonmises(n=20, mu=circular(0), kappa=3)
data2 <- rvonmises(n=20, mu=circular(pi), kappa=2)
watson.two.test(data1, data2, alpha=0.05)
watson.two.test(data1, data2)
```
watson.wheeler.test *Watson-Williams Test of Homogeneity of Means*

# Description

Performs the Watson-Wheeler test for homogeneity on two or more samples of circular data.

#### Usage

```
watson.wheeler.test(x, ...)
## Default S3 method:
watson.wheeler.test(x, group, ...)
## S3 method for class 'list'
watson.wheeler.test(x, ...)
## S3 method for class 'formula'
```
# watson.wheeler.test(formula, data, ...)

#### Arguments

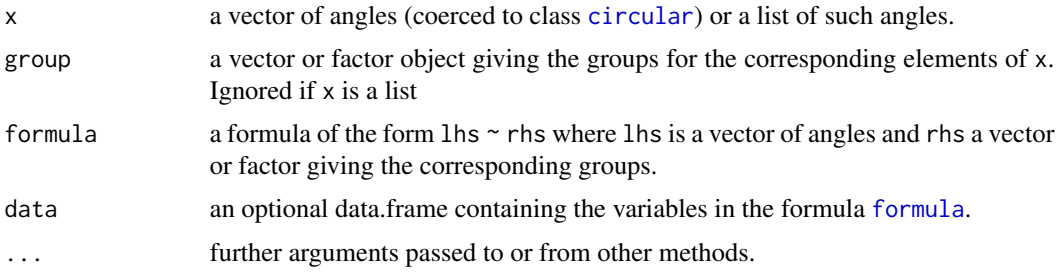

# Details

The Watson-Wheeler (or Mardia-Watson-Wheeler, or uniform score) test is a non-parametric test to compare two or several samples. The difference between the samples can be in either the mean or the variance.

The *p*-value is estimated by assuming that the test statistic follows a chi-squared distribution. For this approximation to be valid, all groups must have at least 10 elements.

<span id="page-126-0"></span>In the default method, x is a vector of angles and group must be a vector or factor object of the same length as x giving the group for the corresponding elements of x.

If  $x$  is a list, its elements are taken as the samples to be compared.

In the [formula](#page-0-0) method, the angles and grouping elements are identified as the left and right hand side of the formula respectively.

All angles should be of class [circular](#page-24-0) and will be coerced as such if they are not.

#### Value

A list with class "htest" containing the following components:

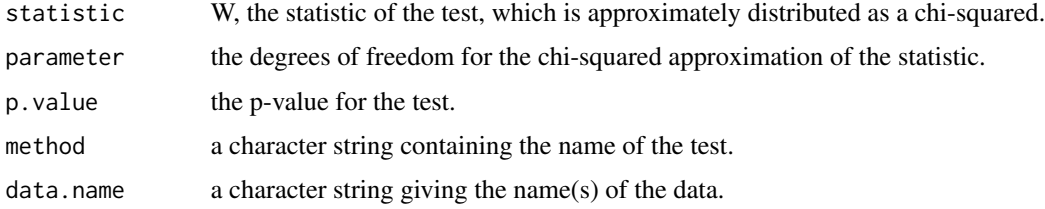

#### Author(s)

Jean-Olivier Irisson

#### References

Batschelet, E (1981). Circular Statistics in Biology. chap 6.3, p. 104 Zar, J H (1999). Biostatistical analysis. section 27.5, p. 640

#### Examples

```
# Example used in Zar (1999)
x1 <- circular(c(35, 45, 50, 55, 60, 70, 85, 95, 105, 120),
  units="degrees", template="geographics")
x2 <- circular(c(75, 80, 90, 100, 110, 130, 135, 140, 150, 160, 165),
  units="degrees", template="geographics")
watson.wheeler.test(list(x1,x2))
```
watson.williams.test *Watson-Williams Test of Homogeneity of Means*

#### Description

Performs the Watson-Williams test for homogeneity of means between several samples of circular data.

#### Usage

```
watson.williams.test(x, ...)
## Default S3 method:
watson.williams.test(x, group, ...)
## S3 method for class 'list'
watson.williams.test(x, ...)
## S3 method for class 'formula'
watson.williams.test(formula, data, ...)
```
#### Arguments

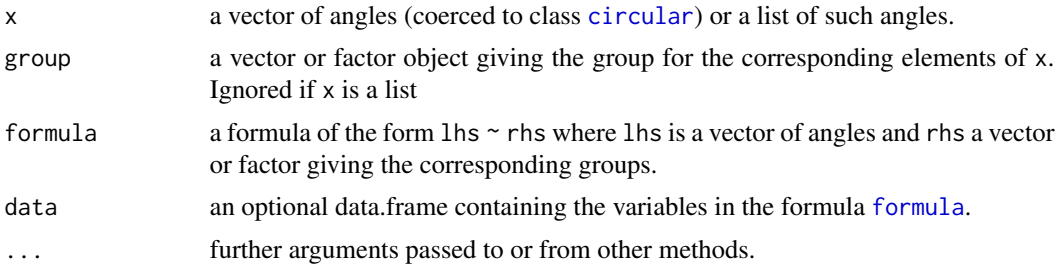

# Details

The Watson-Williams test for the homogeneity of means between two or more groups is performed and the results are printed. The null hypothesis is that means are equal across groups.

The assumptions are that: (1) the samples are drawn from populations with a von Mises distribution; (2) the parameter of concentration has the same value in all populations; (3) this parameter is sufficiently large (i.e.  $> 1$ ). Assumptions 2 and 3 are checked and a warning is issued if they are not met.

In the default method, x is a vector of angles and group must be a vector or factor object of the same length as x giving the group for the corresponding elements of x.

If x is a list, its elements are taken as the samples to be compared.

In the [formula](#page-0-0) method, the angles and grouping elements are identified as the left and right hand side of the formula respectively.

All angles should be of class [circular](#page-24-0) and will be coerced as such if they are not.

#### Value

A list with class "htest" containing the following components:

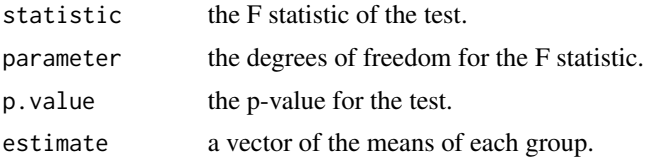

<span id="page-127-0"></span>

<span id="page-128-0"></span>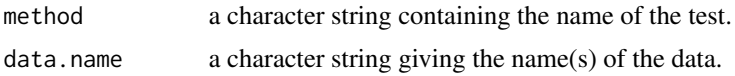

# Author(s)

Jean-Olivier Irisson

# References

Batschelet, E (1981). Circular Statistics in Biology. chap. 6.2, p. 99 Mardia, KV and Jupp, PE (2000). Directional statistics. p. 135

#### Examples

```
# Ant orientation from Duelli and Wehner (1973)
# Example used in Batschelet (1981)
data <- list(
  exp = circular(rep(c(-20, -10, 0), c(1,7,2)),units="degrees", template="geographics"),
  control = circular(rep(c(-10, 0, 10, 20), c(3,3,3,1)),units="degrees", template="geographics")
)
watson.williams.test(data)
```
weighted.mean.circular

*Weighted Mean Direction*

# Description

Returns the weighetd mean direction of a vector of circular data.

# Usage

```
## S3 method for class 'circular'
weighted.mean(x, w, na.rm=FALSE,
  control.circular=list(), ...)
```
# Arguments

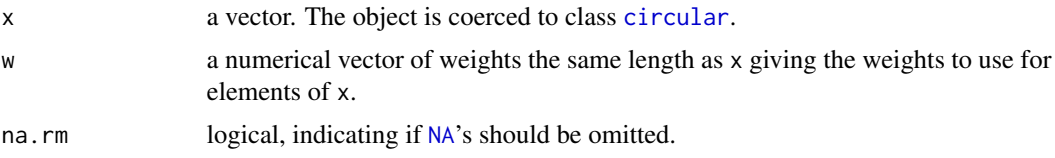

<span id="page-129-0"></span>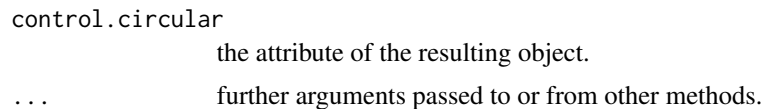

#### Details

Each observation is treated as a unit vector, or point on the unit circle. The resultant vector of the observations is found, and the direction of the resultant vector is returned. An [NA](#page-0-0) is returned if the weighted resultant length is less than . Machine.

If w is missing then all elements of x are given the same weight, otherwise the weights coerced to numeric by as.numeric and normalized to sum to one.

Missing values in w are not handled specially and so give a missing value as the result. However, zero weights are handled specially and the corresponding x values are omitted from the computation.

# Value

Returns the weighted mean direction of the data as an object of class circular with the attribute given by control.circular or from x if missed in control.circular.

#### Author(s)

Claudio Agostinelli

#### See Also

[mean.circular](#page-68-0)

#### Examples

```
# Compute the weighted mean direction of a random sample of observations.
x <- circular(runif(50, circular(0), pi))
w <- runif(50, 0, 1)
weighted.mean(x, w)
```
wind *Col De La Roa wind direction*

#### **Description**

In a place named "Col de la Roa" in the Italian Alps there is a meteorological station that records via data-logger several parameters. Measures are made every 15 minutes, in this dataset we report the wind direction recorded every day from January 29, 2001 to March 31, 2001 from 3.00am to 4.00am included. Which means 5 observations every day for a total of 310 measures.

#### Usage

data(wind)

#### <span id="page-130-0"></span>windrose 131

### Format

This data frame contains one variables (wind direction) in radians.

#### Source

http://www.tesaf.unipd.it/SanVito/dati.htm

# References

C. Agostinelli (2007) Robust estimation for circular data, Computational Statistics and Data Analysis,  $51(12)$ ,  $5867-5875$ , doi = doi:10.1016/j.csda.2006.11.002

#### Examples

```
data(wind)
wind <- circular(wind, template='geographics')
par(mfcol=c(1,2))
plot(wind)
plot(density(wind, bw=40), main='')
```
windrose *Windrose Generator*

# Description

This function creates a windrose used to visualize the direction and magnitude of wind. The pedals of a windrose indicate the proportion of time wind comes from a given direction. Bands on the windrose indicate the proportions of winds of each magnitude.

#### Usage

```
windrose(x, y=NULL, breaks=NULL, bins=12, increment = 10,
 main='Wind Rose', cir.ind = 0.05, fill.col=NULL, plot.mids=TRUE,
 mids.size=1.2, osize=0.1, axes=TRUE, ticks=TRUE, tcl=0.025,
  tcl.text=-0.15, cex=1, digits=2, units=NULL,
  template=NULL, zero=NULL, rotation=NULL,
  num.ticks=12, xlim=c(-1.2, 1.2), ylim=c(-1.2, 1.2),
  uin, tol=0.04, right=FALSE, shrink=NULL,
  label.freq=FALSE, calm=c("0", "NA"), ...)
```
#### Arguments

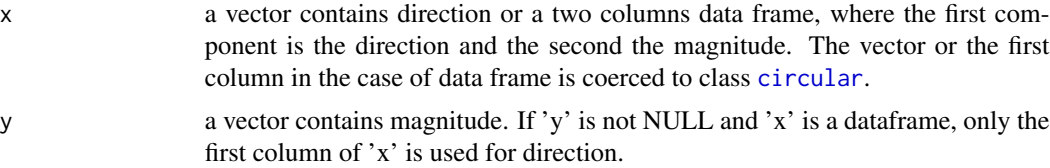

<span id="page-131-0"></span>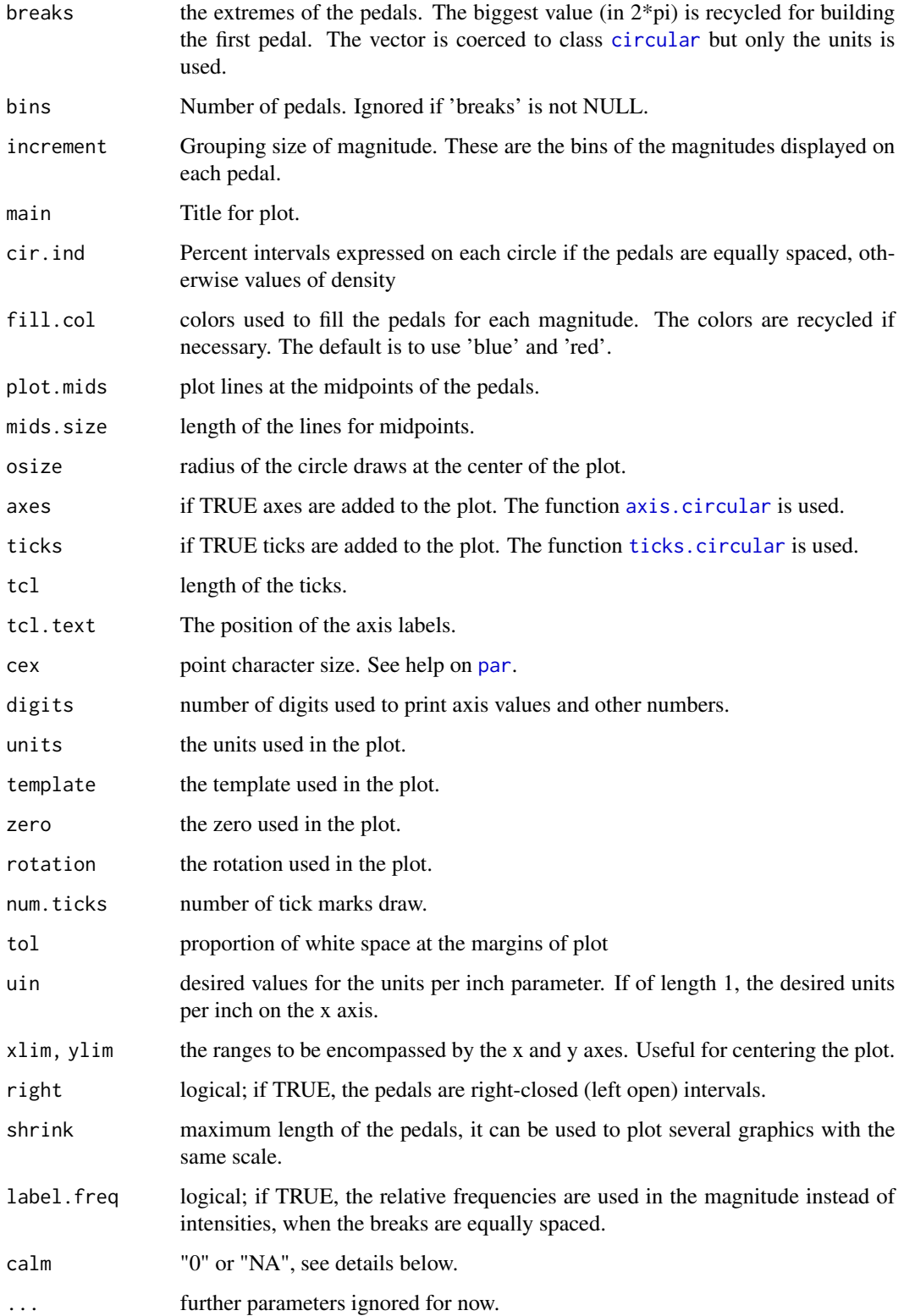

#### <span id="page-132-0"></span>windrose and the set of the set of the set of the set of the set of the set of the set of the set of the set of the set of the set of the set of the set of the set of the set of the set of the set of the set of the set of

# Details

Following the convention of the National Weather Service, winds with a direction of 0 are considered calm, while winds with a direction of 360 degrees (2\*pi radians) are assumed to be from the north. Calm winds are excluded from the wind rose creation. We allow, in direction, to use NA to indicate calm wind (argument calm).

This wind rose preserve areas of pedals, that is counts are proportional to the area of the pedals rather than to the length of the pedals. This is also for the slides created for the magnitudes.

# Value

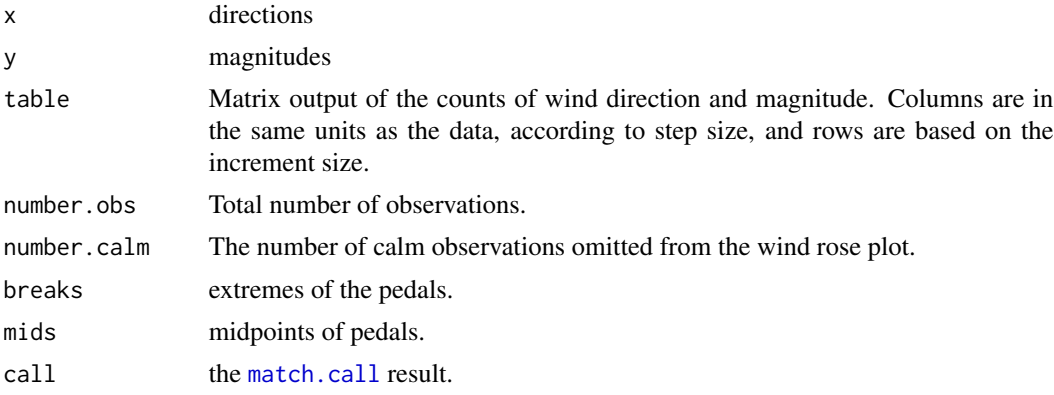

#### Note

some codes from [eqscplot](#page-0-0) in 'MASS' is used.

#### Author(s)

Matt Pocernich <pocernic@rap.ucar.edu>, ported in the package 'circular' by Claudio Agostinelli

#### Examples

# Random distribution of direction and magnitude in degrees

```
dir <- circular(runif(100, 0, 360), units="degrees")
mag <- rgamma(100, 15)
sample <- data.frame(dir=dir, mag=mag)
par(mfrow=c(2,2))
res <- windrose(sample)
## we join two pedals and keep the same shrink (scale of the plot)
breaks \le-circular(seq(0, 2 \neq pi, by = pi/6))
breaks <- breaks[-2]
windrose(sample, breaks=breaks, main="The same but with two pedals joined",
  shrink=res$shrink)
## change the rotation
sample <- data.frame(dir=circular(dir, units="degrees", rotation="clock"), mag=mag)
windrose(sample, breaks=breaks, main="Change the rotation", shrink=res$shrink)
## use geographics template
```

```
sample <- data.frame(dir=circular(dir, units="degrees", template="geographics"),
  mag=mag)
windrose(sample, breaks=breaks, main="Use the template 'geographics'",
  shrink=res$shrink)
## do the same plot but in radians
dir <- conversion.circular(dir)
windrose(x=dir, y=mag, xlim=c(-1.3, 1.3))
## magnify some part of the plot
windrose(x=dir, y=mag, xlim=c(0, 1.3))
```
wrappedCauchy *Wrapped Cauchy Density Function*

#### Description

Density, and random generation for the wrapped Cauchy circular distribution.

#### Usage

```
dwrappedcauchy(x, mu = circular(0), rho = exp(-1))
rwrappedcauchy(n, mu = circular(0), rho = exp(-1), control.circular=list())
```
# Arguments

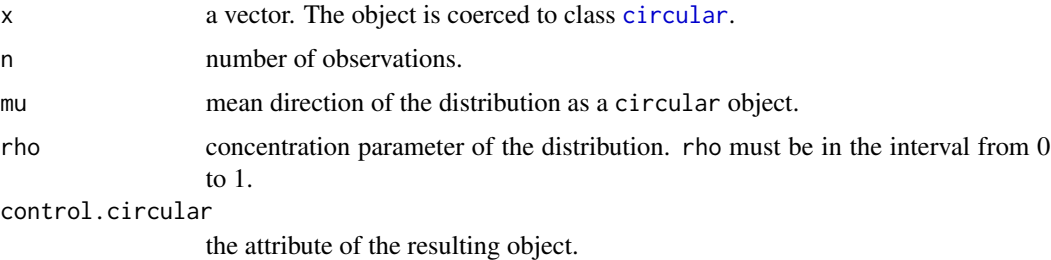

Value

dwrappedcauchy gives the density and rwrappedcauchy generates random deviates.

# Author(s)

Claudio Agostinelli and Ulric Lund

#### References

Jammalamadaka, S. Rao and SenGupta, A. (2001). Topics in Circular Statistics, Section 2.2.7, World Scientific Press, Singapore.

# <span id="page-134-0"></span>wrappedNormal 135

# Examples

```
data1 <- rwrappedcauchy(100, mu=circular(0), rho=0.7,
  control.circular=list(units="degrees"))
plot(data1)
ff <- function(x) dwrappedcauchy(x, mu=circular(pi), rho=0.7)
curve.circular(ff, join=TRUE, xlim=c(-2, 1),
  main="Density of a Wrapped Cauchy Distribution \n mu=pi, rho=0.7")
```
#### wrappedNormal *Wrapped Normal Density Function*

# Description

Density, and random generation for the wrapped normal circular distribution.

#### Usage

```
rwrappednormal(n, mu = circular(0), rho = NULL, sd = 1,
  control.circular = list())
dwrappednormal(x, mu = circular(0), rho = NULL, sd = 1,
 K = NULL, min.k = 10pwrappednormal(q, mu = circular(0), rho = NULL, sd = 1,
  from = NULL, K = NULL, min.k = 10, ...)qwrappednormal(p, mu = circular(0), rho = NULL, sd = 1,
  from = NULL, K = NULL, min.k = 10, tol = .Machine$double.eps^(0.6),
 control.circular = list(), ...)
```
# Arguments

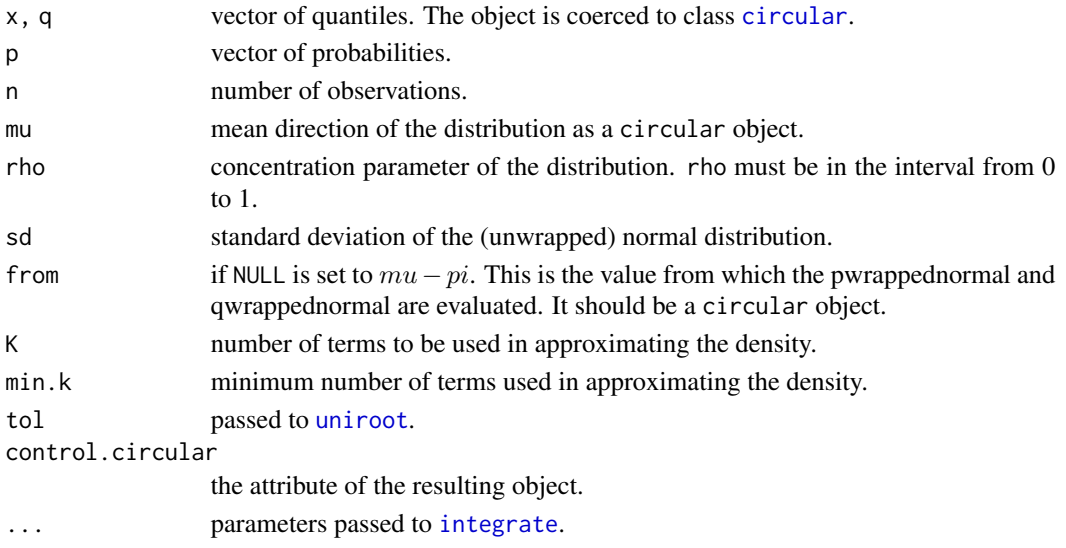

#### Value

dwrappednormal gives the density and rwrappednormal generates random deviates, pwrappednormal gives the distribution function, and qwrappednormal provides quantiles.

#### Author(s)

Claudio Agostinelli and Ulric Lund

#### References

Jammalamadaka, S. Rao and SenGupta, A. (2001). Topics in Circular Statistics, Section 2.2.7, World Scientific Press, Singapore.

#### Examples

```
data1 <- rwrappednormal(100, mu=circular(0), rho=0.7,
 control.circular=list(units="degrees"))
plot(data1)
ff <- function(x) dwrappednormal(x, mu=circular(pi), rho=0.7)
curve.circular(ff, join=TRUE, xlim=c(-1.5, 1),
 main="Density of a Wrapped Normal Distribution \n mu=pi, rho=0.7")
ff \le function(x) pwrappednormal(x, mu=circular(pi), rho=0.7)
curve.circular(ff, join=FALSE, xlim=c(-2, 2), ylim=c(-2, 2),
 to=(2*pi-3*.Machine$double.eps), modulo="asis", nosort=TRUE,
 main="Probability of a Wrapped Normal Distribution \n mu=pi,
 rho=0.7, from=0")
ff <- function(x) pwrappednormal(x, mu=circular(pi), rho=0.7, from=circular(pi))
curve.circular(ff, join=FALSE, xlim=c(-2, 2), ylim=c(-2, 2), from=-pi,
 to=(pi-3*.Machine$double.eps), modulo="asis", nosort=TRUE,
 main="Probability of a Wrapped Normal Distribution \n mu=pi,
 rho=0.7, from=pi")
plot(qwrappednormal, from=0, to=1)
plot(function(x) qwrappednormal(p=x, mu=circular(pi)), from=0, to=1)
```
[.circular *Extract or Replace Parts of a Circular Object*

#### Description

Operators act on vectors and matrices to extract or replace subsets, methods for Circular Data.

#### Usage

## S3 method for class 'circular' x[i, ...]

<span id="page-135-0"></span>

#### [.circular 137

# Arguments

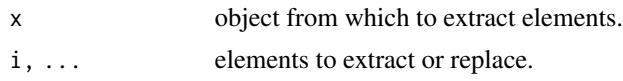

# Author(s)

Claudio Agostinelli

# Examples

```
x <- circular(matrix(rwrappednormal(n=100, mu=circular(0)), nrow=5))
dim(x)
x[1,]
x[,1]
x[,1, drop=FALSE]
```
# Index

∗ Carthwrite Carthwrite, [21](#page-20-0) ∗ Circular Bandwidth bandwidth, [16](#page-15-0) ∗ aplot arrows.circular, [12](#page-11-0) ∗ array [.circular, [136](#page-135-0)] ∗ bandwidth bandwidth, [16](#page-15-0) ∗ circle Carthwrite, [21](#page-20-0) Circular, [24](#page-23-0) GenVonMises, [51](#page-50-0) JonesPewsey, [58](#page-57-0) KatoJones, [59](#page-58-0) ∗ circular Carthwrite, [21](#page-20-0) Circular, [24](#page-23-0) GenVonMises, [51](#page-50-0) JonesPewsey, [58](#page-57-0) KatoJones, [59](#page-58-0) ∗ classes as.data.frame.circular, [13](#page-12-0) ∗ cluster dist.circular, [37](#page-36-0) ∗ color circular.colors, [28](#page-27-0) ∗ cosine Carthwrite, [21](#page-20-0) ∗ datasets Coope, [31](#page-30-0) fisherB1, [40](#page-39-0) fisherB10, [41](#page-40-0) fisherB11, [42](#page-41-0) fisherB12, [42](#page-41-0) fisherB13, [43](#page-42-0) fisherB18, [44](#page-43-0) fisherB2, [45](#page-44-0)

fisherB20, [45](#page-44-0) fisherB3, [46](#page-45-0) fisherB4, [47](#page-46-0) fisherB5, [48](#page-47-0) fisherB6, [48](#page-47-0) fisherB7, [49](#page-48-0) fisherB8, [50](#page-49-0) fisherB9, [50](#page-49-0) ncfrog, [83](#page-82-0) pigeons, [84](#page-83-0) rao.table, [100](#page-99-0) swallows, [111](#page-110-0) turtles, [116](#page-115-0) wind, [130](#page-129-0) ∗ dissimilarity dist.circular, [37](#page-36-0) ∗ distribution asytriangular, [13](#page-12-0) axialvonMises, [14](#page-13-0) bandwidth, [16](#page-15-0) Cardioid, [20](#page-19-0) Carthwrite, [21](#page-20-0) Circular, [24](#page-23-0) Circular Uniform, [27](#page-26-0) density.circular, [35](#page-34-1) GenVonMises, [51](#page-50-0) JonesPewsey, [58](#page-57-0) KatoJones, [59](#page-58-0) mixedvonmises, [75](#page-74-0) projected bivariate normal on the circle, [95](#page-94-0) rstable, [106](#page-105-0) rwrappedstable, [107](#page-106-0) triangular, [114](#page-113-0) vonMises, [120](#page-119-0) wrappedCauchy, [134](#page-133-0) wrappedNormal, [135](#page-134-0) ∗ dplot lines.density.circular, [63](#page-62-0)

#### INDEX 139

plot.density.circular , [87](#page-86-0) ∗ hplot arrows.circular , [12](#page-11-0) axis.circular , [15](#page-14-1) circle.control , [23](#page-22-0) Circular , [24](#page-23-0) curve.circular , [33](#page-32-0) heatmap.circular , [52](#page-51-0) lines.circular , [62](#page-61-0) plot.circular , [85](#page-84-1) plot.edf , [89](#page-88-0) plot.lsfit.circle , [90](#page-89-0) points.circular , [91](#page-90-0) pp.plot , [93](#page-92-0) pp.unif.plot , [94](#page-93-0) rose.diag , [104](#page-103-0) ticks.circular , [112](#page-111-1) windrose , [131](#page-130-0) ∗ htest change.point, [22](#page-21-0) Circular , [24](#page-23-0) equal.kappa.test , [39](#page-38-0) kuiper.test, [60](#page-59-1) mle.vonmises, $76\,$  $76\,$ mle.vonmises.bootstrap.ci, [77](#page-76-0) mle.wrappedcauchy , [79](#page-78-0) mle.wrappednormal, [80](#page-79-0) range.circular , [98](#page-97-1) rao.spacing.test , [99](#page-98-1) rao.test , [101](#page-100-0) rayleigh.test , [102](#page-101-1) wallraff.test , [121](#page-120-0) watson.test, [123](#page-122-0) watson.two.test, [125](#page-124-0) watson.wheeler.test , [126](#page-125-0) watson.williams.test, [127](#page-126-0) ∗ logic unique.circular , [117](#page-116-0) ∗ manip c.circular , [19](#page-18-0) unique.circular , [117](#page-116-0) ∗ math A1 , [4](#page-3-0) A1FirstDerivative , [5](#page-4-0) Alinv, [6](#page-5-0) A1SecondDerivative , [7](#page-6-0) deg , [35](#page-34-1) I.0, [55](#page-54-0)

I.1, [55](#page-54-0) I.p , [56](#page-55-0) rad , [97](#page-96-0) trigonometric.moment , [115](#page-114-0) ∗ methods as.data.frame.circular , [13](#page-12-0) ∗ misc circular , [25](#page-24-1) circularp , [29](#page-28-0) conversion.circular , [30](#page-29-0) ∗ models aov.circular , [10](#page-9-0) lm.circular , [64](#page-63-0) lsfit.circle , [67](#page-66-0) ∗ multivariate dist.circular , [37](#page-36-0) ∗ regression lm.circular , [64](#page-63-0) ∗ smooth bandwidth, [16](#page-15-0) density.circular, [35](#page-34-1) ∗ univariate Circular , [24](#page-23-0) minusPiPlusPi , [74](#page-73-0) modal.region, <mark>[82](#page-81-1)</mark> totalvariation.circular , [113](#page-112-0) ∗ univar angular.deviation, [8](#page-7-1) angular.variance , [9](#page-8-1) cor.circular , [32](#page-31-0) mean.circular, <mark>[69](#page-68-1)</mark> meandeviation , [70](#page-69-0) median.circular , [71](#page-70-1) medianHL.circular , [72](#page-71-0) quantile.circular , [96](#page-95-1) range.circular , [98](#page-97-1) rho.circular , [103](#page-102-1) sd , [108](#page-107-1) sd.circular, [109](#page-108-1) summary.circular , [110](#page-109-1) var , [118](#page-117-0) var.circular , [119](#page-118-1) weighted.mean.circular , [129](#page-128-0) ∗ vonMises GenVonMises , [51](#page-50-0) .Machine , *[70](#page-69-0)* , *[130](#page-129-0)* [.circular, [136](#page-135-0)

A1 , [4](#page-3-0) , *[5](#page-4-0) – [7](#page-6-0)*

```
A1FirstDerivative, 5, 7
A1inv, 5, 6, 7
A1SecondDerivative, 7
angular.deviation, 8, 9, 71, 110
angular.variance, 8, 9, 71, 119
aov.circular, 10
arrows, 12
arrows.circular, 12
as.circular (circular), 25
as.data.frame, 13
as.data.frame.circular, 13
as.dendrogram, 53
asytriangular, 13
axialvonMises, 14
axis.circular, 15, 86, 112, 132
```
bandwidth, [16](#page-15-0) besselI, *[4](#page-3-0)[–7](#page-6-0)*, *[55,](#page-54-0) [56](#page-55-0)* bw.cv.ml.circular *(*bandwidth*)*, [16](#page-15-0) bw.cv.mse.circular *(*bandwidth*)*, [16](#page-15-0) bw.nrd.circular *(*bandwidth*)*, [16](#page-15-0)

```
c, 20
c.circular, 19
call, 38
Cardioid, 20
Carthwrite, 21
change.point, 22
circle.control, 23, 34, 86, 88, 105
Circular, 24
circular, 8–10, 12–14, 20–22, 25, 26, 27,
         29–32, 37, 44, 46, 51, 53, 57–59, 61,
         68–71, 73–76, 79, 80, 82, 85, 92–95,
         98, 99, 101–104, 108–110, 113, 115,
         118–122, 124–129, 131, 132, 134,
         135
Circular Uniform, 27
circular-package (Circular), 24
circular.colors, 28
circularp, 29
circularp<- (circularp), 29
class, 108, 118
colors, 28
conversion.circular, 26, 30, 35, 97
Coope, 31
coord2rad, 31
cor, 118
cor.circular, 32
curve.circular, 33, 86, 88, 89
```
dasytriangular *(*asytriangular*)*, [13](#page-12-0) data.frame, *[44](#page-43-0)*, *[46](#page-45-0)*, *[108](#page-107-1)*, *[118](#page-117-0)* daxialvonmises *(*axialvonMises*)*, [14](#page-13-0) dcardioid *(*Cardioid*)*, [20](#page-19-0) dcarthwrite *(*Carthwrite*)*, [21](#page-20-0) dcircularuniform *(*Circular Uniform*)*, [27](#page-26-0) deg, *[30](#page-29-0)*, [35,](#page-34-1) *[97](#page-96-0)* dendrogram, *[53](#page-52-0)* density.circular, *[16](#page-15-0)*, *[18](#page-17-0)*, [35,](#page-34-1) *[63,](#page-62-0) [64](#page-63-0)*, *[87,](#page-86-0) [88](#page-87-0)*, *[114](#page-113-0)* dgenvonmises *(*GenVonMises*)*, [51](#page-50-0) dist, *[38](#page-37-0)* dist.circular, [37,](#page-36-0) *[38](#page-37-0)*, *[53,](#page-52-0) [54](#page-53-0)* djonespewsey *(*JonesPewsey*)*, [58](#page-57-0) dkatojones *(*KatoJones*)*, [59](#page-58-0) dmixedvonmises *(*mixedvonmises*)*, [75](#page-74-0) dpnorm *(*projected bivariate normal on the circle*)*, [95](#page-94-0) dtriangular *(*triangular*)*, [114](#page-113-0) dvonmises, *[75](#page-74-0)* dvonmises *(*vonMises*)*, [120](#page-119-0) dwrappedcauchy *(*wrappedCauchy*)*, [134](#page-133-0) dwrappednormal, *[16,](#page-15-0) [17](#page-16-0)* dwrappednormal *(*wrappedNormal*)*, [135](#page-134-0)

eqscplot, *[86](#page-85-0)*, *[105](#page-104-0)*, *[133](#page-132-0)* equal.kappa.test, [39](#page-38-0)

fisherB1, [40](#page-39-0) fisherB10, [41](#page-40-0) fisherB10c *(*fisherB10*)*, [41](#page-40-0) fisherB11, [42](#page-41-0) fisherB11c *(*fisherB11*)*, [42](#page-41-0) fisherB12, [42](#page-41-0) fisherB12c *(*fisherB12*)*, [42](#page-41-0) fisherB13, [43](#page-42-0) fisherB13c *(*fisherB13*)*, [43](#page-42-0) fisherB18, [44](#page-43-0) fisherB18c *(*fisherB18*)*, [44](#page-43-0) fisherB1c *(*fisherB1*)*, [40](#page-39-0) fisherB2, [45](#page-44-0) fisherB20, [45](#page-44-0) fisherB20c *(*fisherB20*)*, [45](#page-44-0) fisherB2c *(*fisherB2*)*, [45](#page-44-0) fisherB3, [46](#page-45-0) fisherB3c *(*fisherB3*)*, [46](#page-45-0) fisherB4, [47](#page-46-0) fisherB4c *(*fisherB4*)*, [47](#page-46-0) fisherB5, [48](#page-47-0)

#### INDEX 141

fisherB5c *(*fisherB5*)*, [48](#page-47-0) fisherB6, [48](#page-47-0) fisherB6c *(*fisherB6*)*, [48](#page-47-0) fisherB7, [49](#page-48-0) fisherB7c *(*fisherB7*)*, [49](#page-48-0) fisherB8, [50](#page-49-0) fisherB8c *(*fisherB8*)*, [50](#page-49-0) fisherB9, [50](#page-49-0) fisherB9c *(*fisherB9*)*, [50](#page-49-0) fisherB9direction *(*fisherB9*)*, [50](#page-49-0) fisherB9frequency *(*fisherB9*)*, [50](#page-49-0) formula, *[122](#page-121-0)*, *[126](#page-125-0)[–128](#page-127-0)*

GenVonMises, [51](#page-50-0) genvonmises *(*GenVonMises*)*, [51](#page-50-0)

hclust, *[53,](#page-52-0) [54](#page-53-0)* heatmap, *[52](#page-51-0)*, *[54](#page-53-0)* heatmap.circular, [52](#page-51-0) hsv, *[28](#page-27-0)*

I.0, [55](#page-54-0) I.1, [55](#page-54-0) I.p, [56](#page-55-0) image, *[52](#page-51-0)*, *[54](#page-53-0)* integrate, *[120](#page-119-0)*, *[135](#page-134-0)* intersect.modal.region, [56](#page-55-0) is.circular *(*circular*)*, [25](#page-24-1)

JonesPewsey, [58](#page-57-0) jonespewsey *(*JonesPewsey*)*, [58](#page-57-0)

KatoJones, [59](#page-58-0) kruskal.test, *[122,](#page-121-0) [123](#page-122-0)* kuiper.test, [60,](#page-59-1) *[98](#page-97-1)*, *[100](#page-99-0)*, *[102](#page-101-1)*, *[124](#page-123-0)*

layout, *[53,](#page-52-0) [54](#page-53-0)* lcm, *[53](#page-52-0)* lines.circular, *[34](#page-33-0)*, [62,](#page-61-0) *[86](#page-85-0)*, *[88](#page-87-0)*, *[92](#page-91-0)* lines.default, *[62](#page-61-0)*, *[64](#page-63-0)* lines.density.circular, *[37](#page-36-0)*, [63,](#page-62-0) *[88](#page-87-0)* lines.edf *(*plot.edf*)*, [89](#page-88-0) lm.circular, [64](#page-63-0) lsfit.circle, [67,](#page-66-0) *[91](#page-90-0)*

match.arg, *[38](#page-37-0)* match.call, *[11](#page-10-0)*, *[39](#page-38-0)*, *[66](#page-65-0)*, *[68](#page-67-0)*, *[77](#page-76-0)*, *[79](#page-78-0)*, *[81](#page-80-0)*, *[133](#page-132-0)* mean.circular, *[8,](#page-7-1) [9](#page-8-1)*, [69,](#page-68-1) *[71,](#page-70-1) [72](#page-71-0)*, *[74](#page-73-0)*, *[77](#page-76-0)*, *[80,](#page-79-0) [81](#page-80-0)*, *[103](#page-102-1)*, *[110,](#page-109-1) [111](#page-110-0)*, *[116](#page-115-0)*, *[119](#page-118-1)*, *[130](#page-129-0)* meandeviation, [70,](#page-69-0) *[71,](#page-70-1) [72](#page-71-0)*

median.circular, *[71](#page-70-1)*, [71,](#page-70-1) *[74](#page-73-0)*, *[111](#page-110-0)* medianHL *(*medianHL.circular*)*, [72](#page-71-0) medianHL.circular, *[72](#page-71-0)*, [72](#page-71-0) minusPiPlusPi, [74](#page-73-0) mixedvonmises, [75](#page-74-0) mle.vonmises, *[6](#page-5-0)*, *[70](#page-69-0)*, [76,](#page-75-1) *[78](#page-77-0)*, *[94](#page-93-0)*, *[103](#page-102-1)*, *[111](#page-110-0)*, *[116](#page-115-0)* mle.vonmises.bootstrap.ci, *[77](#page-76-0)*, [77](#page-76-0) mle.wrappedcauchy, [79](#page-78-0) mle.wrappednormal, [80](#page-79-0) modal.region, *[57](#page-56-0)*, [82](#page-81-1) modal.region.circular, *[114](#page-113-0)* NA, *[8,](#page-7-1) [9](#page-8-1)*, *[12](#page-11-0)*, *[53](#page-52-0)*, *[69](#page-68-1)[–71](#page-70-1)*, *[73](#page-72-0)*, *[96](#page-95-1)[–98](#page-97-1)*, *[103](#page-102-1)*, *[109](#page-108-1)*, *[119](#page-118-1)*, *[129,](#page-128-0) [130](#page-129-0)* names, *[96,](#page-95-1) [97](#page-96-0)* NaN, *[97](#page-96-0)* ncfrog, [83](#page-82-0) NULL, *[53,](#page-52-0) [54](#page-53-0)* optimize, *[16](#page-15-0)* options, *[65](#page-64-0)* order.dendrogram, *[54](#page-53-0)* par, *[53,](#page-52-0) [54](#page-53-0)*, *[85](#page-84-1)*, *[88,](#page-87-0) [89](#page-88-0)*, *[92](#page-91-0)*, *[104](#page-103-0)*, *[132](#page-131-0)* pigeons, [84](#page-83-0) plot, *[23](#page-22-0)* plot.circular, *[12](#page-11-0)*, *[16](#page-15-0)*, *[24](#page-23-0)*, *[62](#page-61-0)*, *[64](#page-63-0)*, [85,](#page-84-1) *[88](#page-87-0)*, *[92](#page-91-0)*, *[105](#page-104-0)*, *[112](#page-111-1)* plot.default, *[34](#page-33-0)*, *[86](#page-85-0)*, *[88](#page-87-0)*, *[93,](#page-92-0) [94](#page-93-0)*, *[105](#page-104-0)* plot.density.circular, *[37](#page-36-0)*, *[64](#page-63-0)*, [87](#page-86-0) plot.ecdf, *[89](#page-88-0)* plot.edf, [89](#page-88-0) plot.function.circular *(*curve.circular*)*, [33](#page-32-0) plot.lsfit.circle, [90](#page-89-0) pmixedvonmises *(*mixedvonmises*)*, [75](#page-74-0) points, *[23](#page-22-0)* points.circular, *[86](#page-85-0)*, [91](#page-90-0) points.default, *[86](#page-85-0)*, *[92](#page-91-0)* polygon, *[105](#page-104-0)* pp.plot, [93,](#page-92-0) *[94](#page-93-0)* pp.unif.plot, [94](#page-93-0) print.aov.circular *(*aov.circular*)*, [10](#page-9-0) print.circular *(*circular*)*, [25](#page-24-1) print.default, *[78](#page-77-0)* print.density.circular *(*density.circular*)*, [35](#page-34-1) print.equal.kappa.test *(*equal.kappa.test*)*, [39](#page-38-0)

print.kuiper.test *(*kuiper.test*)*, [60](#page-59-1)

print.lm.circular.cl *(*lm.circular*)*, [64](#page-63-0) print.lsfit.circle *(*lsfit.circle*)*, [67](#page-66-0) print.mle.vonmises *(*mle.vonmises*)*, [76](#page-75-1) print.mle.vonmises.bootstrap.ci *(*mle.vonmises.bootstrap.ci*)*, [77](#page-76-0) print.mle.wrappedcauchy *(*mle.wrappedcauchy*)*, [79](#page-78-0) print.mle.wrappednormal *(*mle.wrappednormal*)*, [80](#page-79-0) print.rao.spacing.test *(*rao.spacing.test*)*, [99](#page-98-1) print.rao.test *(*rao.test*)*, [101](#page-100-0) print.rayleigh.test *(*rayleigh.test*)*, [102](#page-101-1) print.watson.test *(*watson.test*)*, [123](#page-122-0) print.watson.two.test *(*watson.two.test*)*, [125](#page-124-0) projected bivariate normal on the circle, [95](#page-94-0) pvonmises, *[75](#page-74-0)*, *[93](#page-92-0)* pvonmises *(*vonMises*)*, [120](#page-119-0) pwrappednormal *(*wrappedNormal*)*, [135](#page-134-0)

quantile.circular, [96,](#page-95-1) *[111](#page-110-0)* qvonmises *(*vonMises*)*, [120](#page-119-0) qwrappednormal *(*wrappedNormal*)*, [135](#page-134-0)

rad, *[30](#page-29-0)*, *[35](#page-34-1)*, [97](#page-96-0) range.circular, *[61](#page-60-0)*, [98,](#page-97-1) *[100](#page-99-0)*, *[102](#page-101-1)*, *[122](#page-121-0)*, *[124](#page-123-0)* rao.spacing.test, *[61](#page-60-0)*, *[98](#page-97-1)*, [99,](#page-98-1) *[100](#page-99-0)*, *[102](#page-101-1)*, *[124](#page-123-0)* rao.table, [100](#page-99-0) rao.test, [101](#page-100-0) rayleigh.test, *[61](#page-60-0)*, *[98](#page-97-1)*, *[100](#page-99-0)*, [102,](#page-101-1) *[124](#page-123-0)* rcardioid *(*Cardioid*)*, [20](#page-19-0) rcauchy, *[107](#page-106-0)* rcircularuniform *(*Circular Uniform*)*, [27](#page-26-0) reorder, *[54](#page-53-0)* reorder.dendrogram, *[53](#page-52-0)* rev, *[53](#page-52-0)* rho.circular, *[8,](#page-7-1) [9](#page-8-1)*, *[70–](#page-69-0)[72](#page-71-0)*, [103,](#page-102-1) *[110,](#page-109-1) [111](#page-110-0)*, *[116](#page-115-0)*, *[118,](#page-117-0) [119](#page-118-1)* rkatojones *(*KatoJones*)*, [59](#page-58-0) rmixedvonmises *(*mixedvonmises*)*, [75](#page-74-0) rnorm, *[107](#page-106-0)* rose.diag, *[86](#page-85-0)*, [104](#page-103-0) rpnorm *(*projected bivariate normal on the circle*)*, [95](#page-94-0) rstable, [106](#page-105-0) rtriangular *(*triangular*)*, [114](#page-113-0)

rvonmises, *[75](#page-74-0)* rvonmises *(*vonMises*)*, [120](#page-119-0) rwrappedcauchy *(*wrappedCauchy*)*, [134](#page-133-0) rwrappednormal *(*wrappedNormal*)*, [135](#page-134-0) rwrappedstable, [107](#page-106-0)

sd, *[108](#page-107-1)*, [108,](#page-107-1) *[109](#page-108-1)* sd.circular, *[8](#page-7-1)*, *[71](#page-70-1)*, *[108,](#page-107-1) [109](#page-108-1)*, [109,](#page-108-1) *[119](#page-118-1)* summary.circular, *[8,](#page-7-1) [9](#page-8-1)*, *[70](#page-69-0)[–72](#page-71-0)*, *[103](#page-102-1)*, *[109,](#page-108-1) [110](#page-109-1)*, [110,](#page-109-1) *[116](#page-115-0)*, *[118,](#page-117-0) [119](#page-118-1)* summary.matrix, *[110](#page-109-1)* swallows, [111](#page-110-0)

ticks.circular, *[16](#page-15-0)*, *[86](#page-85-0)*, [112,](#page-111-1) *[132](#page-131-0)* totalvariation.circular, *[83](#page-82-0)*, [113](#page-112-0) triangular, [114](#page-113-0) trigonometric.moment, [115](#page-114-0) turtles, [116](#page-115-0)

unique, *[117](#page-116-0)* unique.circular, [117](#page-116-0) unique.default, *[117](#page-116-0)* uniroot, *[135](#page-134-0)*

var, [118](#page-117-0) var.circular, *[9](#page-8-1)*, *[70](#page-69-0)*, *[72](#page-71-0)*, *[103](#page-102-1)*, *[109](#page-108-1)[–111](#page-110-0)*, *[116](#page-115-0)*, *[118](#page-117-0)*, [119](#page-118-1) vonMises, [120](#page-119-0)

wallraff.test, [121](#page-120-0) watson.test, *[61](#page-60-0)*, *[98](#page-97-1)*, *[100](#page-99-0)*, *[102](#page-101-1)*, [123](#page-122-0) watson.two.test, [125](#page-124-0) watson.wheeler.test, [126](#page-125-0) watson.williams.test, [127](#page-126-0) weighted.mean.circular, [129](#page-128-0) wilcox.test, *[122,](#page-121-0) [123](#page-122-0)* wind, [130](#page-129-0) windrose, *[86](#page-85-0)*, [131](#page-130-0) wrappedCauchy, [134](#page-133-0) wrappedNormal, [135](#page-134-0) x.coope *(*Coope*)*, [31](#page-30-0)

y.coope *(*Coope*)*, [31](#page-30-0)